*UNIVERSIDAD MAYOR DE SAN ANDRES FACULTAD DE CIENCIAS ECONOMICAS Y FINANCIERAS CARRERA DE AUDITORIA*

# *TRABAJO DIRIGIDO*

*"ELABORACIÓN DEL MANUAL DE PROCEDIMIENTOS PARA LA UNIDAD DE INGRESOS TRIBUTARIOS DE LA DIRECCIÓN DE RECAUDACIONES DEL GOBIERNO MUNICIPAL DE EL ALTO (GMEA)"*

> *POSTULANTES: AREQUIPA SOCAPUCA, BEATRIZ KARINA MENDOZA AGUILAR, YOLANDA ESTHER*

*TUTOR : LIC. JUÁN PEREZ VARGAS*

*LA PAZ – BOLIVIA 2008*

# **INDICE**

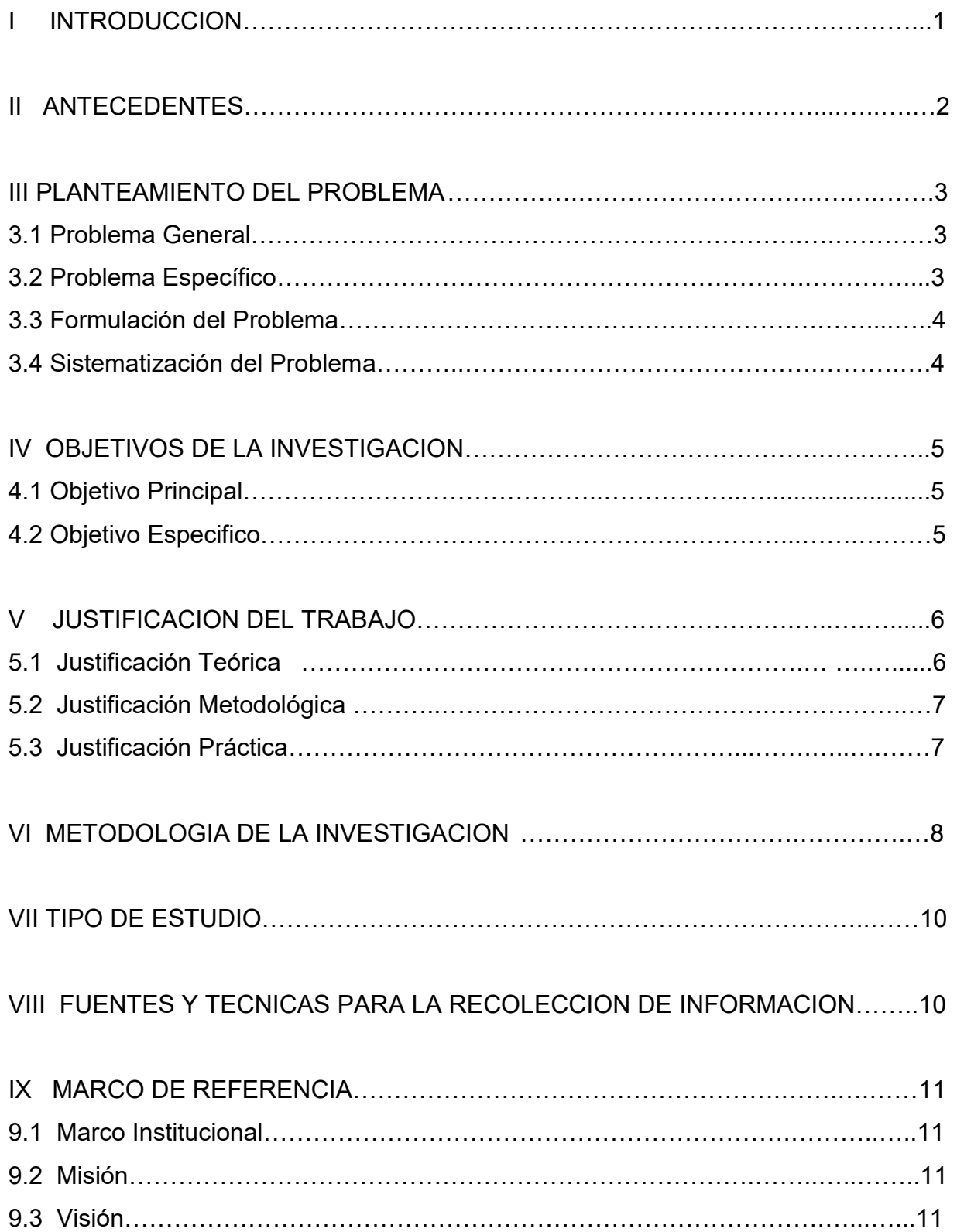

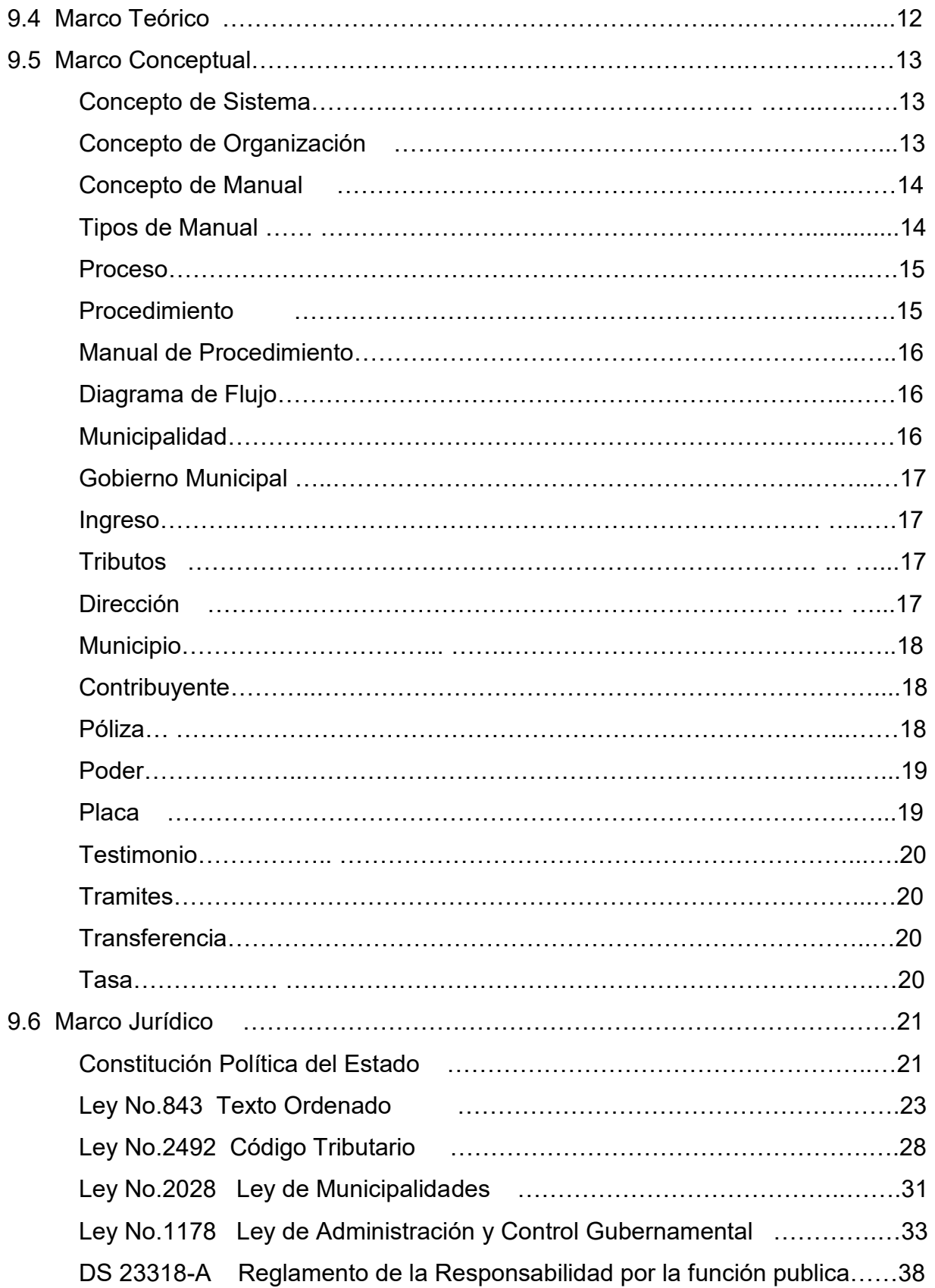

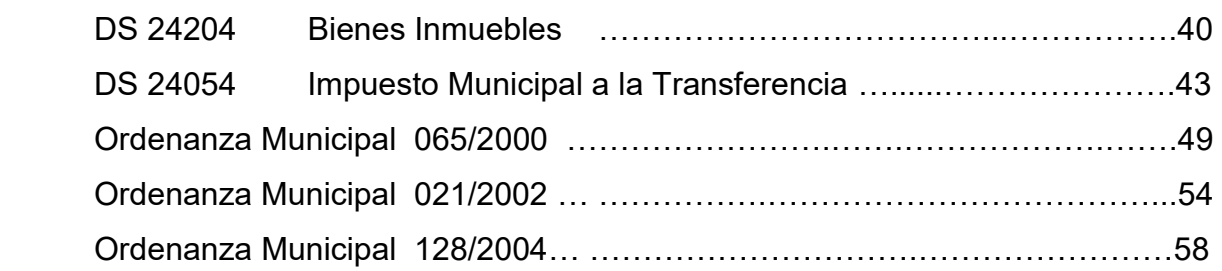

# PROPUESTA DE TRABAJO

# INMUEBLES

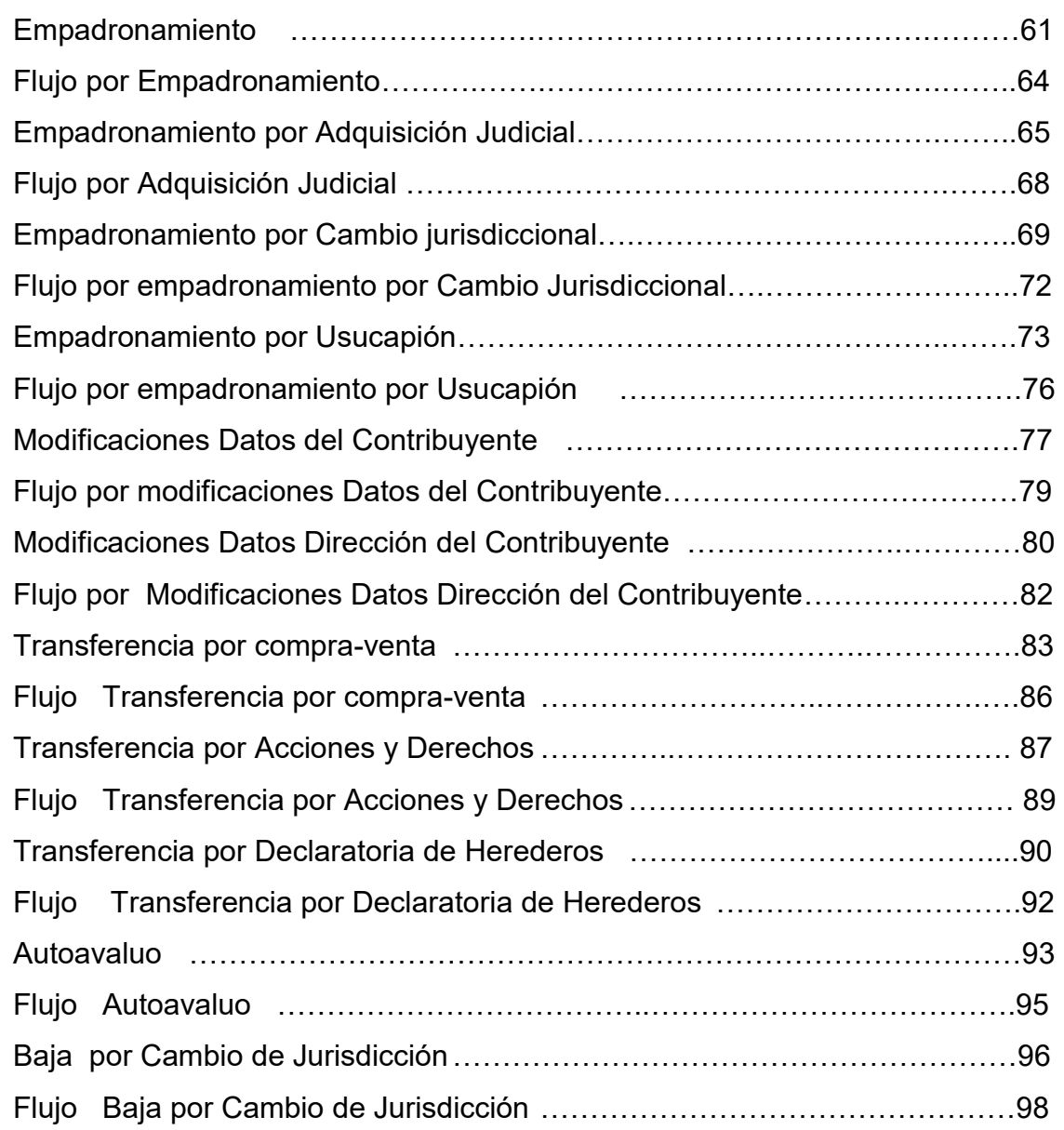

# VEHICULOS

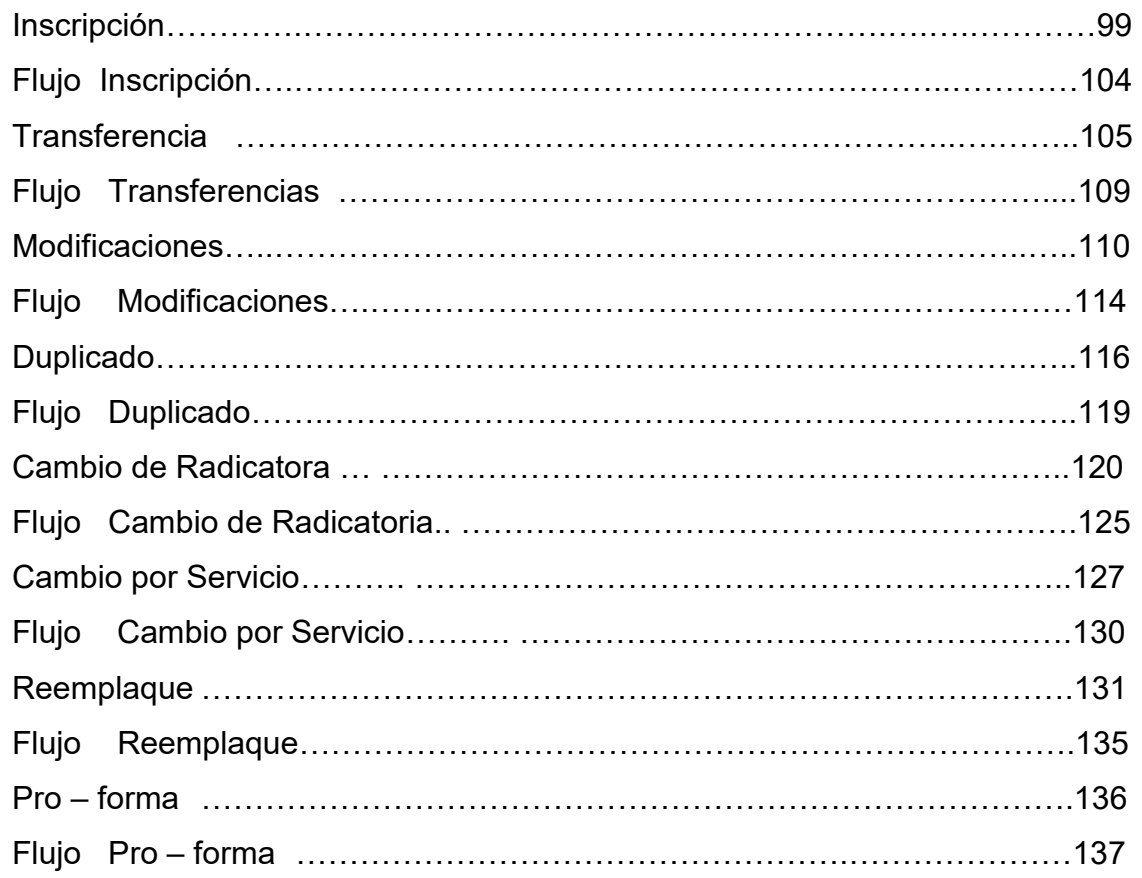

# ACTIVIDAD ECONOMICA

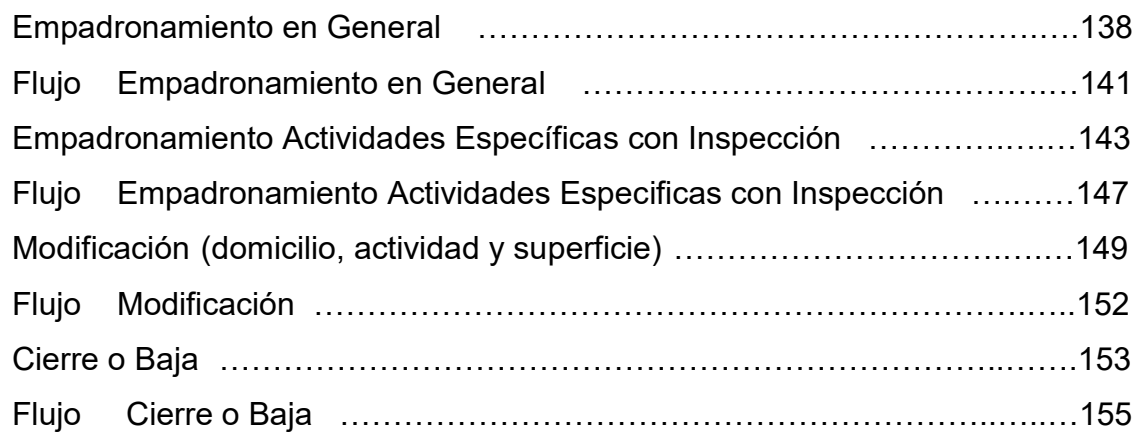

# PUBLICIDAD URBANA

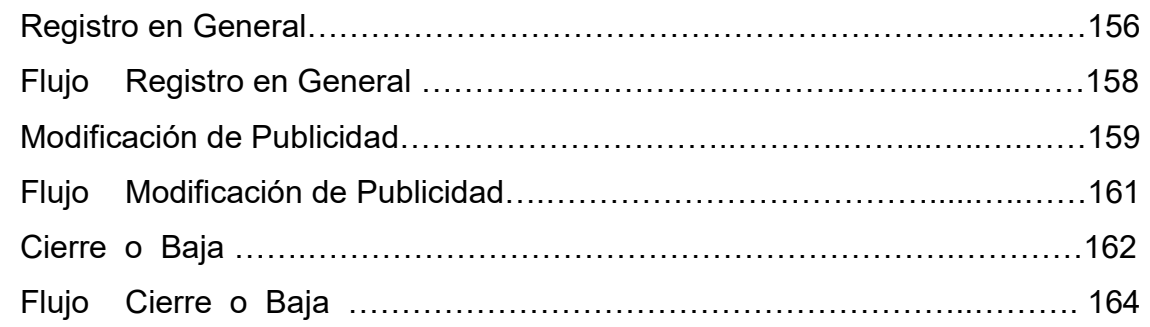

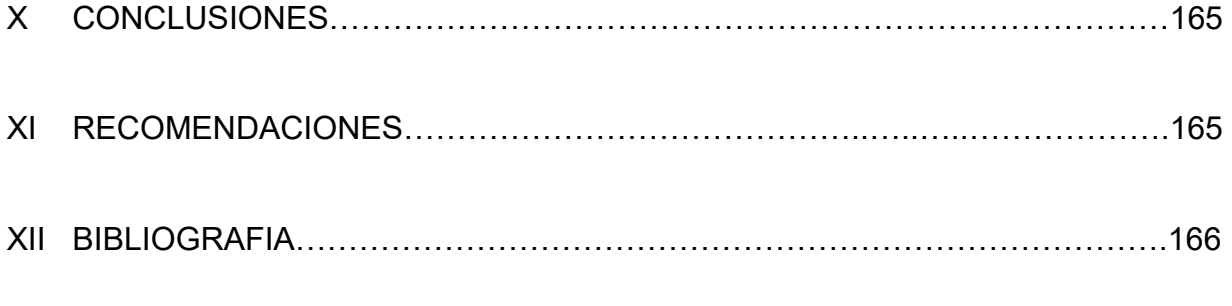

# ANEXOS

# *"ELABORACION DEL MANUAL DE PROCEDIMIENTOS PARA LA UNIDAD DE INGRESOS TRIBUTARIOS DE LA DIRECCION DE RECAUDACIONES DEL GOBIERNO MUNICIPAL DE EL ALTO (GMEA)"*

# **I. INTRODUCCIÓN**

La Universidad Mayor de San Andrés (UMSA), es una Institución de Educación Superior al servicio de la sociedad sin fines de lucro, constituida según las leyes Bolivianas, que tiene como misión la de beneficiar a todos los organismos que así lo requieran, articulando a los diferentes sectores públicos y privados, que haga posible el acceso equitativo de la población, mediante la preparación eficiente de sus recursos humanos, a este efecto se provee la oportunidad de realizar Trabajos Dirigidos para la obtención de Titulo de Licenciatura. En este contexto se posibilita los Convenios Interinstitucionales y a tal efecto se suscribe un convenio entre la Universidad Mayor de San Andrés (UMSA) Carrera de Contaduría Publica (Ex Auditoria) y el Gobierno Municipal de El Alto (GMEA).

El Trabajo Dirigido según Resolución del Concejo de la Carrera de Auditoria No.116/98 TRABAJO DIRIGIDO CON TUTOR, señala que "Deberá aplicarse en alguna de las siguientes áreas de las actividad empresarial inciso d) Implementación de sistemas de administración y control gubernamentales, en conformidad a disposiciones legales vigentes".

En este marco el Gobierno Municipal de El Alto, asigna a las Universitarias: Beatriz Karina Arequipa Socapuca y Yolanda Esther Mendoza Aguilar, a la Unidad de Ingresos de la Dirección de Recaudaciones para realizar el siguiente Trabajo Dirigido.

# **II. ANTECEDENTES**

De acuerdo a la Ley No.2028 Ley de Municipalidades de 28 de Octubre de 1999, según el Art.99 se reconoce a los Gobiernos Municipales la facultad de cobrar y administrar impuestos a los bienes inmuebles, a los vehículos automotores, impuestos a las transferencias municipales de bienes inmuebles y vehículos automotores, tasas por servicios prestados y patentes.

En este entendido el Gobierno Municipal de El Alto, de acuerdo a la magnitud de la población, ve incrementada las operaciones por los conceptos de recaudación mencionado anteriormente, así mismo por la cantidad de recaudación y unidades recaudadoras se hace necesario procedimientos sistemáticos y metodológicos que permitan ejercer un control efectivo que limite el riesgo de control que representa la captación de recursos.

Se incorpora una nueva estructura organizacional Ejecutiva del Gobierno Municipal, como entidad autónoma, debe responder en función a las necesidades institucionales definidas en el Plan Nacional de Desarrollo por el Gobierno Nacional, Plan de Desarrollo Municipal de El Alto y el Plan Estratégico Institucional del GMEA, en función de las líneas generales de trabajo institucional. Asimismo, la estructura organizacional debe expresar la operatividad de la nueva organización en áreas y unidades funcionales para la prestación de los servicios, funciones municipales y de atención a la población, para cumplir las diferentes funciones y competencias establecidas en el artículo 8 de la Ley 2028 de Municipalidades.

# **III. PLANTEAMIENTO DEL PROBLEMA**

# **3.1 PROBLEMA GENERAL**

La Unidad de Ingresos Tributarios requiere contar con un Manual de Procedimientos Actualizado para las áreas de Inmuebles, Actividades Económicas, Vehículos y Publicidad, la elaboración del presente manual se constituye en una explícita regulación de los procesos administrativos que deben servir a la entidad a realizar su misión. Se trata de establecer las bases para minimizar esfuerzos, optimizar resultados, maximizar beneficios y de precautelar que en todo procedimiento administrativo haya rapidez, viabilidad y calidad.

"El sistema de tesorería del Estado comprende el conjunto de principios, normas y procedimientos vinculados con la efectiva recaudación de los ingresos tributarios buscando captar recursos por vía del endeudamiento."

#### **3.2 PROBLEMA ESPECÍFICO**

Habiendo identificado el problema general, del mismo se disgregan puntos específicos denotados a continuación:

- Improvisación de procedimientos de acuerdo a la experiencia de cada funcionario, aplicación de prácticas empíricas que no se ajustan a un adecuado control.
- Desconocimiento de normativa y reglamentación vigente, inherente a la función de recaudación.

En consecuencia se hace necesario la contextualización y actualización de sistemas y procedimientos administrativos, que permita a los sectores que intervienen para la recaudación de ingresos.

### **3.3 FORMULACION DEL PROBLEMA**

¿Cuál es el efecto que produce la falta de adopción de procedimientos, ordenados y coordinados para la captación de recursos provenientes de impuestos, tasas, patentes y otros, para los fines de cobro y administración, reconocida dentro del dominio tributario municipal establecido por el gobierno central?

# **3.4 SISTEMATIZACION DEL PROBLEMA**

a) ¿Los procedimientos aplicados para la captación de recursos son eficientes y eficaces?

b) ¿Qué efectos podría generar la ausencia de un adecuado instrumento sistematizado que guié el accionar de cada funcionario responsable de la captación de recursos?

c) ¿La captación de los recursos inherentes al dominio tributario atribuidos al Gobierno Municipal de El Alto responden a los procedimientos mínimos requeridos en normativa legal vigente?

# **IV. OBJETIVOS DE LA INVESTIGACION**

### **4.1 OBJETIVO PRINCIPAL**

Elaborar un Manual de Procedimientos para la Unidad de Ingresos Tributarios de la Dirección de Recaudaciones del Gobierno Municipal de El Alto como instrumento metodológico que guié los procedimientos en cuanto a la captación de recursos, además para optimizar las actividades, buscando una adecuada administración de los ingresos propios ante riesgos potenciales y reales.

#### **4.2 OBJETIVOS ESPECIFICOS**

- Elaborar una guía básica fundamental de procedimiento por cada concepto de recaudación que sirva como instrumento de orientación y acción.
- Garantizar la eficiencia, eficacia y economía en todas las operaciones
- Promover y facilitar la correcta ejecución de las funciones y actividades establecidas.
- Promover un mejoramiento continuo para la buena marcha de los cobros y administración de los recursos tributarios del dominio Municipal.
- Permitir el ahorro de esfuerzos en la ejecución del trabajo, evitando la repetición de instrucciones.

# **V. JUSTIFICACION DEL TRABAJO**

El presente Trabajo Dirigido se realiza ante la necesidad de contar con un instrumento sistemático y metodológico para llevar a cabo las tareas de cobro y administración en la captación de recursos en la Unidad de Ingresos Tributarios dependiente de la Dirección de Recaudaciones del Gobierno Municipal de El Alto.

Las recaudaciones tienden a estacionarse en términos de valores constantes, se incrementa la evasión impositiva, al no darse la actualización de valor, se han congelado los impuestos y si bien se ha mejorado la eficiencia recaudativa, todavía las políticas de incremento de recaudaciones son insuficientes.

Los problemas de liquidez producto de la temporalidad de las recaudaciones pueden seguir generando algún grado de desfase en la atención de las necesidades financieras del Gobierno Municipal de El Alto.

#### **5.1 JUSTIFICACION TEORICA**

La correcta administración de los recursos establecidos dentro del dominio tributario municipal hace necesarios sistematizar, operativizar y optimizar todas las acciones relacionadas con la recepción de pagos por concepto de recaudación de recursos propios entre ellos los impuestos, tasas, patentes y otros no tributarios.

El manual de procedimientos de recaudaciones identificara las actividades, responsables y tiempos, para cada uno de los conceptos de recaudación, evitando la centralización de funciones en un solo servidor público municipal.

### **5.2 JUSTIFICACION METODOLOGICA**

Las características metodológicas del presente trabajo están enmarcadas en lo que es un instrumento de estandarización, que guíe y facilite a los funcionarios la ejecución de los procedimientos de acuerdo a los diferentes conceptos de recaudación, permitiendo así evaluar las distintas actividades financieras y administrativas del Gobierno Municipal de El Alto.

# **5.3 JUSTIFICACION PRÁCTICA**

La realización del presente Trabajo Dirigido culminará con la emisión de un "Manual de Procedimientos" de aplicación concreta y precisa, dando una solución de mejora en el desarrollo del proceso de Recaudación, optimizando los resultados en la captación de recursos plasmados en el cumplimiento de los objetivos de la Unidad de Ingresos Tributarios de la Dirección de Recaudaciones el cual es: "**Incrementar los ingresos tributarios del dominio Municipal a través del ejercicio de las funciones de Recaudación…".** 

# **VI. METODOLOGIA DE LA INVESTIGACIÓN**

El método ha sido definido como el camino que conduce a una meta, a un fin, considerando que el vocablo proviene de las voces griegas *metha,* que significa hacia, más allá, y *hodos* que es el camino que nos lleva hacia la verdad de las cosas. La metodología a aplicar en el presente trabajo, se enmarca dentro del conocimiento entre los procesos y la realidad que por lo general no se puede observar directamente:

- 1. **Análisis,** es la separación mental o material del objeto de investigación en sus partes integrantes con el propósito de descubrir los elementos especiales.
- 2. **Síntesis**, consiste en la integración material o mental de los elementos o nexos esenciales de los objetos de fijar las cualidades y rasgos principales inherentes al objeto de estudio.
- 3. **Inducción,** es el método de obtención de conocimiento que conduce de lo particular a lo general, de los hecho a las causas y al descubrimiento de leyes.
- 4. **Deducción**, es el razonamiento mental que conduce de lo general a lo particular y permite extender los conocimientos sobre una determinada clase de fenómenos a otro cualquiera que pertenezca a esa misma clase.

Estos cuatro métodos siempre van juntos, porque forman una unidad dialéctica, es decir que todo esta en constante cambio y transformación.

En consecuencia para el presente Trabajo se aplicará estos métodos, siendo el Análisis la descomposición de un todo en sus elementos simples, por lo tanto analizar es observar sus características a través de una descomposición de las partes que integran su estructura, es decir, hallar los principios y las relaciones, las dependencias que existen en un todo.

El **Método Inductivo y Deductivo** están en intima conexión y, desde el punto de vista más fundamental, la deducción es ir de lo general a lo particular y la inducción en ir de las cosas particulares a la generalización.

En principio la Inducción dio la ventaja de ponernos en contacto directo con las actividades de la Unidad de Ingresos Tributarios, el papel de la deducción en la investigación es doble:

- a) Consiste en encontrar principios desconocidos a partir de otros conocidos;
- b) Sirve para descubrir principios desconocidos

Mediante un análisis se conseguirá un conocimiento eficaz que permitirá demostrar la verdad basándonos en leyes y reglas que parten de la formulación de postulados básicos.

# **VII**. **TIPO DE ESTUDIO**

El presente trabajo de investigación se realizará en el marco de tipo descriptivo llegando a un nivel explicativo, por cuanto, se analizarán las características de cada uno de los procedimientos que requieren para su ejecución. Los diferentes conceptos que existen dentro del área de recaudaciones, y al mismo tiempo se rescatarán las cualidades que tienen los procedimientos hasta ahora aplicados dentro de las distintas unidades por los diferentes conceptos de recaudación, como señalamos que la investigación descriptiva culminará con la explicación, que se hará concreta en la presentación de un trabajo que contenga los atributos y cualidades necesarias a seguir para la obtención de recursos con la mayor transparencia e integridad posible.

# **VIII. FUENTES Y TECNICAS PARA LA RECOLECCION DE INFORMACION**

Estas son las siguientes:

- 1. **De campo**, nos ayudara a recoger la información de la misma realidad, directa e indirectamente. Y utilizaremos la observación directa que se realizara a través de los hechos que se presentan espontáneamente en la realidad misma. Realizamos estos trabajos porque comprenden operaciones manuales y son de carácter simple y repetitivo.
- 2. **Documental**, con la lectura analítica o estudio de las diferentes resoluciones, informes, periódicos, etc. Es decir todo lo que se refiere a una fuente documental y el instrumento vendrá a ser las fichas matrices de registro. Además puede hacerse extensiva a todo tipo de archivos, informaciones estadísticas, etc.
- 3. **Entrevista**, es la interrelación personal entre el entrevistador y el entrevistado para conversar sobre algún asunto, en donde el entrevistador tendrá la posibilidad de recoger la información que le interesa del entrevistado, por medio de opiniones, modos de sentir, pensar, etc.

# **IX. MARCO DE REFERENCIA**

# **9.1 MARCO INSTITUCIONAL**

El Gobierno Municipal de El Alto es una entidad legalmente constituida mediante Ley No. 728 del 6 de Marzo de 1985, se crea la Cuarta Sección Municipal de la Provincia Murillo, con su capital El Alto de La Paz. Fue elevada a rango de ciudad mediante Ley No. 1014 del 26 de septiembre de 1988, bajo la presidencia del Dr. Víctor Paz Estensoro.

En la actualidad la ciudad de El Alto esta distribuida en 562 juntas vecinales o unidades vecinales/barriales de base. Donde viven sus 649.958 habitantes

#### **9.2 MISION**

El Gobierno Municipal de El Alto es una institución publica de servicio y gestión del desarrollo integral, sostenible y sustentable del municipio, en el marco de una acción democrático, participativa, organizada, modera, eficiente y transparente y de bien común que contribuye al bienestar de la población, fortalece sus potencialidades económicas, sociales, culturales, políticas, territoriales, regionales, industriales, comerciales y de exportación.

#### **9.3 VISION**

"El Alto, Capital Industrial" Municipio industrial con inversión en servicios básicos, salud, educación y formación técnica para producción, con productores asociados y complementados, utilizando nuestros conocimientos y accediendo a tecnologías, para producir con mayor calidad, utilizando racionalmente los recursos naturales y preservando el medio ambiente, familias con empleo digno, mayores ingresos y capacidad de gasto, con mayor participación ciudadana, considerando la identidad cultural y autonomía municipal ampliada y con un poder judicial que garantice el ejercicio de los derechos fundamentales de la población con un mayor acceso a la justicia, para vivir bien.

#### **9.4 MARCO TEORICO**

El Gobierno Municipal de El Alto de acuerdo al Articulo 99 de la Ley 2028 de Municipalidades tiene la facultad de cobrar y administrar impuestos así mismo esta regulado por el Código Tributario y por las normas legales vigentes.

Además los ingresos municipales se dividen en tributarios y no tributarios, los primeros a través de impuestos, tasas y patentes y los no tributarios provenientes de concesiones o actos jurídicos, venta o alquiler de bienes municipales, transferencias y contribuciones, donaciones y legados a favor del municipio, derecho preconstituidos, indemnizaciones por donaciones y legados a favor del municipio, derechos preconstituidos, indemnizaciones por daños a la propiedad municipal, multas y sanciones por transgresiones a disposiciones municipales y operaciones de crédito publico.

Los recursos originados por la venta de bienes municipales se destinaran íntegramente a la inversión.

El Gobierno Municipal de El Alto a través de la Dirección de Recaudaciones hace efectivo el cobro de:

- 1. Impuesto a la Propiedad de Bienes Inmuebles
- 2. Impuesto a la Propiedad de Vehículos Automotores
- 3. Impuesto Municipal a la Transferencia

Estos tres conceptos establecidos en la Ley 843

4. Tasas y Patentes, establecidos en Ordenanza Municipal aprobada por el Senado Nacional

5. Los ingresos no tributarios son establecidos en Resoluciones Administrativas y otros.

#### **9.5 MARCO CONCEPTUAL**

El desarrollo del presente trabajo requiere la comprensión y aplicación de los siguientes conceptos:

# **CONCEPTO DE SISTEMA**

Es un conjunto de elementos o componentes interrelacionados que reciben entradas o insumos del ambiente (materias primas, capital, equipos, esfuerzos individuales, etc.) y los someten a un proceso de transformación. Un sistema puede definirse como:

- Un conjunto de elementos (partes u órganos componentes del sistema),
- dinámicamente relacionados, en interacción (que forman una red de comunicaciones cuyos elementos son interdependientes),
- que desarrollan una actividad (operación o proceso del sistema),
- para lograr un objetivo o propósito (finalidad del sistema),
- operando con datos/energía/materia (que constituyen los insumos o entradas de recursos necesarios para poner en marcha el sistema),
- unidos al ambiente que rodea el sistema (con el cual se relaciona dinámicamente).

Los sistemas abiertos intercambian entradas y salidas con el ambiente que los rodea. Por consiguiente, la clave para entender una institución es identificar que papel cumple en el medio donde opera. (1)

# **CONCEPTO DE ORGANIZACIÓN**

Una organización es un sistema de actividades concientemente coordinadas formado por dos o mas personas.

La cooperación entre ellas es esencial para la existencia de la organización.

 <sup>(1)</sup> Idalberto Chiavenato, "Introducción a la Teoría General de la Administración" Pag. 499

Una organización solo existe cuando:

- $\bullet$  Hay personas capaces de comunicarse y que,
- estén dispuestas a actuar conjuntamente,
- para obtener un objetivo común.

La disposición de contribuir con acción quiere decir; sobre todo, disposición de sacrificar su propio comportamiento en beneficio de la organización.

Con el paso del tiempo esta disposición de participar y de contribuir a la organización varía de individuo a individuo y aun en el mismo individuo. 口

# **CONCEPTO DE MANUAL**

- Representa un medio de comunicación de las decisiones de la administración concernientes a objetivos, funciones relaciones, políticas procedimientos. En la actualidad el volumen y la frecuencia de dichas decisiones continúan incrementándose. (3)
- El concepto de lo que es Manual es variable y fácil de comprender: Significa un folleto, libro carpeta en que de una manera fácil de manejar (manuable) se concentran en forma sistemática una serie de elementos administrativos para un fin concreto, orientar y uniformar la conducta que se presenta entre cada grupo humano en la empresa. (4)

#### **TIPOS DE MANUAL**

Por su propósito se clasifican en:

◆ **DE FORMA** 

Es la secuencia de cada una de las operaciones o pasos por las que atraviesa desde que se origina hasta que se archiva, su formato es horizontal.

 <sup>(2)</sup> Idalberto Chiavenato, "Administración de Recursos Humanos"

<sup>&</sup>lt;sup>(3)</sup> Valencia Rodríguez "Como elaborar y usar los Manuales Administrativos" Pág. 57.1997.

<sup>(4)</sup> Agustín Reyes Ponce, "Administración Moderna" Pág. 260, 1996.

#### DE LABORES

Es un diagrama abreviado del proceso que solo presenta operaciones que se efectúan en cada una de las actividades o labores que se descompone en procedimiento, su formato es vertical o combinado.

DE MÉTODO

Muestra la manera de realizar cada operación del procedimiento es útil para adiestrar.

 $\bullet$  ANALÍTICO

Analiza para que sirva cada una de las operaciones dentro del procedimiento.

◆ **DE ESPACIO** 

Se refiere al itinerario y la distancia que recorre una persona durante distintas operaciones del procedimiento o parte de el.

COMBINADOS

Consiste en la combinación de dos de las clases ya mencionadas. <sup>55</sup>

#### **PROCESO**

Cualquier serie ininterrumpida de actos, pasos, eventos (o sucesos) o cualquier condición persistente inalterable. <sup>(6)</sup>

#### **PROCEDIMIENTO**

- Para Koontz y O' Donnell, procedimiento es la " secuencia cronológica de las acciones requeridas que detallan la forma exacta en la cual una actividad debe llevarse a cabo". Es la secuencia de tareas específicas para realizar una operación o parte de ella.<sup>(7)</sup>
- Son aquellos planes que señalan la secuencia cronológica más eficiente para obtener los mejores resultados en cada función concreta de una empresa. Son como el "seccionamiento" funcional de cada acto administrativo.

<sup>(5)</sup> N. Montes & h. La Fuente, "Los Manuales" Pag. 166.

<sup>(6)</sup> kohler Erick , "Diccionario para Contadores" Pag. 458

<sup>(7)</sup> Idalberto Chiavenato, "Administración de Recursos Humanos" Pag. 120, 1994.

 Tienden a formar "rutinas" de actividades que de otra manera, requerirán estudio, discusión. <sup>(8)</sup>

#### **MANUAL DE PROCEDIMIENTO**

Son aquellos instrumentos de información, en los que se consignan en forma metódica los pasos y operaciones que deben seguirse para la realización de las funciones de una unidad administrativa.

En ellos se describe, además, los diferentes puestos y unidades administrativas que intervienen en los procedimientos y precisa la responsabilidad y participación, suelen contener un texto que señala las políticas y procedimientos a seguir en la ejecución de un trabajo. <sup>(9)</sup>

# **DIAGRAMAS DE FLUJO**

Representa de forma grafica la secuencia que siguen las operaciones de un determinado procedimiento y/o recorrido de las formas o materiales. Muestran las unidades que intervienen para cada operación y pueden indicar el equipo e instrumentos que utilizan. (10)

#### **MUNICIPALIDAD**

Es una entidad autónoma de derecho público, con personalidad jurídica y patrimonio propio. La municipalidad forma parte del estado y contribuye a la realización de sus fines.

<sup>(8)</sup> Agustín Reyes Ponce, "Administración Moderna" Pág. 255, 1996.

<sup>(9)</sup> Rodríguez Valencia Joaquin, "Estudio de Sistemas y Procedimientos Administrativos" Pag. 246

<sup>(10)</sup> Rodríguez Valencia Joaquin, "Estudio de Sistemas y Procedimientos Administrativos" Pag. 246

### **GOBIERNO MUNICIPAL**

Es la autoridad máxima con jurisdicción y competencia representada por el Concejo Municipal y el Alcalde.

### **INGRESO**

Sumas de dinero que por cualquier concepto entran en el patrimonio de la Institución (11)

Conjunto de recursos financieros con lo que el Estado cuenta para los gastos públicos. (12)

# **TRIBUTOS**

De acuerdo con la legislación financiera, son las prestaciones en dinero que el Estado, en ejercicio de su poder exige a los contribuyentes para obtener recursos destinados al cumplimiento de los servicios públicos.

La Ley boliviana clasifica los tributos en impuestos, tasas, patentes y contribuciones especiales.(13)

# **DIRECCION**

Persona u órgano que tiene la función de dirigir la actividad de una empresa o sociedad.(14)

<sup>(11)</sup> Codera Martín, José, Diccionario de Contabilidad Pag. 121

<sup>(12)</sup> Diccionario de Contabilidad y Finanzas Pag.128

<sup>(13)</sup> Codera Martín, José, Diccionario de Contabilidad Pag. 121

<sup>(14)</sup> Diccionario de Contabilidad y Finanzas Pag.128

### **MUNICIPIO**

Es la unidad territorial y poblacional, política y administrativamente organizada dentro de los límites de una sección de provincia. El municipio, según la ley de Municipalidades, es la base del ordenamiento territorial del estado unitario y democrático de Bolivia. (15)

#### **CONTRIBUYENTE**

Es el sujeto pasivo respecto del cual se verifica el hecho generador de la obligación tributaria dicha condición puede recaer:

- 1. En las personas naturales prescindiendo de su capacidad según el derecho privado.
- 2. En las personas jurídicas y en los demás entes colectivos a quienes las leyes atribuyen calidad de sujetos de derecho.
- 3. En la herencias yacentes, comunidades de bienes y demás entidades carentes de personalidad jurídica que constituyen una unidad económica y un patrimonio separado susceptible de imposición.

Salvando los patrimonios autónomos emergentes de procesos de titularización y los fondos de inversión administrativos por sociedades administradoras y de fondos de inversión y demás fideicomisos. (16)

#### **POLIZA**

Es el seguro de automotores que cubre daños producidos en el vehiculo por accidente, incendio y robo. (17)

<sup>(15)</sup> Ley de Municipalidades Pag. 2

<sup>(16)</sup> Ley 2492 Código Tributario Cap. III Art. 23

<sup>(17)</sup> www. Spvs.gov.bo

#### **PODER**

Es un documento a través del cual una persona da a otra la capacidad de actuar en su nombre en determinados asuntos. Así, el apoderado puede representar a la persona que otorga el poder, puede tomar decisiones con respecto a bienes privativos, hacer transacciones fiduciarias o trámites de parte del otorgante.

El otorgante puede dar al apoderado, una autoridad muy amplia para actuar en muchas circunstancias o una autoridad muy restringida. El poder se suele usar en caso de enfermedad, discapacidad, y en transacciones legales, en caso de que el otorgante no puede presenciarse para hacer un tramite. (18)

#### **PLACA**

Es la matrícula o patente de un [vehículo,](http://es.wikipedia.org/wiki/Veh%C3%ADculo) identifica e individualiza el vehículo respecto a los demás; se representan en una placa metálica (que se conoce como placa de [automóvil\)](http://es.wikipedia.org/wiki/Autom%C3%B3vil) en la que se graban o adhieren de forma inalterable los caracteres, que pueden ser letras, números o una combinación de ambos.

En la mayoría de los [automóviles,](http://es.wikipedia.org/wiki/Autom%C3%B3vil) así como los demás vehículos de una cilindrada de motor mínima, deben llevar sujeta una placa con la matrícula en la parte frontal y otra en la parte trasera.

Las autoridades de [tránsito](http://es.wikipedia.org/wiki/Tr%C3%A1nsito_vehicular) asignan las letras y números a cada vehículo, por lo general en el momento de la compra del vehículo, antes de que circule por la vía pública. La combinación de letras y números es exclusiva de un vehículo, de forma que podrá ser identificado en cualquier circunstancia por su matrícula. (19)

<sup>(18)</sup> www.estuduidelion.com

<sup>(19)</sup> Wikipedia. org,

# **TESTIMONIO**

Instrumento legalizado por escribano en la que se da fe de un hecho, se traslada total o parcialmente un documento o se le resume por vía de relación. (20)

#### **TRAMITES**

Las resoluciones que se dictan y diligencias que se practican en un expediente, pleito o negocio. (20)

### **TRANSFERENCIA**

Paso o conducción de una cosa de un punto a otro. Traslado, entrega, cesión, traspaso y enajenación. (20)

# **TASA**

Son tributos cuyo hecho imponible consiste en la prestación de servicios o la realización de actividades sujetas a normas de derecho público individualizadas en el sujeto pasivo cuando concurran las dos siguientes circunstancias:

- 1. Que dicho servicio y actividades sean de solicitud o recepción obligatoria por dos administrados.
- 2. Que para el mismo este establecida su reserva a favor del sector público por referirse a la manifestación del ejercicio de autoridad. (20)

<sup>(20)</sup> Diccionario Juridico, Juan Ramirez, pags. 294, 295

### **9.6 MARCO JURIDICO**

### **CONSTITUCION POLITICA DEL ESTADO**

REGIMEN MUNICIPAL

#### **Articulo 200°**

 I. El gobierno y la administración de los municipios están a cargo de Gobiernos Municipales autónomos y de igual jerarquía. En los cantones habrá agentes municipales bajo supervisión y control del Gobierno Municipal de su jurisdicción.

 II. La autonomía municipal consiste en la potestad normativa, ejecutiva, administrativa y técnica en el ámbito de su jurisdicción y competencia territoriales.

- III. El Gobierno Municipal está a cargo de un Concejo y un Alcalde.
- IV. Los Concejales son elegidos en votación universal, directa y secreta por un período de cinco años, siguiente el sistema de representación proporcional determinado por Ley. Los agentes municipales se elegirán de la misma forma, por simple mayoría de sufragios.
- V. Son candidatos a Alcalde quienes estén inscritos en primer lugar en las listas de Concejales de los partidos. El Alcalde será elegido por mayoría absoluta de votos válidos.
- VI. Si ninguno de los candidatos a Alcalde obtuviera la mayoría absoluta, el Concejo tomará a los dos que hubieran logrado el mayor número de sufragios válidos y de entre ellos hará la elección por mayoría absoluta de votos válidos del total de miembros del Concejo, mediante votación oral y nominal. En caso de empate se repetirá la votación oral y nominal por dos veces consecutivas. De persistir el empate se proclamará Alcalde al candidato que hubiere logrado la mayoría simple en la elección municipal. La elección y el cómputo se harán en sesión pública y permanente por razón de tiempo y materia, y la proclamación mediante Resolución Municipal.
- VII. La Ley determina el número de miembros de los Concejos Municipales.

#### **Artículo 201°**

- I. El Concejo Municipal tiene potestad normativa y fiscalizadora. Los Gobiernos Municipales no podrán establecer tributos que no sean tasas o patentes cuya creación, requiere aprobación previa de la Cámara de Senadores, basada en un dictamen técnico del Poder Ejecutivo. El Alcalde Municipal tiene potestad ejecutiva, administrativa y técnica en el ámbito de su competencia.
- II. Cumplido por lo menos un año desde la posesión del Alcalde que hubiese sido elegido conforme al párrafo VI del Articulo 200°, el Consejo podrá censurado y removerlo por tres quintos del total de sus miembros mediante voto constructivo de censura siempre que simultáneamente elija al sucesor de entre los concejales. El sucesor así elegido ejercerá el cargo hasta concluir el período respetivo. Este procedimiento no podrá volverse a intentar sino hasta cumplido un año después del cambio de un Alcalde, ni tampoco en el último año de gestión municipal.

# **Articulo 202°**

Las municipalidades pueden asociarse o mancomunarse entre si y convenir todo tipo de contratos con personas individuales o colectivas de derecho público y privado para el mejor cumplimiento de sus fines, con excepción de lo prescrito en la atribución 5ª. Del Artículo 59° de esta Constitución.

#### **Articulo 203°**

Cada Municipio tiene una jurisdicción territorial continua determinada por Ley.

# **Articulo 204°**

Para ser elegido Concejal o Agente Cantonal se requiere tener como mínimo veintiún años de edad y estar domiciliado en la jurisdicción municipal respectiva durante el año anterior a la elección.

#### **Articulo 205°**

La ley determina la organización y atribuciones del Gobierno Municipal.

### **Articulo 206°**

Dentro del radio urbano los propietarios no podrán poseer extensiones de suelo no edificadas mayores que las fijadas por la Ley. Las superficies excedentes podrán ser expropiadas y destinadas a la construcción de viviendas de interés social.

# **LEY No. 843, TEXTO ORDENADO (Impuestos)**

### **OBJETO**

Crease en todo el territorio nacional un impuesto que se denominara Impuesto al Valor Agregado (IVA) que se aplicara sobre:

- a) Las ventas de bienes muebles, situados o colocados en el territorio del país, efectuadas por los sujetos definidos en el Articulo 3° de esta Ley;
- b) Los contratos de obras, de prestación de servicios y toda otra prestación, cualquiera fuere su naturaleza, realizadas en el territorio de la Nación; y
- c) Las importaciones definitivas

A los fines de esta Ley se considera venta toda transferencia a titulo oneroso que importe la transmisión de dominio de cosas muebles (venta, permuta, dación en pago, expropiación, adjudicación por disolución de sociedades y cualquier otro acto que conduzca al mismo fin). También se considera venta toda incorporación de cosas muebles en casos de contratos de obras y prestación de servicios y el retiro de bienes muebles de la actividad gravada de los sujetos pasivos definidos en el Articulo 3° de esta Ley con destino al uso o consumo particular del único dueño o socios de las sociedades de personas.

# **IMPUESTO A LA PROPIEDAD DE BIENES INMUEBLES OBJETO, SUJETO PASIVO**

#### **ARTICULO 52**

Crease un impuesto anual a la propiedad inmueble en el territorio nacional que se regirá por las disposiciones de este capitulo.

Son sujetos pasivos del impuesto las personas jurídicas o naturales y las sucesiones indivisas, propietarias de cualquier tipo de inmuebles, incluidas tierras rurales obtenidas por títulos ejecutoriales de reforma agraria, dotación, consolidación, adjudicación y por compra y por cualquier otra forma de adquisición. Los copropietarios de inmuebles colectivos de uso común o pro indivisos serán responsables del tributo por la parte en prorrata que les correspondiere.

#### **EXENCIONES**

#### **ARTÍCULO 53**

Están exentos de este impuesto:

- a) Los inmuebles de propiedad del Gobierno Central, las Prefecturas Departamentales, los Gobiernos Municipales y las Instituciones Publicas, así como las áreas clasificadas como incultivables por los organismos públicos pertinentes, las áreas calificadas como reserva ecológica, las destinadas a la preservación de cuencas hidrográficas y tierras de propiedad del Estado. Esta franquicia no alcanza a los inmuebles de las empresas públicas.
- b) Los inmuebles afectados a actividades no comerciales ni industriales propiedad de asociaciones, fundaciones o instituciones lucrativas autorizadas legalmente, tales como religiosas, de caridad, beneficencia, asistencia social,

educativas, culturales, científicas, ecológicas, artísticas, literarias, deportivas, políticas profesionales, sindicales y gremiales.

Esta franquicia procederá siempre que, por disposición expresa de sus estatutos, la totalidad de los ingresos y el patrimonio de las mencionadas instituciones se destinen exclusivamente a los fines enumerados, que en ningún caso se distribuyan directa o indirectamente entre sus asociados y que, en caso de liquidación, su patrimonio se distribuya entre entidades de igual objeto o se done a instituciones publicas.

También están exentos los inmuebles rurales no afectados a actividades comerciales o industriales propiedad de comunidades originarias, ex haciendas, comunidades nuevas, ayllus, capitanías, pueblos llamados indígenas, grupos étnicos, tribus selvícolas, y otras formas de propiedad colectiva, y/o pro indivisa que forman parte de las comunidades y la pequeña propiedad campesina establecida conforme a la Ley de Reforma Agraria.

Como condición para el goce de esta exención, las entidades beneficiarias deberán solicitar su reconocimiento como entidad exenta ante la Administración Tributaria.

El solar campesino, la pequeña propiedad y los inmuebles de propiedad de comunidades campesinas, pueblos y comunidades indígenas y originarias, están exentos del pago del impuesto que grava la propiedad inmueble agraria, de acuerdo a lo que dispongan las normas tributarias en vigencia.

- c) Los inmuebles pertenecientes a las misiones diplomáticas y consulares extranjeras acreditadas en el país.
- d) Los inmuebles para vivienda de propiedad de los beneméritos de la campaña del Chaco o sus viudas y que les sirva de vivienda permanente, hasta el año de su fallecimiento y hasta el tope del primer tramo contemplada en la escala establecida por el articulo 57
- e) Las personas de 60 o mas años, propietarios de inmuebles de interés social o de tipo económico que le servirá de vivienda permanente, tendrán una rebaja

del 20% en el impuesto anual, hasta el limite del primer tramos contemplado en la escala establecida por el articulo 57

#### **BASE IMPONIBLE**

#### **ARTICULO 54**

La base imponible de este impuesto estará constituida por el avalúo fiscal establecida en cada jurisdicción municipal en aplicación de las normas catastrales y técnico tributarias urbanas y rurales emitidas por el Poder Ejecutivo.

#### **ARTICULO 55**

Mientras no se practiquen los avalúos fiscales a que se refiere el articulo anterior, la base imponible estará dada por el autoavalúo que practicaran los propietarios de acuerdo a lo que establezca la reglamentación que emitirá el Poder Ejecutivo sentado las bases técnicas sobre las que los Gobiernos Municipales recaudarán este impuesto.

Estos avalúos estarán sujetos a fiscalización por los Gobiernos Municipales y la Dirección General de Impuestos Internos o el organismo que la sustituya en el futuro. El autoavalúo practicado por los propietarios será considerado como justo precio para los efectos de expropiación, de ser el caso.

# **IMPUESTO A LA PROPIEDAD DE VEHICULOS AUTOMOTORES OBJETO – SUJETO PASIVO**

#### **ARTÍCULO 58**

Créase un impuesto anual a los vehículos automotores de cualquier clase o categoría: automóviles, camionetas, jeeps, vagonetas, motocicletas, etc., que se regirá por las disposiciones de este capítulo. Son sujetos pasivos del impuesto a las

personas jurídicas o naturales y las sucesiones indivisas, propietarias de cualquier vehículo automotor

Son sujetos pasivos del impuesto las personas jurídicas o naturales y las sucesiones indivisas, propietarias de cualquier vehículo automotor.

### **EXENCIONES**

### **ARTÍCULO 59**

Están exentos de este impuesto:

- a) Los vehículos automotores de propiedad del Gobierno Central, las Prefecturas Departamentales, los Gobiernos Municipales, las Corporaciones Regionales de Desarrollo y las Instituciones Publicas. Esta franquicia no alcanza a los vehículos automotores de las empresas públicas.
- b) Los vehículos automotores pertenecientes a las misiones diplomáticas y consulares extranjeras y a sus miembros acreditados en el país, con motivo del directo desempeño de su cargo y a condición de reciprocidad. Asimismo, están exentos los vehículos automotores de los funcionarios extranjeros de organismos internacionales, gobiernos extranjeros e instituciones oficiales extranjeras, con motivo del directo desempeño de su cargo.

#### **BASE MPONIBLE**

#### **ARTICULO 60**

La base imponible estará dada por los valores de los vehículos automotores ex aduana que, para los modelos correspondientes al último año de aplicación del tributo y anteriores, establezca anualmente el Poder Ejecutivo.

Sobre los valores que se determinen de acuerdo a lo dispuesto en el párrafo procedente, se admitirá una depreciación anual del 20% (veinte por ciento) sobre saldos hasta alcanzar un valor residual mínimo del 16.8 % (diez y seis coma ocho por ciento) del valor de origen, que se mantendrá fijo hasta que el bien sea dado de baja de la circulación.

#### **DISPOSICIONES COMUNES A ESTE TITULO**

# **ARTÍCULO 62**

El impuesto de este Título es de dominio exclusivo de los Gobiernos Municipales. La Dirección General de Impuestos Internos fiscalizará la correcta aplicación de este impuesto, pudiendo intervenir para asegurar la eficacia del proceso recaudatorio, inclusive efectuando los cobros por cuenta del Gobierno Municipal sin costo para el mismo.

# **ARTÍCULO 63**

A los fines de la aplicación del gravamen, el Poder Ejecutivo actualizará anualmente los montos establecidos en los distintos tramos de las escalas a que se refieren los artículos 57 al 61 de este titulo, sobre la base de la variación de la cotización oficial del Dólar Estadounidense respecto al Boliviano, producida entre la fecha de publicación de esta Ley en la Gaceta Oficial de Bolivia y 30 (treinta) días antes de la fecha del vencimiento general que se establezca en cada año.

#### **LEY No. 2492, CODIGO TRIBUTARIO**

Ley de 2 de Agosto de 2003

# **AMBITO DE APLICACION**

#### **ARTICULO 1**

Las disposiciones de este Código establecen los principios, instituciones, procedimientos y las normas fundamentales que regulan el régimen jurídico del Sistema Tributario Boliviano y son aplicables a todos los tributos de carácter nacional, departamental, municipal y universitario.

### **AMBITO ESPACIAL**

#### **ARTICULO 2**

Las normas tributarias tienen aplicación en el ámbito territorial sometido a la facultad normativa del órgano competente para dictarlas, salvo que en ellas se establezcan límites territoriales mas restringidos.

Tratándose de tributos aduaneros, salvo lo dispuesto en convenios internacionales o leyes especiales, el ámbito espacial esta constituido por el territorio nacional y las áreas geográficas de territorios extranjeros donde rige la potestad aduanera, en virtud a Tratados o Convenios Internacionales suscritos por el Estado.

# **OBLIGACIONES TRIBUTARIAS DEL SUJETO PASIVO**

### **ARTÍCULO 70**

Constituyen obligaciones tributarias del sujeto pasivo:

- 1. Determinar, declarar y pagar correctamente la deuda tributaria en la forma, medios, plazos y lugares establecidos por la Administración Tributaria, ocurridos los hechos previstos en la Ley como generadores de una obligación tributaria.
- 2. inscribirse en los registros habilitados por la Administración Tributaria y aportar los datos que le fueran requeridos comunicando ulteriores modificaciones en su situación tributaria.
- 3. fijar domicilio y comunicar su cambio, caso contrario el domicilio fijado se considerará subsistente, siendo válidas las notificaciones practicadas en el mismo.
- 4. respaldar las actividades y operaciones gravadas, mediante libros, registros generales y especiales, facturas, notas fiscales, así como otros documentos y/o instrumentos públicos, conforme se establezca en las disposiciones normativas respectivas.
- 5. demostrar la procedencia y cuantía de los créditos impositivos que considere le correspondan, aunque los mismos se refieran a períodos fiscales prescritos. Sin embargo, en este caso la Administración Tributaria no podrá determinar deudas tributarias que oportunamente no las hubiera determinado y cobrado.
- 6. facilitar las tareas de control, determinación, comprobación, verificación, fiscalización, investigación y recaudación que realice la Administración Tributaria, observando las obligaciones que les impongan las leyes, decretos reglamentarios y demás disposiciones.
- 7. facilitar el acceso a la información de sus estados financieros cursantes en Bancos y otras instituciones financieras.

# **DECLARACION JURADA**

### **ARTICULO 78**

Las declaraciones juradas son la manifestación de hechos, actos y datos comunicados a la Administración Tributaria en la forma, medios, plazos y lugares establecidos por las reglamentaciones que éste emita, se presumen fiel reflejo de la verdad y comprometen la responsabilidad de quienes las suscriben en los términos señalados por este código.

Podrán rectificarse a requerimiento de la Administración Tributaria o por iniciativa del sujeto pasivo tercero responsable, cuando la rectificación tenga como efecto el aumento del saldo a favor del Fisco o la disminución del saldo a favor del declarante.

También podrán rectificarse a libre iniciativa del declarante, cuando la rectificación tenga como efecto el aumento del saldo a favor del sujeto pasivo o la disminución del saldo a favor del Fisco, previa verificación de la Administración Tributaria. Los límites, formas, plazos y condiciones de las declaraciones rectificatorias serán establecidos mediante Reglamento.

En todos los casos, la Declaración Jurada rectificatoria sustituirá a la original con relación a los datos que se rectifican.
No es rectificatoria la Declaratoria Jurada que actualiza cualquier información o dato brindado a la Administración no vinculado a la determinación de la Deuda Tributaria. En estos casos, la nueva información o datos brindados serán los que tome como válidos la Administración Tributaria a partir de su presentación.

# **LEY No. 2028**, **LEY DE MUNICIPALIDADES**

# **OBJETO**

# **ARTICULO 1**

La presente Ley tiene por objeto regular el régimen municipal establecido en el Titulo VI de la Parte tercera, Artículos 200° al 206° de la Constitución Política del Estado.

# **ÁMBITO DE APLICACIÓN**

# **ARTICULO 2**

De la presente Ley es el siguiente:

- 1. Organización y atribuciones de la Municipalidad y del Gobierno Municipal.
- 2. Normas racionales sobre Patrimonio de la Nación, Propiedad y Dominio Público; y
- 3. Control social al Gobierno Municipal.

# **FINALIDAD**

# **ARTICULO 5**

La Municipalidad y su Gobierno Municipal tienen como finalidad contribuir a la satisfacción de las necesidades colectivas y garantizar la integración y participación de los ciudadanos en la planificación y el desarrollo humano sostenible del Municipio. El Gobierno Municipal, como autoridad representativa de la voluntad ciudadana al servicio de la población, tiene los siguientes fines:

1. Promover y dinamizar el desarrollo humano sostenible, equitativo y participativo del Municipio, a través de la formulación y ejecución de políticas, planes, programas y proyectos concordantes con la planificación del desarrollo departamental y nacional.

- 2. Crear condiciones para asegurar el bienestar social y material de los habitantes del Municipio, mediante el establecimiento, autorización y regulación y, cuando corresponda, la administración y ejecución directa de obras, servicios públicos y explotaciones municipales.}
- 3. Promover el crecimiento económico local y regional mediante el desarrollo de ventajas competitivas.
- 4. Preservar y conservar, en lo que le corresponda, el medio ambiente y los ecosistemas del Municipio, contribuyendo a la ocupación racional del territorio y al aprovechamiento sostenible de los recursos naturales.
- 5. Preservar el patrimonio paisajístico, así como resguardar el Patrimonio de la Nación existente en el Municipio.
- 6. Mantener, fomentar, defender y difundir los valores culturales, históricos, morales y cívicos de la población y de las etnias del Municipio.
- 7. Favorecer la integración social de sus habitantes, bajo los principios de equidad e igualdad de oportunidades, respetando su diversidad, y
- 8. Promover la participación ciudadana defendiendo en el ámbito de su competencia, el ejercicio y práctica de los derechos fundamentales de las personas estantes y habitantes del Municipio.

#### **COMPETENCIAS**

# **ARTICULO 8**

Las competencias del Gobierno Municipal para el cumplimiento de sus fines son las siguientes:

#### III. EN MATERIA ADMINISTRATIVA Y FINANCIERA

- 1. Recaudar y administrar los ingresos municipales de carácter tributario y no tributario.
- 4. Recaudar las rentas generadas por el uso común de la propiedad

Inmueble publica municipal.

- 7. Administrar el registro y padrón de contribuyentes, en base
- al Catastro Urbano y Rural.

## V. EN MATERIA DE SERVICIOS

7. Organizar y reglamentar en coordinación con la Policía Nacional, el Transito y vialidad de su jurisdicción, en cumplimiento de normas nacionales especiales e internacionales que sean aplicables, regular y registrar los vehículos en general y la emisión de placas de su jurisdicción.

# **LEY No. 1178 LEY DE ADMINISTRACIÓN Y CONTROL GUBERNAMENTALES (Ley No 1178 de 20/07/90) "SAFCO"**

A través de la implantación de un proceso administrativo sistémico del Estado y sus instituciones, que incluye:

- $\leftarrow$  Planificación
- Organización
- Ejecución
- Control

Sistematizado a través de Normas de Administración y Control definidas por la Ley SAFCO denominados sistemas "SAYCO".

# **ASPECTOS PRINCIPALES QUE CONTIENE LA LEY 1178**

- La finalidad y su ámbito de aplicación.
- Los Sistemas de Administración y Control.
- La relación con los Sistemas Nacionales de Planificación e Inversión Pública.
- La determinación de órganos rectores y sus atribuciones.
- La responsabilidad por la función pública
- El funcionamiento de la Contraloría General de La República y la jurisdicción coactiva fiscal.

# **ÁMBITO DE APLICACIÓN:**

- En todas las entidades del Sector Público, sin excepción.
- Toda persona privada que reciba recursos del Estado.

# **FINALIDAD Y OBJETIVOS DE LA LEY:**

- Aplicación del enfoque sistémico a la administración del Estado.
- Integración entre los sistemas de administración y control, a través del mecanismo de control "posterior" de la gestión, a través del control interno y externo.
- Integración entre los sistemas que regula la Ley 1178 y su relación con los Sistemas Nacionales de Planificación e Inversión Pública.
- Lograr una administración eficiente y eficaz de los recursos públicos, con un enfoque de resultados.
- Lograr y generar información transparente en la gestión (oportuna, confiable, útil, para la toma de decisiones)
- Responsabilidad de la administración pública, buscando que los servidores públicos no solo asuman responsabilidad por el cumplimiento de los aspectos formales de la gestión, sino también de los resultados de la misma.
- Desarrollar la capacidad administrativa para impedir o identificar y comprobar el manejo incorrecto de los recursos de Estado.

# **LOS OCHO SISTEMAS QUE CONTEMPLA LA LEY SAFCO**

#### **Para Programar y Organizar las Actividades:**

- Sistema de Programación de Operaciones (SPO).
- Sistema de Organización Administrativa (SOA).

Sistema de Presupuestos (SP).

### **Para Ejecutar las Actividades Programadas**

- Sistema de Administración de Personal (SAP).
- Sistema de Administración de Bienes y Servicios (SABS).
- Sistema de Tesorería y Crédito Público (SITEC).
- Sistema de Contabilidad Integrada (SCI).

#### **Para Controlar la Gestión del Sector Público**

 Sistema Control Gubernamental Integrado por el Control Interno y el Control Externo Posterior (SCG).

#### **Para Programar y Organizar las Actividades**

#### **Sistema de Programación de Operaciones (SPO) (RS. 216784 de 16/08/96)**

Conlleva la determinación de OBJETIVOS DE GESTIÓN (de corto plazo):

- **Actividades**
- ◆ Tareas
- Resultados esperados
- Procedimientos
- Medios y recursos a utilizarse
- Y definición de tiempos y espacios

Estos objetivos deben concordar con el PLAN ESTRATÉGICO DE LA INSTITUCIÓN y los mismos ser concordantes con los planes y políticas generados por el Sistema Nacional de Planificación.

Esta programación será de carácter integral, incluyendo tanto las operaciones de funcionamiento como las de ejecución de preinversión e inversión. El proceso de programación de inversiones deberá corresponder a proyectos compatibilizados con las políticas sectoriales y regionales, de acuerdo con las normas del Sistema Nacional de Inversión Pública.

#### **Sistema de Organización Administrativa (SOA) (RS. 217055 de 20/05/97)**

Se refiere a la determinación de la organización y estructura administrativa de la institución, ésta deberá ser definida y se ajustará en función de la Programación de Operaciones.

#### **Sistema de Presupuestos**

#### **(RS. 217095 de 04/07/97)**

Este Sistema permite identificar el presupuesto de la institución para materializar los objetivos de gestión, en base a la organización administrativa adoptada.

#### **Para Ejecutar las Actividades Programadas**

#### **Sistema de Administración de Personal (SAP) (R.S. 217064 de 23/05/97)**

Este Sistema determina los procedimientos para la contratación de personal, estableciendo entre otros los regímenes de evaluación, retribución, capacitación, rotación y retiro de los funcionarios públicos.

#### **Sistema de Administración de Bienes y Servicios (SABS) (RS. 216145 de**

#### **03/08/95 actualmente: DS. 25964 de 21/10/01)**

Este Sistema establece la forma de contratación, manejo y disposición de bienes y servicios, según lo programado en el PLAN OPERATIVO ANUAL (POA).

# **Sistema de Tesorería y Crédito Público (SITEC)(RS. 218056 de 30/07/97 y RS. 218041 de 29/07/97)**

Este Sistema delinea el manejo de los ingresos, el financiamiento o crédito público y programa los compromisos, obligaciones y pagos para ejecutar el presupuesto de gastos.

#### **Sistema de Contabilidad Integrada (SCI)**

#### **(RS. 218040 DE 29/77/97)**

Este Sistema incorpora las transacciones presupuestarias, financieras y patrimoniales en un sistema común, oportuno y confiable, destino y fuente de los datos expresados en términos monetarios.

# **Para Controlar la Gestión del Sector Público Sistema de Control Gubernamental (SCG)**

Este Sistema tiene por objetivo principal establecer los procedimientos para que toda autoridad pública rinda cuenta oportuna de los resultados de su gestión y la capacidad administrativa para impedir o identificar y comprobar el manejo inadecuado de los recursos del Estado.

El Control Gubernamental se aplicará sobre el funcionamiento de los sistemas de administración de los recursos públicos y estará integrado por:

- El Sistema de Control Interno que comprenderá los instrumentos de control previo y posterior incorporados en el plan de organización y en los reglamentos y manuales de procedimientos de cada entidad, y la auditoria interna;
- El Sistema de Control Externo Posterior que se aplicará por medio de la auditoria externa de las operaciones ya ejecutadas.

#### **ÓRGANOS RECTORES Y SUS ATRIBUCIONES:**

El Órgano Rector de los primeros 7 sistemas es el MINISTERIO DE HACIENDA

#### **Atribuciones principales**

Emitir la Norma y Reglamento Básico para cada sistema.

- Compatibilizar o evaluar las disposiciones específicas que elaborará cada entidad pública en función de su naturaleza.
- El Órgano Rector del sistema de Control Gubernamental, es la Contraloría General de La República.

# **DECRETO SUPREMO No. 23318-A, REGLAMENTO DE LA RESPONSABILIDAD POR LA FUNCIÓN PÚBLICA, DECRETO SUPREMO No. 23318 – A (De 03/11/92)**

El presente reglamento se emite en cumplimiento del artículo 45 de La Ley 1178 de Administración y Control Gubernamentales de 20 de julio de 1990. Regula el Capitulo V "Responsabilidad por la Función Pública" de dicha Ley así como toda otra norma concordante con la misma.

Las disposiciones del presente reglamento se aplican exclusivamente al dictamen y a la determinación de la responsabilidad por la función pública; de manera independiente y sin perjuicio de las normas legales que regula las relaciones de orden laboral. La terminología adoptada se utiliza sólo para efectos del presente Reglamento.

El servidor público tiene el deber de desempeñar sus funciones con eficacia, economía, eficiencia, transparencia y licitud. Su incumplimiento genera responsabilidades jurídicas.

La responsabilidad administrativa emerge de la contravención del ordenamiento jurídico administrativo y de las normas que regulan la conducta del servidor público.

Todo servidor público es pasible de responsabilidad administrativa. Lo son asimismo los ex servidores públicos a efecto de dejar constancia y registro de su responsabilidad. Toda autoridad que conozca y resuelva procesos internos disciplinarios deberá enviar copia de la Resolución Final Ejecutoriada a la Contraloría General de la República para fines de registro.

La responsabilidad administrativa prescribe a los dos años de cometida la contravención, tanto para servidores como para ex servidores públicos.

La responsabilidad ejecutiva emerge de una gestión deficiente o negligente así como del incumplimiento de los mandatos expresamente señalados en la Ley.

En cada entidad pública sólo podrán ser sujetos pasibles de dictamen de responsabilidad ejecutiva el máximo ejecutivo, la dirección colegiada si la hubiera o ambos. Para tal efecto, el máximo ejecutivo es el titular o personero de más alta jerarquía de cada entidad del sector público.

En el caso de ex ejecutivos o ex directores, el Contralor General de la República podrá dictaminar responsabilidad ejecutiva a los fines de dejar constancia y registro de su responsabilidad.

La responsabilidad ejecutiva prescribe a los dos años de concluida la gestión del máximo ejecutivo.

La responsabilidad civil emerge del daño al Estado valuable en dinero. Será determinada por un juez competente.

Son sujetos pasibles de esta responsabilidad los servidores públicos, personas privadas. La sanción es el resarcimiento del daño económico y prescribe a años de la acción o desde la última actuación procesal.

La responsabilidad es penal cuando la acción u omisión del servidor público o de los particulares se encuentra tipificada como delito en el Código Penal.

Son sujetos de esta responsabilidad los servidores públicos, ex servidores públicos o particulares. Las sanciones o penas son de acuerdo al Código Penal.

#### **DECRETO SUPREMO Nº 24204 DE 23 DE DICIEMBRE DE 1995**

Que, el Artículo 20º de la Ley Nº 1551 del 20 de abril de 1994 dispone que entre las rentas consignadas en el Artículo 19º inc. C) de la misma Ley, los impuestos a la propiedad rural y a los inmuebles urbanos son de dominio exclusivo de los Gobiernos Municipales, quienes son responsables de recaudarlos e invertirlos de acuerdo al Presupuesto Municipal.

Que, el Artículo 1º, numeral 10, de la Ley Nº 1606 de 22 de diciembre de 1994, ha creado el Impuesto a la Propiedad de Bienes Inmuebles, que comprende a los bienes inmuebles urbanos y rurales ubicados dentro de la jurisdicción municipal, en sustitución del Impuesto a la Renta Presunta de Propietarios de Bienes.

Que, es necesario reglamentar el Impuesto a la Propiedad de Bienes Inmuebles, conforme a las normas y procedimientos técnico-tributarios previstos en el Artículo 20º de la Ley Nº 1551 de Participación Popular y en el Artículo 55 º de la Ley Nº 843 (Texto Ordenado en 1995), para su correcta aplicación por parte de los contribuyentes como de la Administración Tributaria.

#### **EN CONSEJO DE MINISTROS DECRETA:**

#### **REGLAMENTO DEL IMPUESTO A LA PROPIEDAD DE BIENES INMUEBLES**

#### **OBJETO**

#### **ARTICULO 1**

El Impuesto creado por el Capítulo I del Título IV de la Ley Nº 843 (Texto Ordenado en 1995), grava a la propiedad inmueble urbana y rural, ubicada dentro de la jurisdicción municipal respectiva, cualquiera sea el uso que se le de o el fin al que estén destinadas.

#### **HECHO GENERADOR**

#### **ARTICULO 2**

El hecho generador de este impuesto, está constituido por el ejercicio del derecho de propiedad o la posesión de inmuebles urbanos y/o rurales, al 31 de diciembre de cada año, a partir de la presente gestión.

#### **SUJETOS PASIVOS**

#### **ARTICULO 3**

Son sujetos pasivos, las personas jurídicas o naturales y sucesiones indivisas que sean propietarias de bienes inmuebles, bajo cualquier título de acuerdo a lo dispuesto en el Artículo 52º de la Ley Nº 843 (Texto Ordenado en 1995), incluidas las empresas públicas. Están comprendidas en la definición de sujetos pasivos:

a. Las personas jurídicas propietarias de inmuebles urbanos y/o rurales cualesquiera sea su extensión. b. Las personas naturales o sucesiones indivisas propietarias de inmuebles urbanos y/o rurales, cualquiera sea su extensión, excepto lo establecido en el Artículo 11º de este reglamento. c. Los donantes a favor de entidades públicas del Estado y los propietarios de bienes inmuebles urbanos y/o rurales expropiados , mientras no se suscriba el documento legal que haga efectiva la donación, o mientras no quede firme la expropiación, respectivamente

#### **ARTICULO 4**

De conformidad con el primer párrafo del Artículo anterior:

a. Los condominios, por la totalidad de la obligación tributaria que corresponda al al inmueble. b. Cada cónyuge por la totalidad de sus bienes propios. En caso de separación judicial de bienes, también lo será respecto de los bienes

47

que se le haya adjudicado en el respectivo fallo. c. El marido, por los bienes gananciales de la sociedad conyugal, independientemente del cónyuge en favor del cual esta registrada la propiedad. d. La sucesión, mientras se mantenga indivisa, por los bienes propios del "de cujus" y por la mitad de los bienes gananciales de la sociedad conyugal, si fuera el caso.

Se consideran responsables solidarios de las obligaciones tributarias de los sujetos pasivos señalados anteriormente:

- a. El albacea o administrador judicial, el cónyuge supérstite y los coherederos, por los bienes de la sucesión indivisa, antes y después de la declaratoria de herederos, según sea el caso.
- b. El representante legal de los incapaces e interdictos.
- c. Los cónyuges, en cuanto a los bienes gananciales y a los que pertenezcan al otro cónyuge.

#### **ARTICULO 5**

Cuando el derecho propietario del inmueble urbano o rural no haya sido perfeccionado o ejercitado por el titular o no conste titularidad alguna sobre el en los registros públicos pertinentes, se considera como sujetos pasivos a los tenedores, poseedores, ocupantes o detentadores, bajo cualquier título, sin perjuicio del derecho de estos últimos a repetir el pago contra los respectivos propietarios, o a quienes beneficie la declaratoria de derechos que emitan los tribunales competentes.

#### **BIENES COMPUTABLES**

#### **ARTICULO 6**

A los efectos de la determinación del impuesto, se computarán los bienes de propiedad del contribuyente al 31 de diciembre de cada año, cualquiera hubiere sido la fecha de ingreso al patrimonio de los sujetos señalados en los Artículos 3º y 4º de éste Decreto Supremo.

En los casos de transferencias de bienes inmuebles urbanos o rurales aún no registrados a nombre del nuevo propietario al 31 de diciembre de cada año, el responsable del pago del impuesto será el comprador que a dicha fecha tenga a su nombre la correspondiente minuta de transferencia.

#### **ARTICULO 7**

Si los bienes alcanzados por este impuesto pertenecieran a más de un propietario, dentro de una misma jurisdicción, la determinación del valor imponible y el consiguiente cálculo del impuesto se efectuarán en la misma forma que si el bien perteneciera a un solo propietario, siendo los copropietarios responsables solidarios por el pago de este impuesto.

#### **ARTICULO 8**

Las áreas, materia de este reglamento, en las que se lleven a cabo actividades extractivas de productos minerales, arena, cascajo, canteras y similares, se regirán por las disposiciones legales que correspondan a la naturaleza de esas actividades.

#### **DECRETO SUPREMO Nº 24054 29 DE JUNIO DE 1995**

# **DECRETO REGLAMENTARIO DEL IMPUESTO MUNICIPAL A LAS TRANSFERENCIAS**

#### **ARTÍCULO 1**

Apruébese el Reglamento del Impuesto Municipal a las Transferencias de Inmuebles y Vehículos Automotores (IMT) establecido por el Artículo 2° de la Ley Nº 1606 de 22 de diciembre de 1994, de acuerdo a lo que se dispone en los siguientes artículos.

#### **OBJETO**

#### **ARTÍCULO 2**

Están comprendidas en el ámbito de este Impuesto las transferencias eventuales de inmuebles, entendiéndose por tales las operaciones de venta de dichos bienes, sea en forma directa por el propietario o a través de terceros, que hubiesen estado inscritos al momento de su transferencia en los registros de Derechos Reales respectivos, inclusive las ventas de construcciones simplemente remodeladas o refaccionadas, cuando el inmueble hubiese estado inscrito al momento de su transferencia en el respectivo Registro de Derechos Reales.

Se considera que son del giro del negocio las primeras ventas de inmuebles, y por tanto de Dominio Tributario Nacional, realizadas mediante fraccionamiento o loteamiento de terrenos o de venta de construcciones nuevas, quedando estas operaciones gravadas por el Impuesto a las Transacciones establecido en el Título VI de la Ley Nº 843 (Texto Ordenado en 1995).

También forman parte del Dominio Tributario Municipal las operaciones de venta de Vehículos Automotores, sea en forma directa por el propietario o a través de terceros, que hubiesen estado inscritos al momento de su transferencia en los registros municipales respectivos, salvo que se trate de su primera venta, sea por el propietario, importador, fabricante o ensamblador, a través de terceros, en cuyo caso estas operaciones se considera que forman parte del giro del negocio quedando gravadas por el Impuesto a las Transacciones establecido en el Título VI de la Ley Nº 843 (texto Ordenado en 1995).

Las transferencias de dominio de inmuebles y vehículos automotores a título gratuito (incluidas sucesiones hereditarias y usucapión) son de Dominio Tributario Nacional.

#### **HECHO GENERADOR**

#### **ARTÍCULO 3**

El Hecho Generador queda perfeccionado en la fecha en que tenga lugar la celebración del acto jurídico a título oneroso en virtud del cual se transfiere la propiedad del bien.

En el caso de arrendamiento financiero, el Hecho Generador queda perfeccionado en el momento del pago final del saldo del precio, cuando el arrendatario ejerce la opción de compra. En las operaciones de arrendamiento financiero bajo la modalidad de "léase back" la primera transferencia no ésta sujeta a este impuesto.

#### **SUJETO ACTIVO**

#### **ARTÍCULO 4**

Es sujeto activo del Impuesto Municipal a la Transferencia (IMT) es el Gobierno Municipal en cuya jurisdicción se encuentre ubicado el bien Inmueble objeto de la transferencia gravada por este Impuesto o en cuyos registros se encuentre inscrito el Vehículo Automotor por cuya transferencia debe pagarse el IMT.

#### **SUJETO PASIVO**

#### **ARTÍCULO 5**

Es sujeto pasivo de este Impuesto la persona natural o jurídica a cuyo nombre se encuentre registrado el bien sujeto a la transferencia.

#### **BASE IMPONIBLE**

#### **ARTÍCULO 6**

La Base Imponible de este Impuesto estará dada por el valor efectivamente pagado en dinero y/o en especie por el bien objeto de la transferencia o el que se hubiere determinado de acuerdo a los Artículos 54°, 55° y 60º de la Ley Nº 843 (Texto Ordenado en 1995), según corresponda a la naturaleza del bien, para el pago del Impuesto a la Propiedad de Bienes Inmuebles y Vehículos Automotores correspondiente a la última gestión vencida, el que fuere mayor.

En el caso de arrendamiento financiero, se aplicará lo dispuesto en el primer párrafo del presente inciso, únicamente sobre el saldo del precio pagado cuando el arrendatario ejerce la opción de compra.

En los casos en que la transferencia sea realizada con la intervención de terceros intermediarios (inmobiliarias, casas de compra -venta, permuta y/o consignación de Inmuebles y/o Vehículos Automotores), no forman parte de la Base Imponible de este Impuesto las comisiones o similares pagadas a dichos terceros, sean éstos personas naturales o jurídicas, debiendo estos terceros intermediarios emitir la factura, nota fiscal o documento equivalente por la comisión recibida de cualquiera o ambas partes.

#### **ALICUOTA DEL IMPUESTO**

#### **ARTÍCULO 7**

Sobre la Base Imponible determinada conforme al Artículo precedente se aplicará una alícuota general del tres por ciento (3%).

#### **LIQUIDACIÓN Y LUGAR DE PAGO**

#### **ARTÍCULO 8**

El Impuesto se liquidará en Declaraciones Juradas que se realizarán en formularios diseñados y aprobados uniformemente por los entes recaudadores, debiendo ser pagado dentro de los diez (10) días hábiles posteriores a la fecha de perfeccionamiento del Hecho Generador, en los Bancos autorizados por el respectivo Gobierno Municipal o en el lugar expresamente señalado por el mismo.

El Impuesto sobre las Utilidades de las Empresas establecido en el Título III de la Ley Nº 843 (Texto Ordenado en 1995) no es deducible contra los pagos de este impuesto.

#### **VIGENCIA**

#### **ARTÍCULO 9**

Conforme a lo dispuesto por el numeral 7 del Articulo 7° de la Ley Nº 1606 de 22 de diciembre de 1994, este Impuesto se aplica a partir del 10 de enero de 1995. Se tienen por bien hechos los pagos realizados entre el 10 de enero de 1995 y la fecha de vigencia del presente reglamento, debiendo la Dirección General de Impuestos Internos transferir los montos recaudados por concepto de este impuesto a los Gobiernos Municipales que corresponda conforme a la Resolución Secretarial Nº 049/95 de fecha 27 de febrero de 1995.

El presente reglamento se aplicará a partir del primer día hábil del mes siguiente al de su publicación en la Gaceta Oficial de Bolivia.

#### **FISCALIZACION**

#### **ARTÍCULO 10**

Los Gobiernos Municipales implantarán los procedimientos y mecanismos de recaudación, administración y fiscalización de este Impuesto, Contra las Resoluciones Determinativas de los Gobiernos Municipales, los sujetos pasivos de este impuesto pueden hacer uso de los recursos previstos en el Código Tributario.

La Dirección General de Impuestos Internos fiscalizará la correcta aplicación de este Impuesto, pudiendo intervenir para asegurar la eficacia del proceso recaudatorio, inclusive efectuando los cobros por cuenta del Gobierno Municipal sin costo para el mismo.

#### **DISPOSICIONES GENERALES**

#### **ARTÍCULO 11**

Toda permuta de bienes es conceptuada como doble operación de transferencia. Cuando una permuta involucre a uno o más bienes Inmuebles y/o Vehículos Automotores, el Impuesto Municipal a la Transferencia (IMT) se aplicará a cada bien Inmueble o Vehículo Automotor cuando estuviere inscrito en los registros públicos respectivos al momento de realizarse la permuta, salvo que se trate de su primera transferencia, en cuyo caso así como en los casos en que el bien no estuviere inscrito en registro alguno al momento de realizarse la operación de permuta deberá cancelarse el Impuesto a las Transacciones establecido en el Título VI de la Ley Nº 843 (Texto Ordenado en 1995).

Por otra parte, en los casos de rescisión, desistimiento o devolución, en cualquiera de las operaciones gravadas por este impuesto:

a) Antes de estar perfeccionado el primer acto traslativo de dominio con instrumento público, el impuesto pagado en ese acto se consolida en favor del Gobierno Municipal sujeto activo del impuesto. b) Después de estar perfeccionado el primer acto traslativo de dominio con instrumento público, si la rescisión, desistimiento o devolución se perfeccionan con instrumento público después del quinto día a partir de la fecha de perfeccionamiento del primer acto, el segundo acto se conceptúa como una nueva operación. Si la rescisión, desistimiento o devolución se formalizan antes del quinto día, este acto no está alcanzado por el impuesto.

### **ARTÍCULO 12**

Los Notarios de Fe Pública, en el momento de la protocolización de minutas o documentos equivalentes de traslación de dominio a título oneroso de bienes Inmuebles y Vehículos Automotores, así como las personas o instituciones

encargadas del registro de la titularidad del dominio, no darán curso a los mismos cuando no tengan adjunta la copia respectiva del comprobante de pago del IMT o del Impuesto a las Transacciones, según corresponda, formulario que además debe ser transcrito íntegramente en el respectivo Protocolo y sus Testimonios.

# **ARTÍCULO 13**

El pago del IMT no consolida el derecho propietario del bien objeto de transferencia.

Los señores Ministros de Estado en los Despachos de Hacienda y de Desarrollo Sostenible, a través de las Secretarías Nacionales de Hacienda y de Participación Popular, respectivamente, quedan encargados de la ejecución y cumplimiento del presente Decreto Supremo.

#### **ORDENANZA MUNICIPAL 065/2000**

#### **REGLAMENTO DE PUBLICIDAD URBANA**

- I. El presente reglamento regula los aspectos técnicos y administrativos que norman los avisos de publicidad exterior en la jurisdicción de la ciudad de El Alto, con la finalidad de propiciar un ambiente atractivo para la generación de actividades comerciales, informar y orientar al publico, proteger y respetar el aspecto físico y el ornato del distrito y garantizar la seguridad en el uso de las área publicas y privadas para actividades de publicidad.
- II. Publicidad exterior es el servicio de difusión de mensajes de promoción comercial en espacios públicos o privados, cualquiera que sea el medio material que se utilice.

# **DISPOSICIONES GENERALES**

#### **NATURALEZA JURIDICA**

#### **ARTICULO 1**

Las disposiciones son de carácter universal, obligatorio y coercitivo.

#### **BASE LEGAL**

#### **ARTICULO 2**

Constitución Política del Estado, Ley de Municipalidades, Ordenanza Municipal No 060/99 de 15 octubre de 1999

#### **PRINCIPIOS GENERALES**

#### **ARTICULO 3**

Reglamentar el ordenamiento urbano manteniendo el ornato y la inalterabilidad del paisaje natural y áreas verdes de la ciudad de El Alto.

El respeto a la propiedad publica y privada, así como el paisaje urbano y natural, con la finalidad de gozar de sus cualidades físicas y estéticas.

Respetar la libre competencia dentro de las condiciones de la ética competitiva al respecto.

#### **DE LOS OBJETIVOS Y ALCANCES**

#### **ARTICULO 4**

El presente reglamenta, regula la actividad de instalación de elementos fijos de publicidad exterior y anuncios en general en toda la Jurisdicción de la Cuarta Sección del Departamento de La Paz.

#### **ARTICULO 5**

La aplicación del presente reglamento alcanza a todas las personas naturales y/o jurídicas que pretendan instalar elementos fijos de publicidad exterior y anuncios en general, dentro de la jurisdicción de la ciudad de El Alto. La Unidad Técnica de Publicidad Urbana del G.M.E.A. queda encargada de vigilar el cumplimiento de las normas que se establezcan en el presente Reglamento, orientados a conservar la presentación y el ornato de la ciudad.

#### **DE LA UNIDAD TECNICA DE PUBLICIDAD URBANA**

#### **ARTICULO 6**

 La Unidad Técnica de Publicidad Urbana dar atención, asesoramiento y coordinación técnica, continua y permanente.

#### **ARTICULO 7**

Las Áreas de coordinación complementarias a esta unidad son:

- i. Oficialía Mayor de Desarrollo Urbano y Medio Ambiente
- ii. Policía Municipal
- iii. Dirección de Trafico y Vialidad
- iv. Dirección de Catastro y Desarrollo Urbano

#### **ARTICULO 8**

El Gobierno Municipal de la Ciudad de El Alto, tendrá a su cargo un equipo de Verificadores Técnicos de Publicidad Urbana.

#### **ARTICULO 9**

El verificador Técnico evaluara las características arquitectónicas, paisajísticos, técnicas estructurales, de control de calidad y de seguridad ciudadana, de todas las solicitudes presentadas. Podrá autorizar, complementar o rechazar la autorización para la instalación de los materiales y/o estructuras de Publicidad Urbana propuestos en cada solicitud.

#### **ARTICULO 10**

El Verificador Técnico controlará la renovación o modificación de dichas autorizaciones y las bajas de los anuncios, sobre la base de las resoluciones emitidas por el ejecutivo de este G.M.E.A.

#### **ARTICULO 11**

A cada anuncio se le asignara un código que el titular de la autorización colocara para identificarlo con fines de control y cumplimiento de sus obligaciones tributarias ante la Dirección de Recaudaciones.

#### **ARTICULO 12**

El Verificador de Publicidad Urbana dependerá de la Jefatura de la Unidad Técnica de Publicidad Urbana funcional y administrativamente en coordinación con la Dirección de Recaudación y la Oficialía Mayor Administrativa y Financiera.

# **DE LAS FUNCIONES DE LA UNIDAD DE PUBLICIDAD URBANA ARTICULO 13**

Entre las funciones que se atribuyen a esta Unidad se encuentran las de:

- a) Revisar, evaluar, recomendar y dictaminar, la conformidad con el presente reglamento, la aprobación o rechazo de las solicitudes puestas a consideración de la Dirección por la Comisión Técnica correspondiente.
- b) Reconsiderar las solicitudes que fueron denegadas anteriormente por Dictamen de la Comisión, cuyo fallo será inapelable, los dictámenes de la Comisión podrán ser por mayoría.

# **DE LOS TIPOS Y DEFINICIONES**

# **ARTICULO 14**

Para la aplicación del presente reglamento, los tipos de anuncios se clasificaran en primera instancia por sus características físicas, siendo las siguientes:

> a) Elemento Fijo de Publicidad Exterior.- Objeto Físico, instalado con el fin de insertar anuncios, avisos, leyendas o gráficos destinados a la publicidad comercial, el mismo que puede contar con parantes propios o adicionarse a los muros de las edificaciones.

La publicidad exterior se realiza en o desde:

a) La vía pública, entendiéndose como tal el área destinada al tránsito de vehículos y peatones que comprende las pistas, calzada, las veredas o aceras, las jardineras, separadores centrales, jardines, retiros, plazas,

pasajes, parques y demás áreas definidas de acuerdo a la zonificación vigente en el G.M.E.A.

b) Locales y recintos para espectáculos públicos en instalaciones de uso o servicio en general.

#### **ARTICULO 16**

#### **ANUNCIO**

Es todo texto o leyenda, representación grafica o imagen, inscripción, signo o símbolo, efecto luminoso o mecánico que pueda ser percibido desde la vía publica, destinado a informar o atraer al público respecto a un determinado producto, servicio o marca

#### **AVISO**

Es el elemento material publicitario

a) También se consideran elementos de publicidad: Las pizarra de mensajes electrónicos generados por computadoras, los paradas de pasajeros, cabinas telefónicas, casetas, módulos, taludes, antenas parabólicas, torres de telefonía, elementos de señalización de calles y avenidas, postes de alumbrado y otros elementos similares diseñados especialmente.

#### **DE LAS PROHIBICIONES Y LIMITACIONES**

#### **ARTICULO 35**

No se podrá pegar, pintar, dibujar, escribir, todo tipo de anuncios o cualquier otro texto de publicidad exterior o de otra naturaleza en las fachadas, postes, murales, cercos, paramentos laterales, puertas y ventanas de los inmuebles, salvo los considerados en la presente Ordenanza, incluye a los producidos como protesta social o graffiti.

#### **ARTICULO 36**

No se podrán instalar elementos fijos de publicidad exterior sobre las vías o áreas destinadas a la seguridad de peatones y vehículos, como islas y cruces peatonales, zonas de seguridad de peatones y de vehículos.

#### **ARTICULO 37**

Se exceptúa de la prohibición referida en el artículo precedente a las siguientes zonas de vía pública.

- a) Áreas destinadas a paraderos públicos
- b) Cualquier otra que el G.M.E.A. considere que requiere de inversión para su relanzamiento, mantenimiento, recuperación y/o reparación o en todo caso en las zonas que no perjudiquen el ornato publico y dificulte la visibilidad y seguridad de los automovilistas y peatones.

#### **ARTICULO 38**

La instalación de elementos fijos de publicidad exterior, en las zonas exceptuadas en el articulo precedente se permitirá previo estudio de la Unidad Técnica de Publicidad Urbana, con la posterior aprobación de la Dirección de Recaudaciones y en la forma que convengan al mantenimiento del ornato publico, siempre y cuando no dificulte la visibilidad y seguridad de automovilistas y peatones.

# **ORDENANZA MUNICIPAL 021/2002 ARANCELES DE LA PATENTE MAXIMA ANUAL**

#### **ARTICULO 2**

Aprobar la Tabla de Clasificación de las actividades económicas por rubros y subcategorías, cuadro anexo de Régimen Especial, el Marco Conceptual así como la Zonificación y la Tabla de Parámetros de Ponderación de Superficie para su cálculo, la base imponible de la Patente se determinara en función al tipo de actividad económica ordenada según el criterio de la Clasificación Industrial Internacional

Uniforme, adecuada a las particularidades del municipio, ubicación y superficie, cuya forma de aplicación será determinada utilizando factores y parámetros expresados en tablas especificas que se anexan y forman parte constitutiva e indisoluble de la presente Ordenanza Municipal.

#### **ARTICULO 3**

Aplicar el incentivo del 10% por el pago antes del vencimiento de los plazos establecidos por el Gobierno Municipal en Ordenanza expresa.

#### **ARTICULO 4**

Se instruye al Ejecutivo Municipal la actualización del mantenimiento de valor, acorde con las disposiciones y normas vigentes.

### **ARTICULO 5**

El plazo de pago de la Patente Municipal vencerá dentro de los ciento ochenta siguientes días al de la finalización de la gestión a la que tal pago corresponda. De presentarse limitaciones o motivos de fuerza mayor podrá ampliarse mediante Ordenanza Municipal hasta el 31 de diciembre del año siguiente al de la gestión a que corresponda el pago como plazo máximo.

El Ejecutivo Municipal en cumplimento de la Ley, deberá proseguir la tramitación ante el Ministerio de Hacienda y el Senado Nacional para la aprobación de la presente Ordenanza Municipal

#### **ARTICULO 6**

Queda encargado del cumplimiento de la presente Ordenanza Municipal, el H. Alcalde Municipal a través de la Oficialía Mayor Administrativa Financiera.

#### **PATENTES DE FUNCIONAMIENTO**

La Patente de Funcionamiento es un tributo cuyo hecho generador o imponible es la autorización o permiso anual o eventual que el Gobierno Municipal, concede dentro de su jurisdicción, para el funcionamiento del comercio, la industria y los servicios en

general, culturales, de educación, expansión, bingos, loterías y similares dentro de la jurisdicción municipal.

El transporte aéreo y terrestre y el ejercicio de actividades independientes y libres realizadas por personas naturales como profesionales y técnicos independientes, Notarios de Fe Publica, Oficiales de Registro Civil, libre cambistas y otros, están comprendidos en el objeto de la patente de funcionamiento por actividad económica.

#### **SUJETOS PASIVOS**

Son sujetos pasivos de la patente de funcionamiento, las personas naturales jurídicas, que realicen en la jurisdicción municipal, cualquiera de las actividades que den origen el hecho imponible.

#### **EXENCIONES**

Están exentos del pago de la patente de funcionamiento: Las asociaciones, fundaciones o instituciones religiosas, culturales, educativas, deportivas, de salud y otras con personería jurídica y sin fines de lucro.

Asimismo se hallan exentas las instituciones públicas nacionales, departamentales y municipales; excepto las empresas publicas.

La exención de patentes se extenderá a kermés es, tómbolas, convivencias, etc. Que sea organizado por las agrupaciones o instituciones sin fines de lucro referidas en el primer párrafo del presente titulo, quienes deberán comunicar dichas actividades a la administración tributaria municipal, con una anticipación de siete días para acceder a la autorización correspondiente.

#### **PATENTE A LOS ESPECTACULOS Y RECREACIONES PUBLICAS**

La Patente de Funcionamiento a los espectáculos y recreaciones públicas se aplicara sobre:

La realización de espectáculos públicos, tales como teatrales, cinematográficos, actuaciones artísticas, deportivas, veladas escolares o de instituciones culturales, bailes, corridas de toros, circos, parques de atracciones, kermés es y/o similares.

Son también sujetos pasivos los que efectúen o participen como actores, promotores, representantes, gestores, auspiciadotes, propietarios y otros, en condiciones similares para la realización de espectáculos y recreaciones, bingos, loterías o similares dentro de la jurisdicción municipal

#### **PATENTES A LA PUBLICIDAD URBANA**

La exhibición y difusión de la publicidad en el ámbito de promoción, permanente o eventual en anuncios luminosos, no luminosos, murales y otros de características similares, además de publicidad audiovisual lugares o espacios expresamente autorizados, accesos a la ciudad, paseos y en lugares públicos o privados, generan la obligación de pagar la Patente anual o eventual.

Son sujetos pasivos de esta patente las personas naturales o jurídicas que auspicien, promuevan o realicen la exhibición de publicidad en la jurisdicción municipal.

Las personas naturales y jurídicas que instalen letreros de identificación del local o establecimiento comercial adosados al muro del inmueble, que ocupen un espacio menor o igual a 1.50 mts, no están obligados al pago de esta patente, estos letreros contendrán exclusivamente la razón social o rotulo comercial nombre y profesión, sin ninguna otra manifestación adicional.

No se hallan en el objeto esta patente, los anuncios de señalización destinados a regular el tráfico de vehículos, peatones y advertencias de orden público que no están patrocinados por empresas mercantiles, de servicio o similares. No serán considerados publicidad los anuncios de instituciones públicas y privadas que promueven exclusivamente anuncios informativos y de actividades en beneficio de la comunidad que no tengan fines de lucro.

Los patrocinadores de anuncios fijos de señalización de trafico, sanidad de prevención, e información de interés para la comunidad donde el interés social tenga

una preeminencia visual del 50 al 100% podrán solicitar la liberación de hasta el 50% en relación al porcentaje indicado y un 10% adicional como promoción a anuncios en beneficio de la comunidad.

#### **ORDENANZA MUNICIPAL 128/2004.**

**PATENTE MUNICIPAL APROBACION DE ARANCELES ARTICULO 1**  Aprobar los aranceles de la patente municipal máxima.

#### **APROBACIÓN DE TABLAS DE CLASIFICACIÓN**

### **ARTICULO 2**

Aprobar la Tabla de Clasificación de la Patente Municipal, establecer su marco conceptual, zonificación y tabla de parámetros de ponderación para su cálculo, los mismos que se encuentran detalladas en las tablas específicas que se anexan y que forman parte constitutiva e indisoluble de la presente Ordenanza Municipal.

# **INCENTIVO**

#### **ARTICULO 3**

Aplicar el incentivo del 10% por el pago antes del vencimiento de los plazos establecidos por Resolución Administrativa expresa emitida por la Máxima Autoridad Tributaria Municipal.

El pago de la Patente Municipal fuera de los plazos dispuestos en la forma y condiciones señaladas en el párrafo precedente serán pasibles a las sanciones y disposiciones emitidas en la Ley 2492 de 2 de agosto de 2003 y normas reglamentarias vigentes.

# **OBJETO**

# **ARTICULO 4**

De la presente Ordenanza Municipal es establecer el marco normativo de la Patente Municipal aplicable en la Jurisdicción Municipal de El Alto conforme a lo dispuesto en la Ley No 2492 de 2 de agosto de 2003 y demás disposiciones vigentes.

### **AMBITO DE APLICACION**

# **ARTICULO 5**

La presente Ordenanza establece el régimen jurídico aplicable a la Patente Municipal dentro la jurisdicción del Gobierno Municipal de El Alto.

# **CONCEPTO**

# **ARTICULO 7**

En aplicación a lo dispuesto por el Art. 9 parágrafo III del Código Tributario, la Patente Municipal es un tributo de dominio municipal, cuyo hecho generador es el uso o aprovechamiento de bienes de dominio publico, así como la obtención de autorizaciones para la realización de actividades económicas.

# **SUJETO PASIVO**

# **ARTICULO 8**

De la Patente Municipal es la persona natural o jurídica, tercero responsable, sobre el que se efectiviza el hecho generador quien debe cumplir las obligaciones tributarias establecidas en la presente Ordenanza municipal, Código Tributario y leyes conexas.

# **EXENCION**

# **ARTICULO 10**

Están exentos del pago de las Patentes Municipales, los siguientes:

a) Asociaciones, Fundaciones e Instituciones Religiosas, educativas, culturales, deportivas, de salud sin fines de lucro.

Las personas jurídicas comprendidas en el párrafo anterior, deberán sujetarse a lo previsto por el Art. 104 de la Ley No 2028 Ley de Municipalidades.

b) Instituciones Públicas Nacionales, Departamentales y Municipales, excepto las Empresas Publicas.

Para las Instituciones descritas en el párrafo anterior, procederá este beneficio sin trámite alguno ante la Administración Tributaria Municipal.

La exención para sujetos pasivos no descritos en esta Ordenanza Municipal deberá ser establecida mediante Ordenanza Municipal expresa y aprobada por el H. Senado Nacional.

# **FORMAS DE PAGO DE LA PATENTE MUNICIPAL**

### **ARTICULO 11**

Se establecen las siguientes formas de pago:

- a) Pago al contado
- b) Pagos Parciales
- c) Plan de Pagos

Cuyas especificaciones y tratamiento será establecido mediante Resolución Administrativa emitida por la Máxima Autoridad Tributaria Municipal.

# **FECHA MAXIMA DE PAGO DE LA PATENTE MUNICIPAL**

# **ARTICULO 12**

En ningún caso podrá exceder del 31 de diciembre de la gestión a cobrarse, las fechas de inicio y vencimiento para el pago de la patente municipal será establecido mediante Resolución Administrativa, considerando la fecha máxima señalada.

# *PROCEDIMIENTO 1 PROCESO 1: EMPADRONAMIENTO*

Empadronamiento e inscripción de una propiedad inmueble (vivienda unifamiliar, terreno, propiedad horizontal) por primera vez en el registro tributario del Gobierno Municipal de el Alto, que será en lo futuro el distintivo de identificación del bien inmueble a efectos del cumplimiento de obligaciones tributarias (pago de impuestos)

Existen diferentes tipos de Empadronamientos :

- *Empadronamiento por Adquisición Judicial*
- *Empadronamiento por Cambio de Jurisdicción*
- *Empadronamiento por Usucapión*

# **EMPADRONAMIENTO EN GENERAL**

#### **REQUISITOS:**

- 1. Cédula de Identidad del propietario (original y fotocopia)
- 2. Testimonio de propiedad o documento equivalente que acredite propiedad (original y fotocopia)
- 3. Folio Real o Tarjeta de propiedad (original y fotocopia)

4. Factura de luz (original y fotocopia) anverso y reverso, del domicilio del propietario

- 5. Croquis de ubicación o plano de ubicación (fotocopia)
- 6. Acopio de datos técnicos con el Arquitecto de la Unidad Técnico Predial (UTP)
- 7. Poder Notariado en caso de terceras personas, previamente verificado por la

Unidad de **A**suntos **T**écnicos **J**urídicos (ATJ) de la Dirección de Recaudaciones

del GMEA y su cedula de identidad del apoderado

#### **OBSERVACIONES**

Todos los documentos originales serán devueltos inmediatamente se verifique su fidelidad respecto a las fotocopias de los mismos.

Las fotocopias presentadas deben ser legibles.

# **PROCEDIMIENTO**

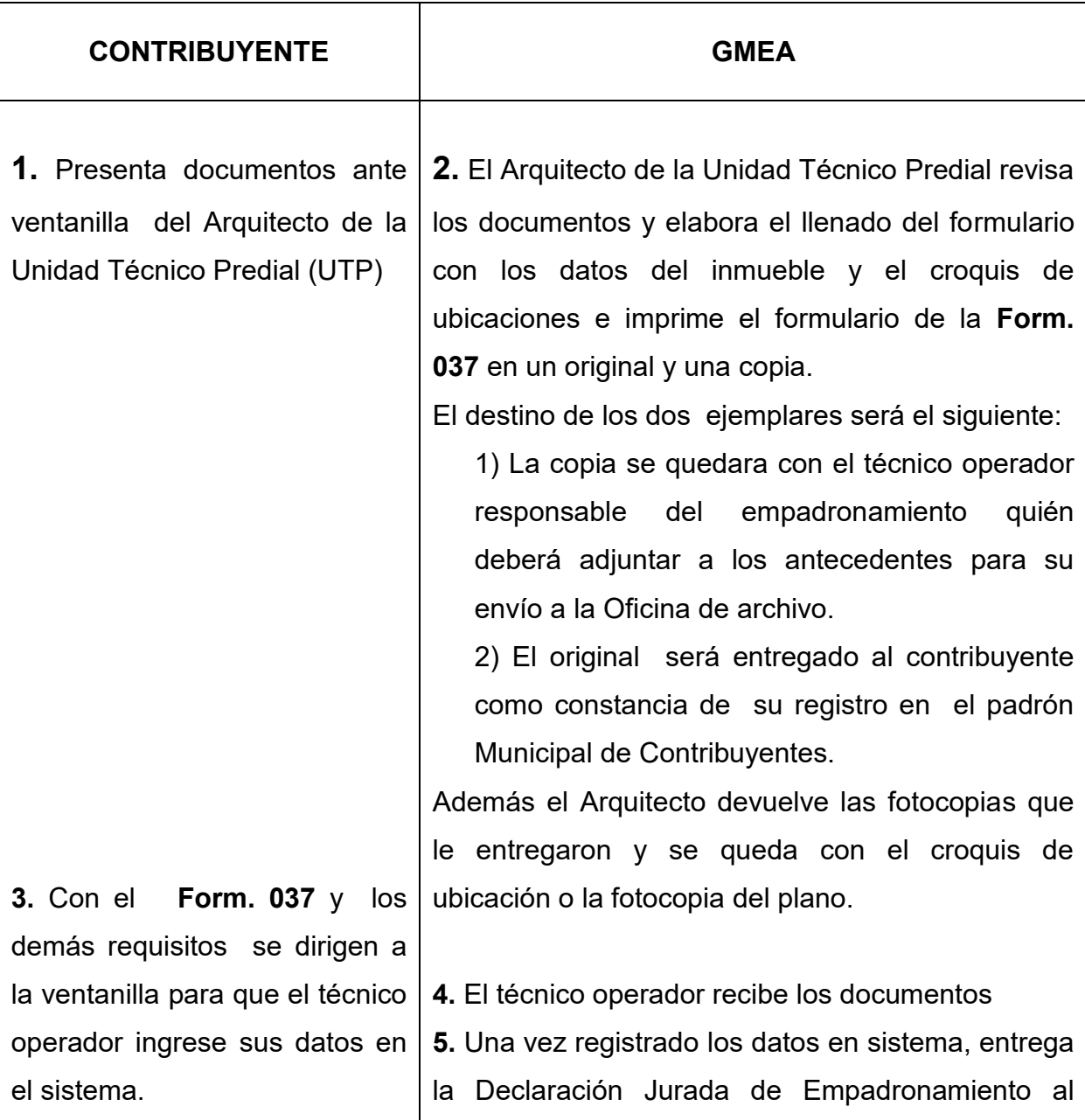

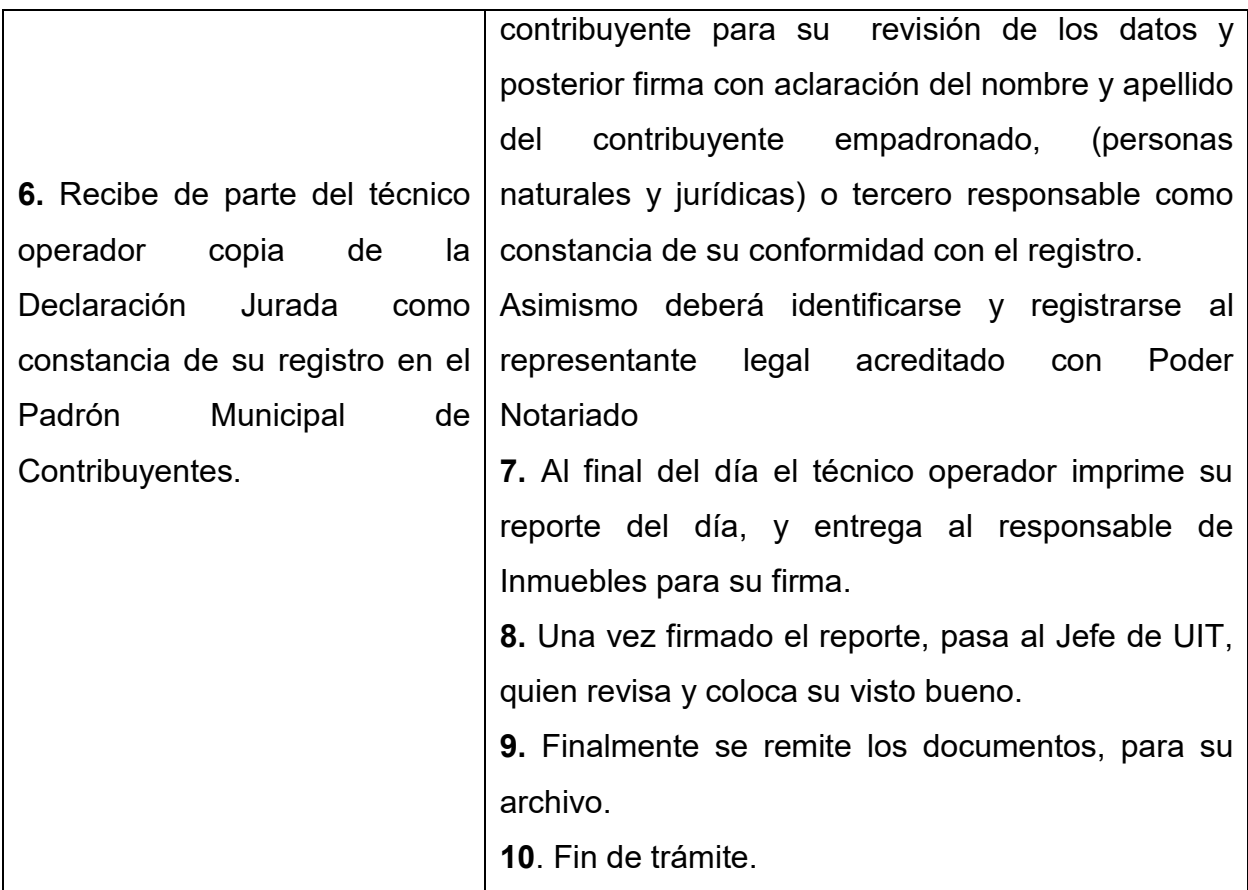

# **TIEMPO DE DURACION:**

20 minutos

# **MARCO LEGAL:**

- Ley No. 843 Reforma Tributaria Art.52 al 63
- Ley No. 2492 Código Tributario Art. 70 y 78

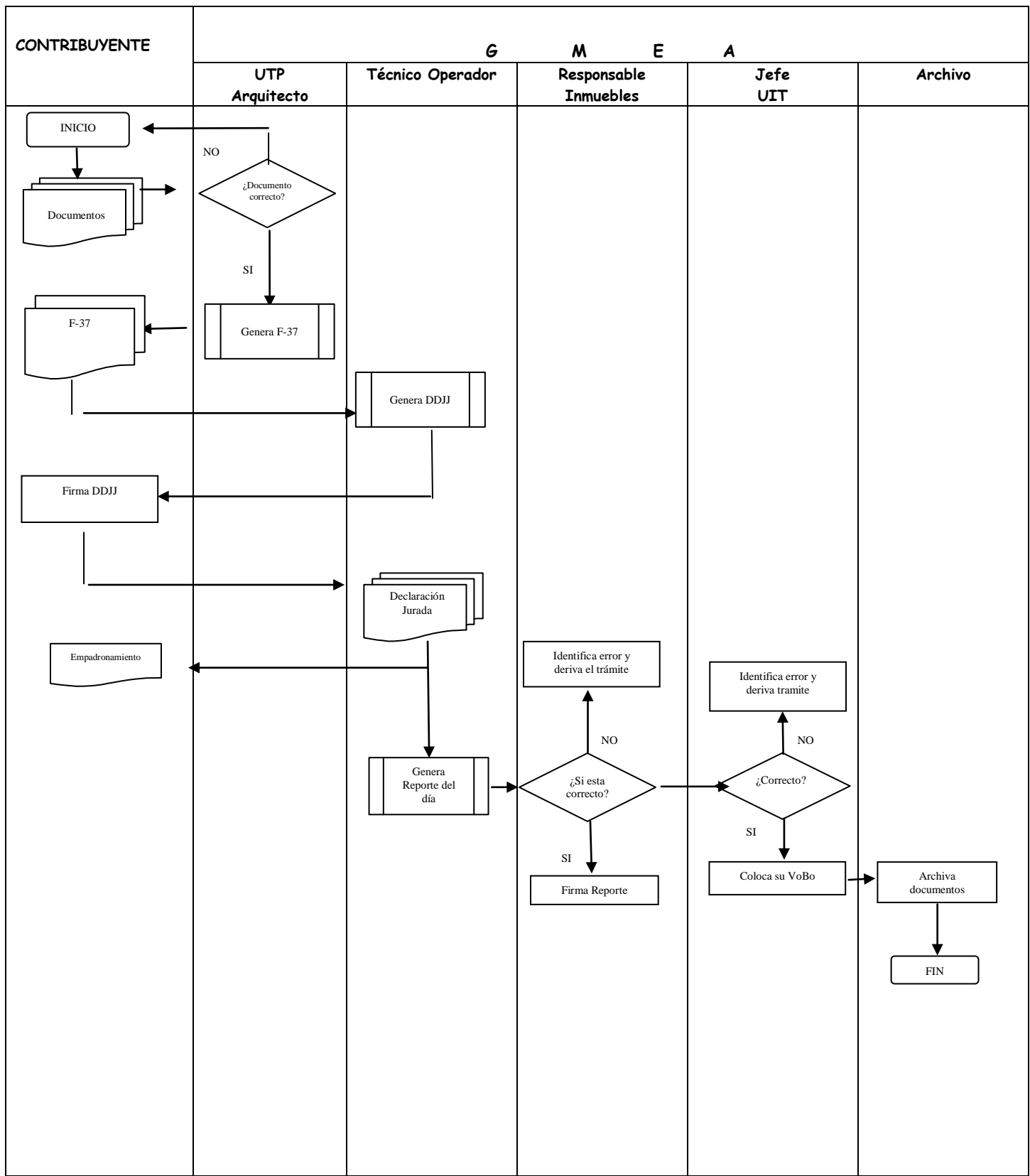

# *EMPADRONAMIENTO INMUEBLES*

# *PROCEDIMIENTO 2 PROCESO 1: EMPADRONAMIENTO POR ADQUISICION JUDICIAL*

Se entiende por adquisición judicial aquella que emerge de un proceso judicial respaldado con la minuta de adjudicación emitida por Juez competente.

Cuando el inmueble objeto de adjudicación judicial no se encuentre registrado en el Padrón Municipal del Contribuyente (P.M.C.), primero se empadronara al ejecutado desde las gestiones no prescritas, asumiendo las obligaciones de aquel y las que pudieran surgir previas a la transferencia, fecha desde la cual se constituirá este en nuevo sujeto pasivo.

# **EMPADRONAMIENTO POR ADQUISICION JUDICIAL**

# **REQUISITOS:**

- 1. Sentencia o Minuta Judicial (original y fotocopia)
- 2. Cédula de Identidad del propietario (original y fotocopia)
- 3. Testimonio de propiedad o documento equivalente que acredite propiedad (original y fotocopia)
- 4. Folio Real o Tarjeta de propiedad (original y fotocopia)
- 5. Factura de luz (original y fotocopia) anverso y reverso, del domicilio del propietario
- 6. Croquis de ubicación o plano de ubicación (fotocopia)
- 7. Acopio de datos técnicos con el Arquitecto de la Unidad Técnico Predial (UTP)

8. Poder Notariado en caso de terceras personas, previamente verificado por la Unidad de **A**suntos **T**écnicos **J**urídicos (ATJ) de la Dirección de Recaudaciones del GMEA y su cedula de identidad del apoderado

#### **OBSERVACIONES**

Todos los documentos originales serán devueltos inmediatamente se verifique su fidelidad respecto a las fotocopias de los mismos.

Las fotocopias presentadas deben ser legibles.

# **PROCEDIMIENTO**

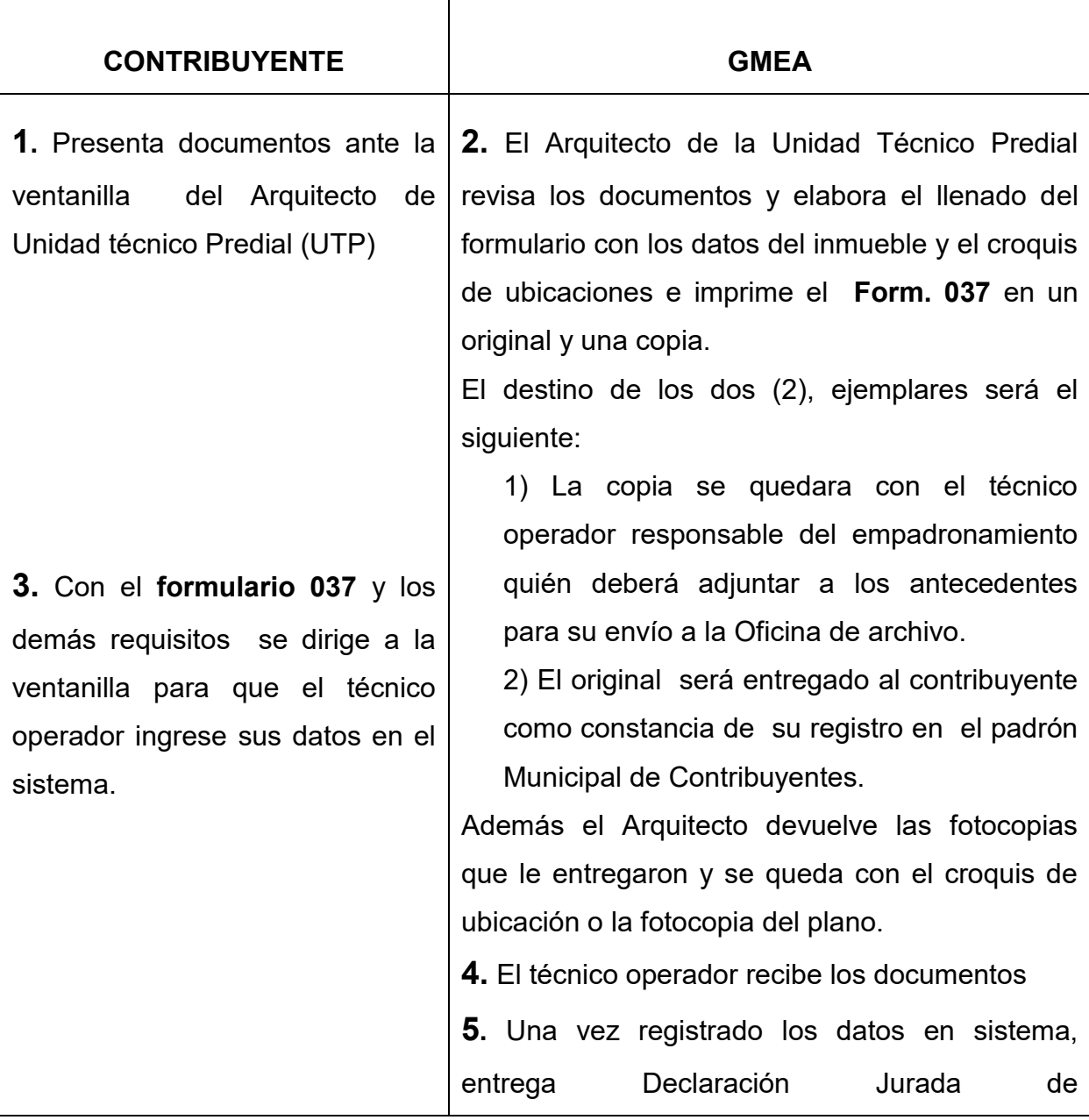
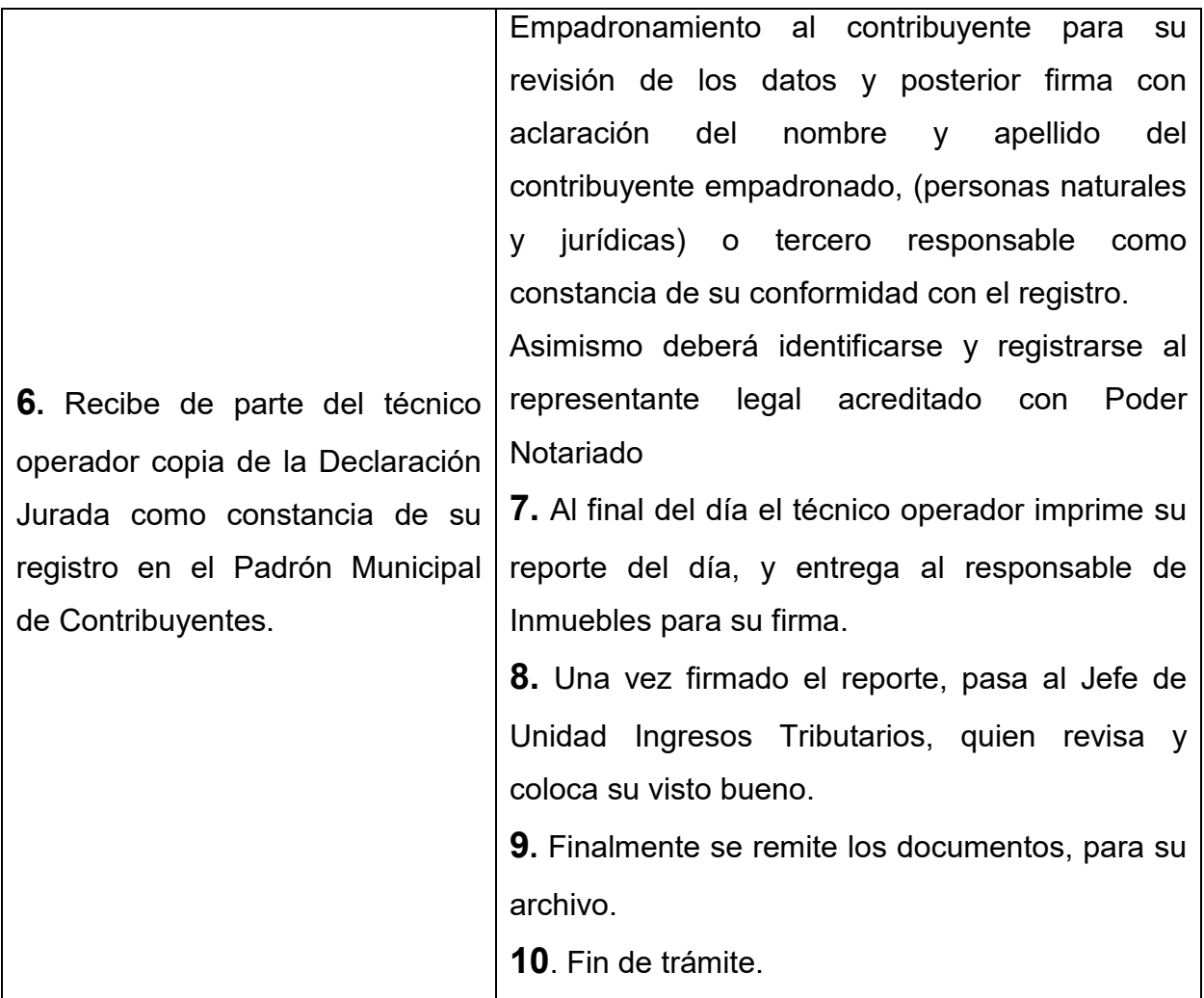

### **TIEMPO DE DURACION:**

20 minutos

- Ley No. 843 Reforma Tributaria Art.52 al 63
- Ley No. 2492 Código Tributario

# *EMPADRONAMIENTO ADQUISICION JUDICIAL*

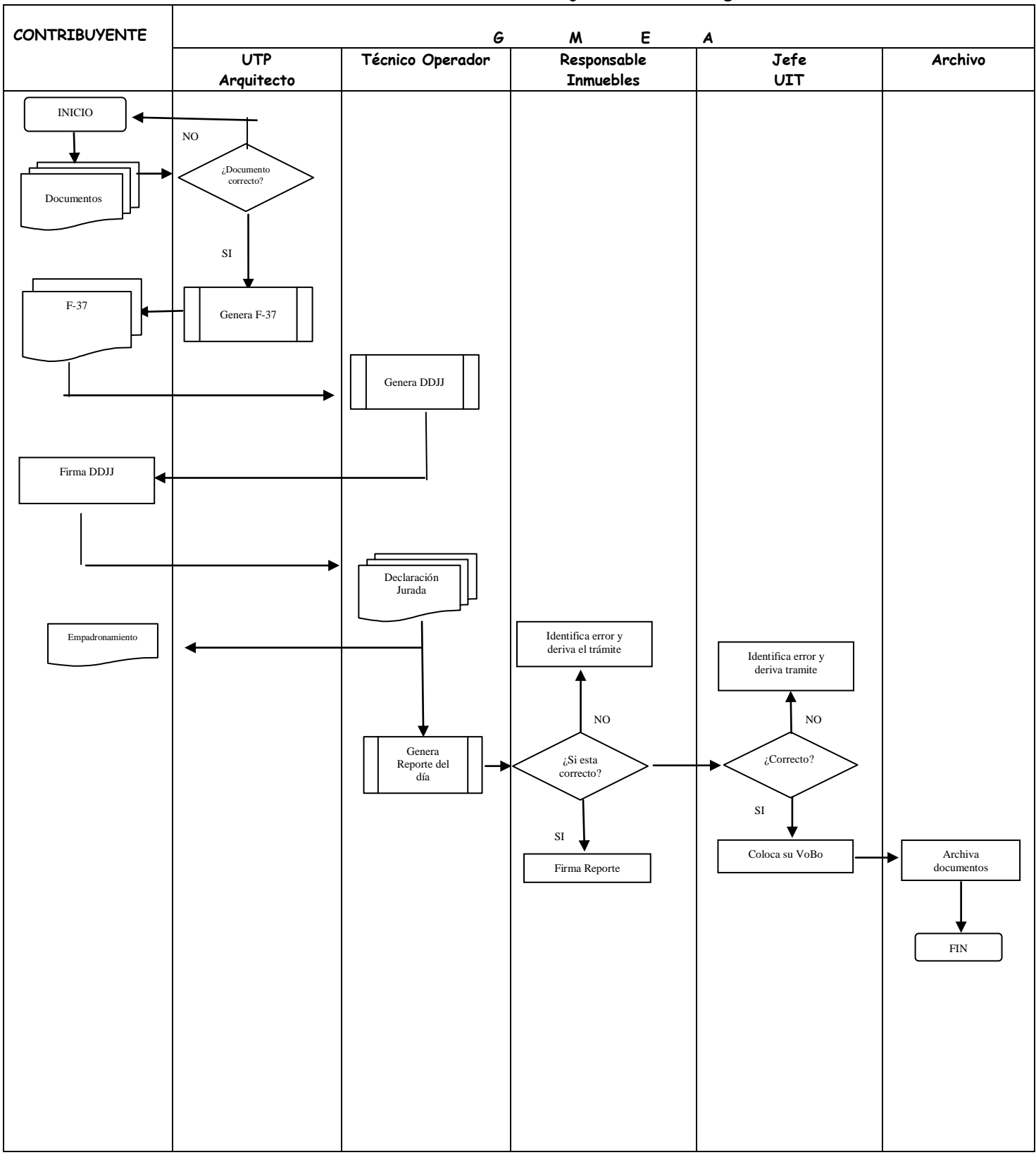

# *PROCEDIMIENTO 3 PROCESO 1: EMPADRONAMIENTO POR CAMBIO DE JURISDICCION*

#### LEY No. 2337 DE LIMITES DE 15 DE MARZO DE 2002

Se procede a partir de la gestión 2002, siempre y cuando coincida el Testimonio, Minuta, Tarjeta Computarizada de Derechos Reales, o Matricula de Folio Real individualizado con la verificación del responsable territorial.

## **EMPADRONAMIENTO POR CAMBIO DE JURISDICCION**

#### **REQUISITOS :**

- 1. Certificación de Catastro
- 2. Cédula de Identidad del propietario (original y fotocopia)
- 3. Testimonio de propiedad o documento equivalente que acredite propiedad (original y fotocopia)
- 4. Folio Real o Tarjeta de propiedad (original y fotocopia)
- 5. Factura de luz (original y fotocopia) anverso y reverso, del domicilio del propietario
- 6. Croquis o plano de ubicación (fotocopia)
- 7. Acopio de datos técnicos con el Arquitecto de la Unidad Técnico Predial (UTP)
- 8. Poder Notariado en caso de terceras personas, previamente verificado por la Unidad de **A**suntos **T**écnicos **J**urídicos (ATJ) de la Dirección de Recaudaciones
- del GMEA y su cedula de identidad del apoderado

#### **OBSERVACIONES**

Todos los documentos originales serán devueltos inmediatamente se verifique su fidelidad respecto a las fotocopias de los mismos.

Las fotocopias presentadas deben ser legibles.

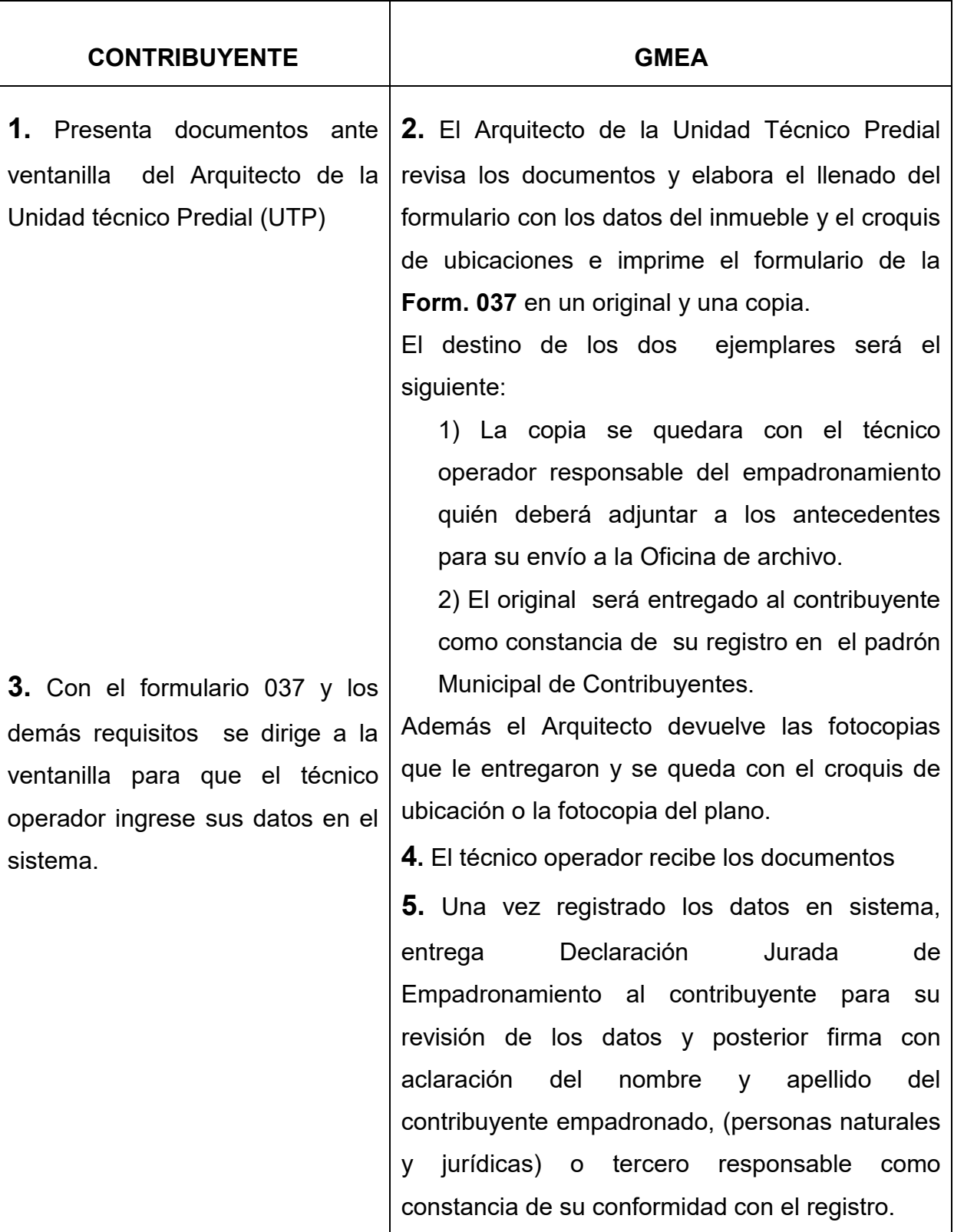

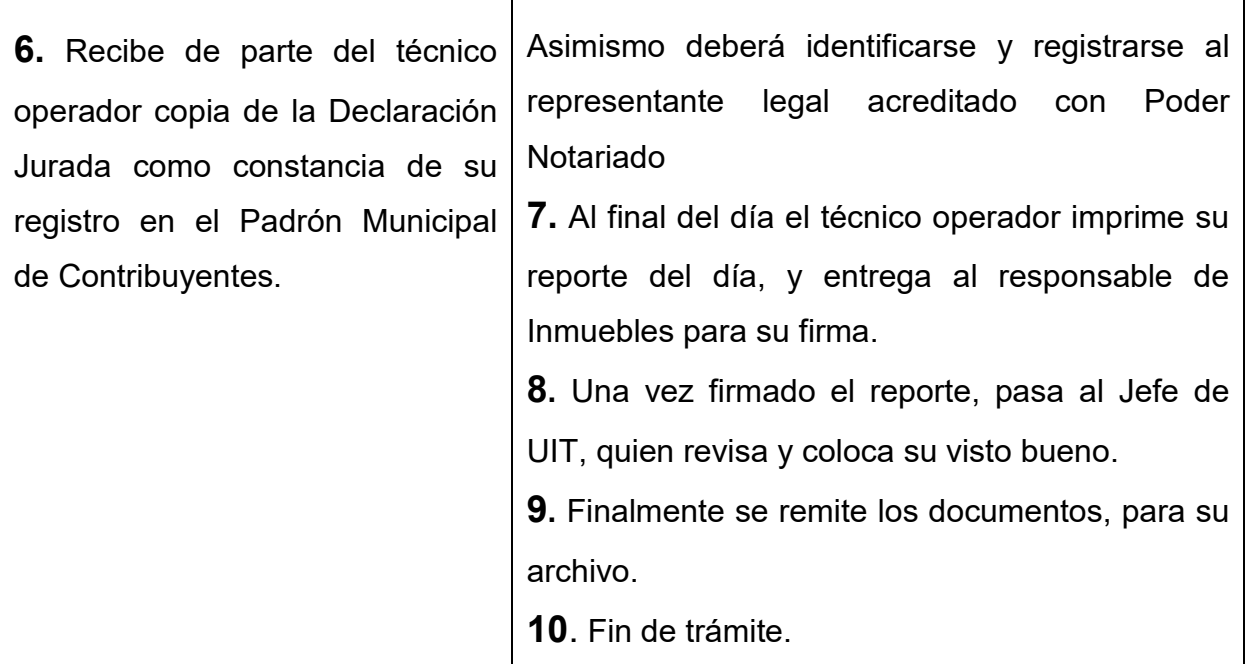

### **TIEMPO DE DURACION:**

20 minutos

- Ley No. 843 Reforma Tributaria Art.52 al 63
- Ley No. 2492 Código Tributario
- ◆ Ley No. 2337 Limites

## **CONTRIBUYENTE G M E A UTP Arquitecto Técnico Operador Responsable Inmuebles Jefe UIT Archivo** NO SI NO SI NO SI INICIO ¿Si esta correcto? Firma DDJJ Documentos ¿Documento correcto? Declaración Jurada Firma Reporte  $\zeta$ Correcto? Identifica error y Identifica error y deriva tramite Coloca su VoBo  $\Box$  Archiva documentos FIN F-37 Genera F-37 Genera DDJJ Genera Reporte del día Empadronamiento

# *EMPADRONAMIENTO POR CAMBIO DE JURISDICCION*

# *PROCEDIMIENTO 4 PROCESO 1: EMPADRONAMIENTO POR USUCAPION*

Se realizará a partir de las gestiones no prescritas, que indicará que el contribuyente se enmarca en lo previsto en el Art. 3 y 5 del Reglamento del I. P. B. I. del D. S. 24204 llenado los requisitos según formato anexo.

En estos casos no deben tener minuta.

## **EMPADRONAMIENTO POR USUCAPION**

### **REQUISITOS :**

- 1. Certificación de la Junta de Vecinos
- 2. Cédula de Identidad del propietario (original y fotocopia)
- 3. Factura de luz (original y fotocopia) anverso y reverso, del domicilio del propietario
- 4. Croquis o plano de ubicación (fotocopia)
- 5. Acopio de datos técnicos con el Arquitecto de la Unidad Técnico Predial (UTP)

8. Poder Notariado en caso de terceras personas, previamente verificado por la Unidad de **A**suntos **T**écnicos **J**urídicos (ATJ) de la Dirección de Recaudaciones del GMEA y su cedula de identidad del apoderado

#### **OBSERVACIONES**

Todos los documentos originales serán devueltos inmediatamente se verifique su fidelidad respecto a las fotocopias de los mismos.

Las fotocopias presentadas deben ser legibles.

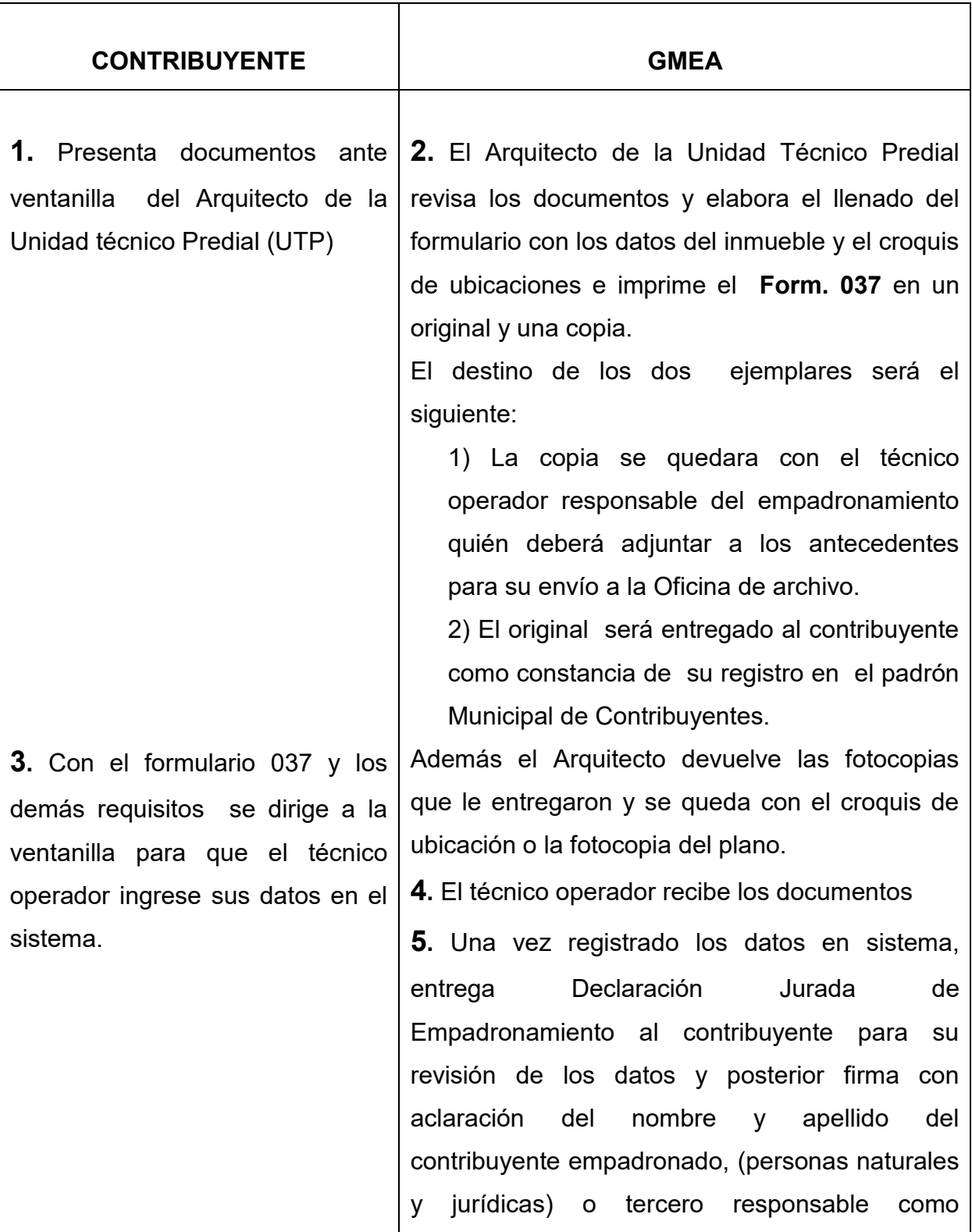

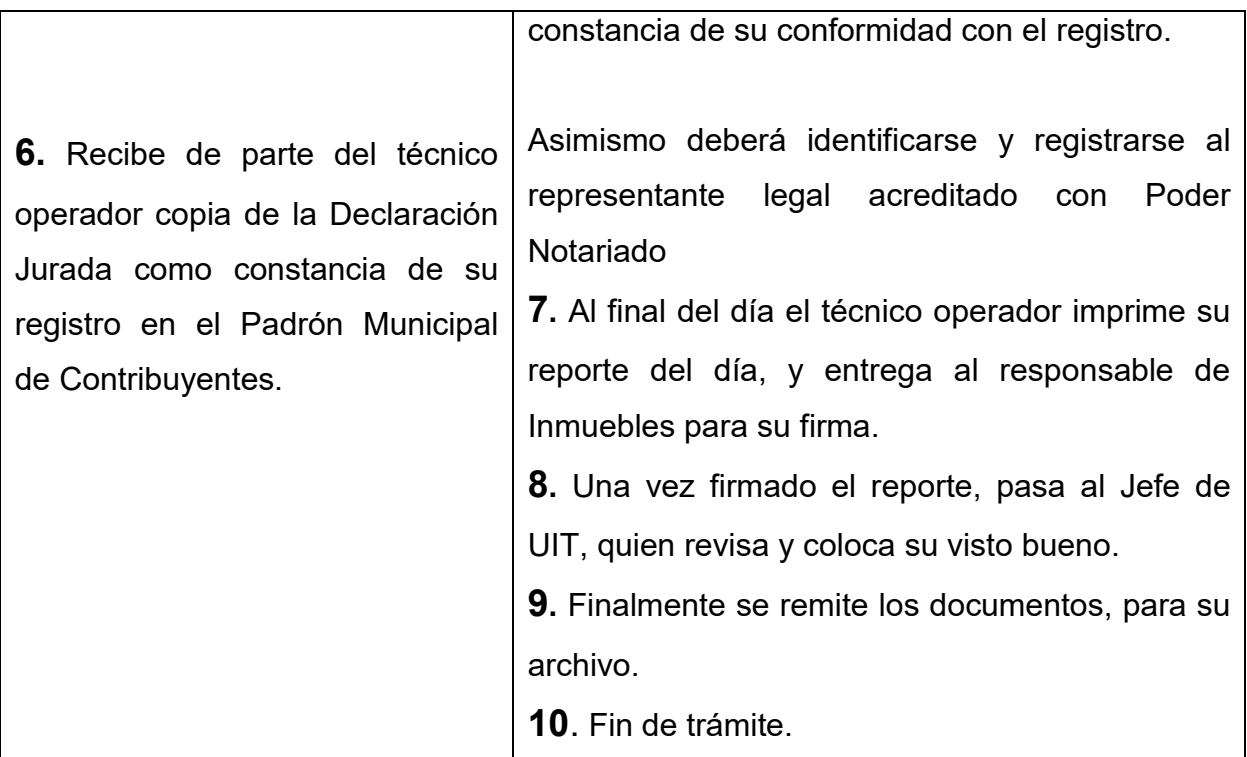

### **TIEMPO DE DURACION:**

20 minutos

- ◆ Ley No. 843 Reforma Tributaria Art.52 al 63
- Ley No. 2492 Código Tributario
- $\bullet$  DS 24204

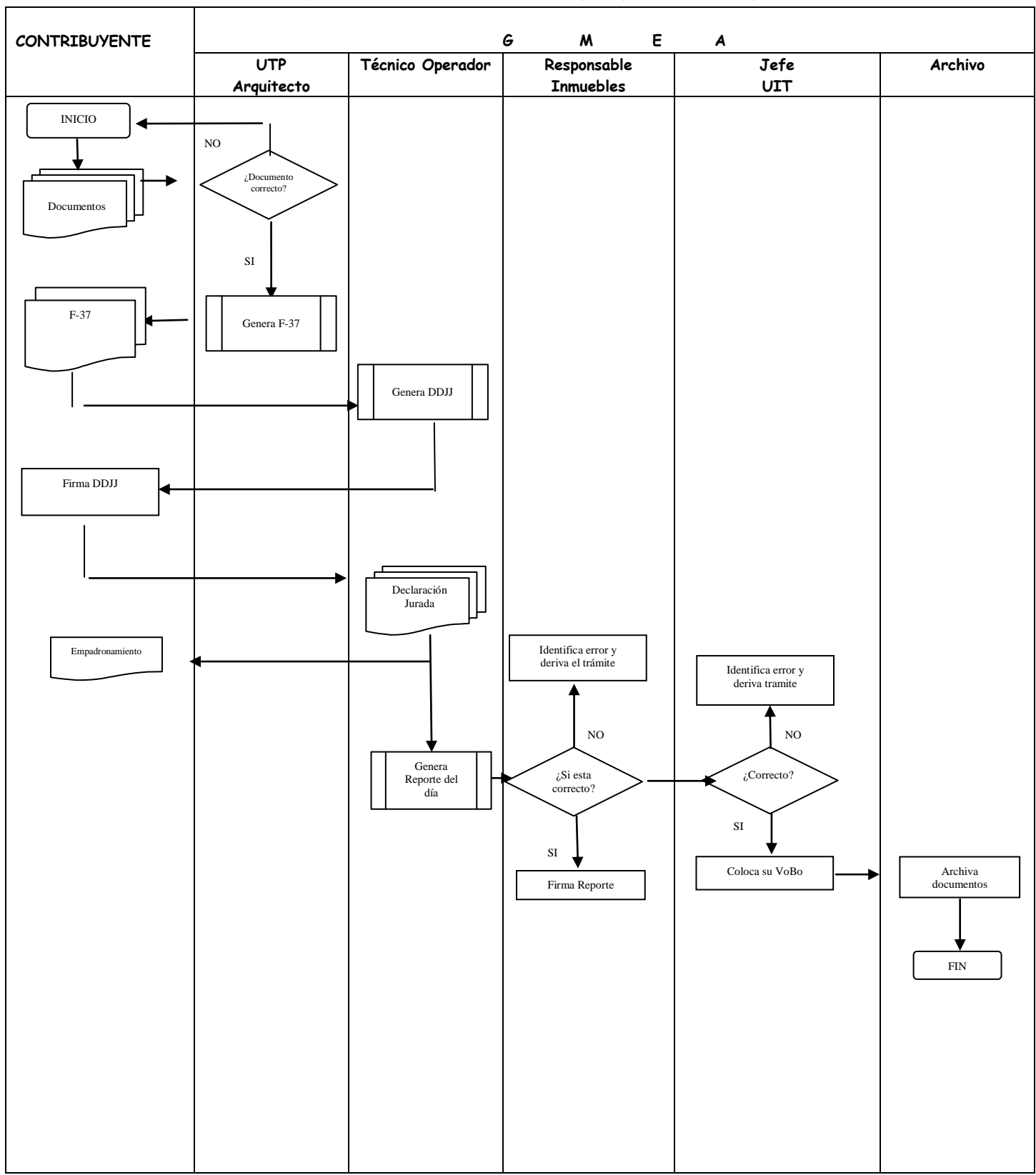

# *EMPADRONAMIENTO POR USUCAPION*

# *PROCEDIMIENTO 5 PROCESO 2: MODIFICACIONES DATOS DEL CONTRIBUYENTE*

Cambios realizados al registro del Padrón Municipal del Contribuyente, por errores, omisiones o actualizaciones, en los datos personales del contribuyente y datos técnicos del inmueble, registrado y codificado en la base de datos tributarios del Gobierno Municipal de El Alto.

#### **REQUISITOS :**

1. Cédula de Identidad del propietario, apoderado o representante legal (original y fotocopia)

2. Ultimo pago de impuesto (original y fotocopia)

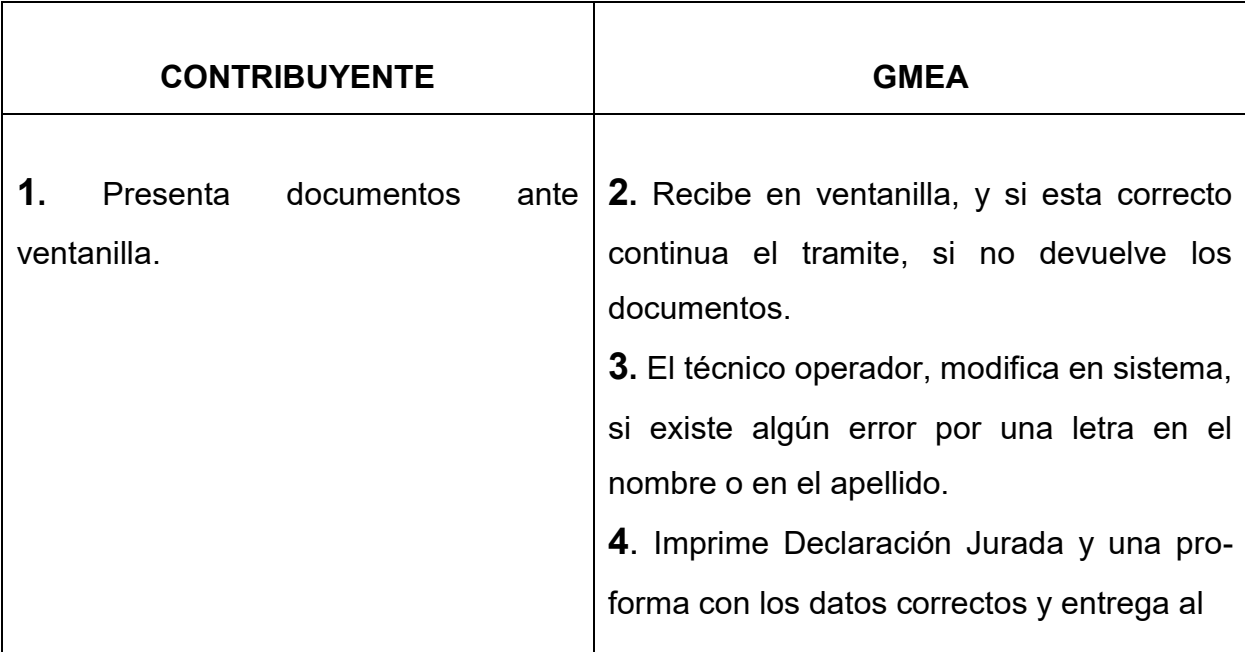

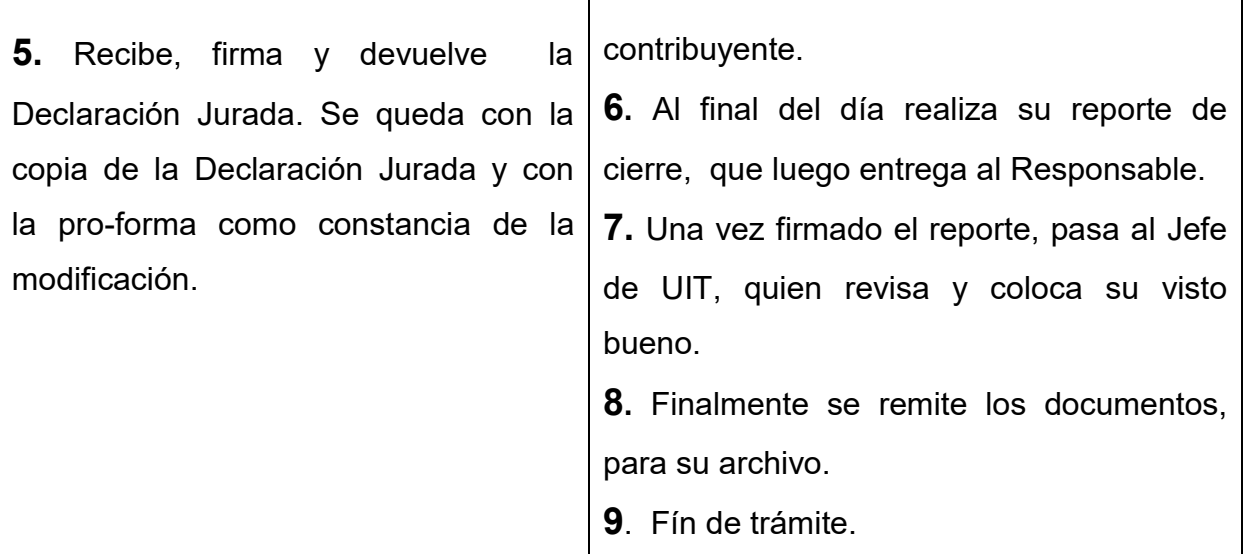

#### **TIEMPO DE DURACION**:

5 minutos

- Ley No. 843 Reforma Tributaria, Art. 52 al 63
- Ley No. 2492 Código Tributario Art. 70 inc. 2 y 7

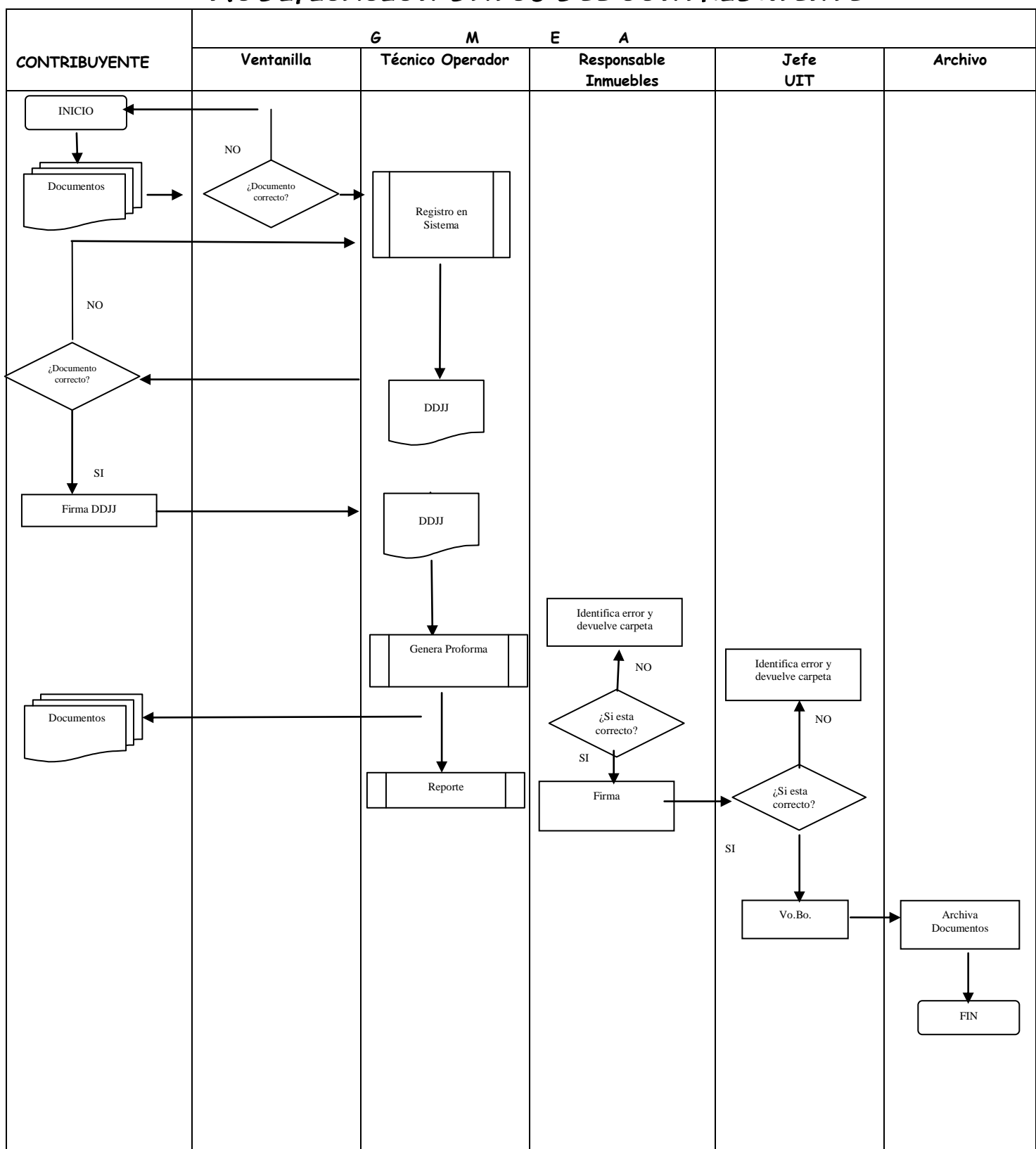

# *MODIFICACION DATOS DEL CONTRIBUYENTE*

# *PROCEDIMIENTO 6 PROCESO 2: MODIFICACIONES DATOS DE LA DIRECCION DEL CONTRIBUYENTE*

Cambios realizados al registro del Padrón Municipal del Contribuyente, por errores, omisiones o actualizaciones, en los datos personales del contribuyente del Gobierno Municipal de El Alto.

### **REQUISITOS :**

- 1. Cédula de Identidad del propietario, apoderado o representante legal
- (original y fotocopia)
- 2. Factura de luz, fotocopia anverso y reverso (opcional)
- 3. Ultimo pago de impuesto (original y fotocopia)

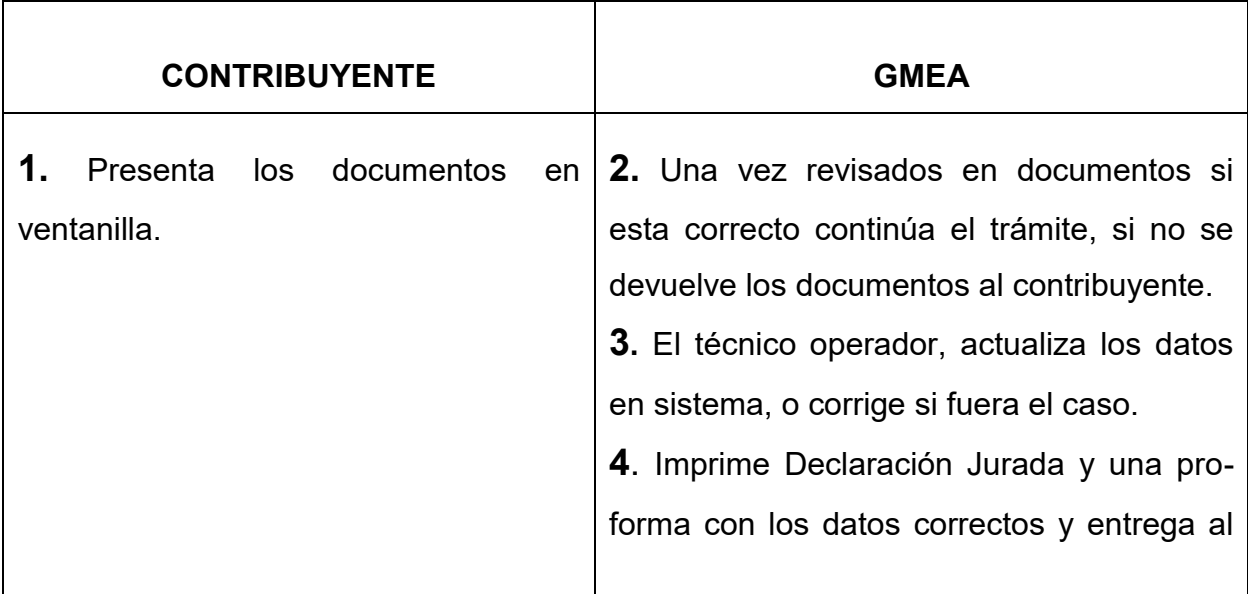

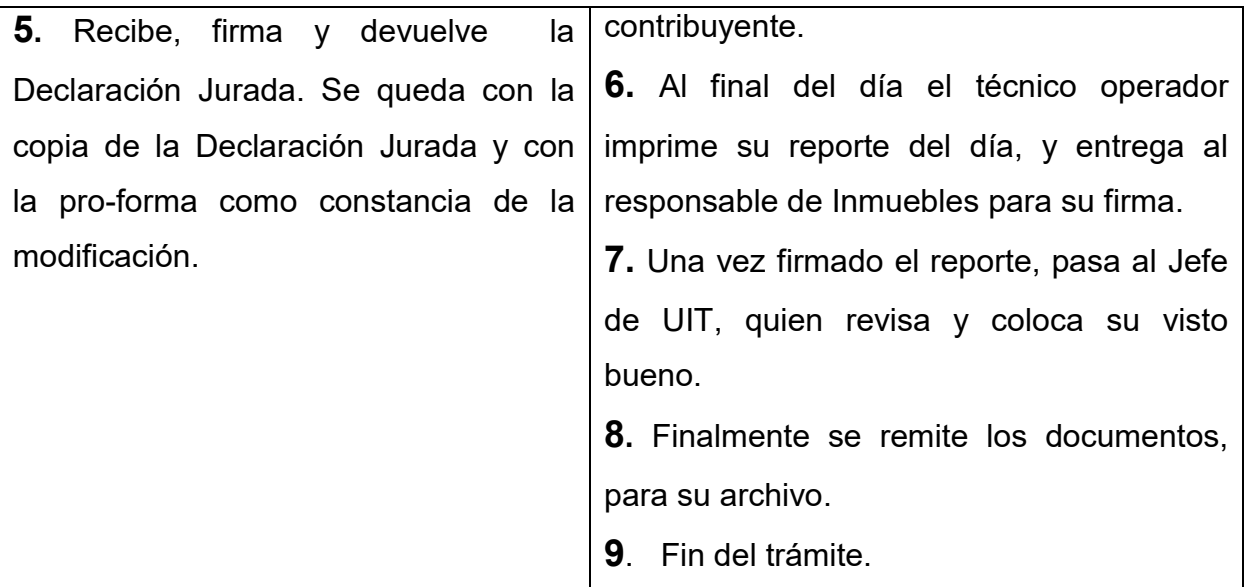

#### **TIEMPO DE DURACION:**

5 minutos

- Ley No. 843 Reforma Tributaria, Art. 52 al 63
- Ley No. 2492 Código Tributario Art.70 inc. 2 y 7

## **G M E A Ventanilla Técnico Operador Responsable Jefe CONTRIBUYENTE Archivo Inmuebles UIT** INICIO NO  $i$ Documento<br>
correcto? Documentos Registro en Sistema NO ¿Documento correcto? DDJJ SI Firma DDJJ DDJJ Identifica error y devuelve carpeta Genera Proforma NO Identifica error y devuelve carpeta  $\dot{\mathcal{L}}$ Si esta Documentos ⊌ NO correcto? SI ReporteFirma ¿Si esta correcto? SI Vo.Bo. **Archiva** Documentos FIN

# *MODIFICACION DATOS DIRECCION DEL CONTRIBUYENTE*

# *PROCEDIMIENTO 7 PROCESO 3: TRANSFERENCIAS POR COMPRA-VENTA*

Procesamiento, registro, liquidación y pago del Impuesto a la Transferencia (compraventa), de un bien inmueble de un vendedor a un comprador, siendo la transferencia el hecho generador establecido.

## **REQUISITOS :**

- 1. Minuta de compra-venta (original y fotocopia)
- 2. Testimonio de Propiedad del vendedor (original y fotocopia)
- 3. Folio Real o Tarjeta de Propiedad (original y fotocopia)
- 4. Ultimo pago de Impuesto (fotocopia)
- 5. Cedula de Identidad del comprador y vendedor (originales y fotocopias)
- 6. Factura de Luz del comprador (fotocopia anverso y reverso)
	- En caso de personas jurídicas adjuntar: NIT, Poder del representante legal previamente verificado por la Unidad de Asuntos Técnicos Jurídicos (ATJ) de la Dirección de Recaudaciones del GMEA, y Cédula de Identidad del representante legal.

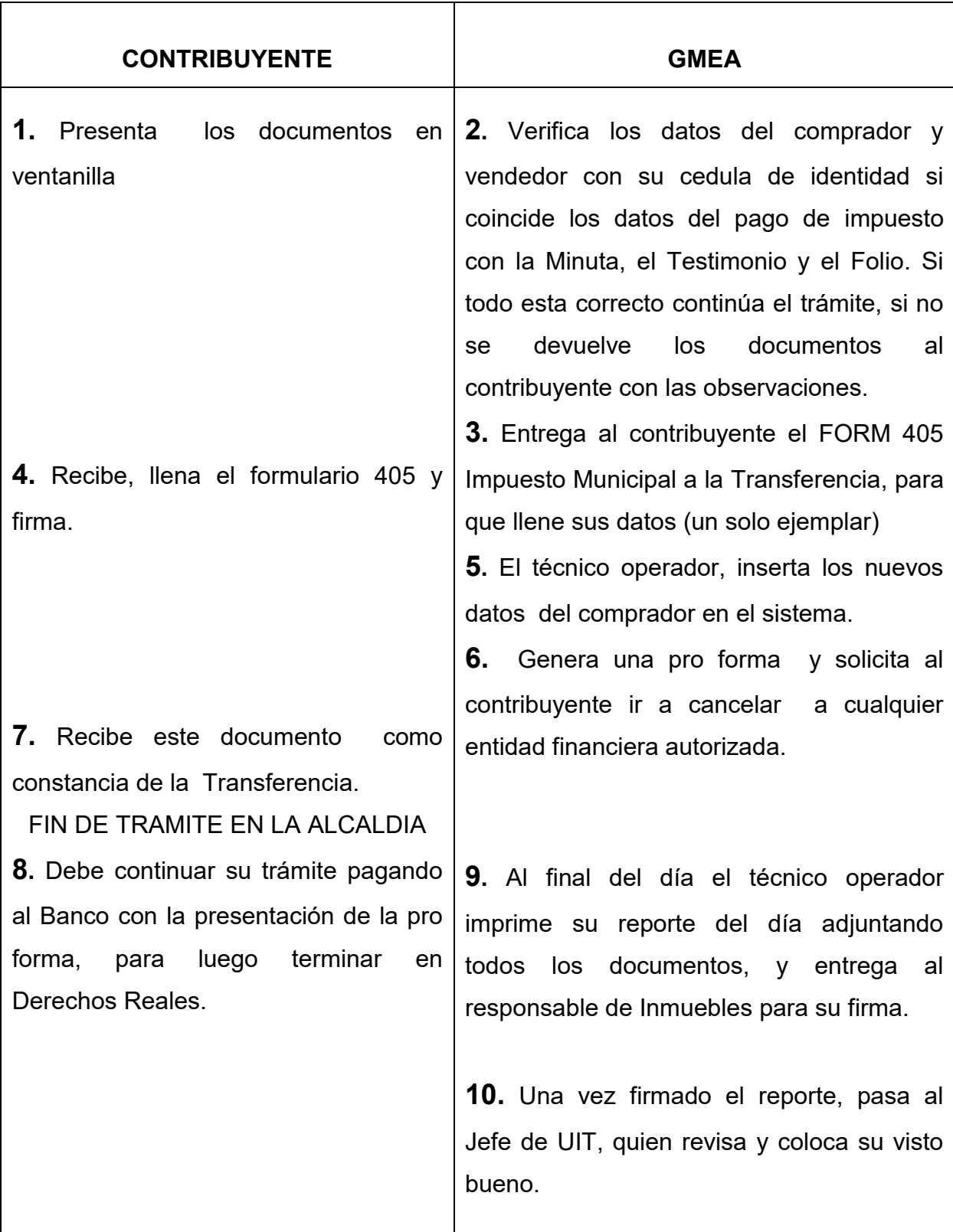

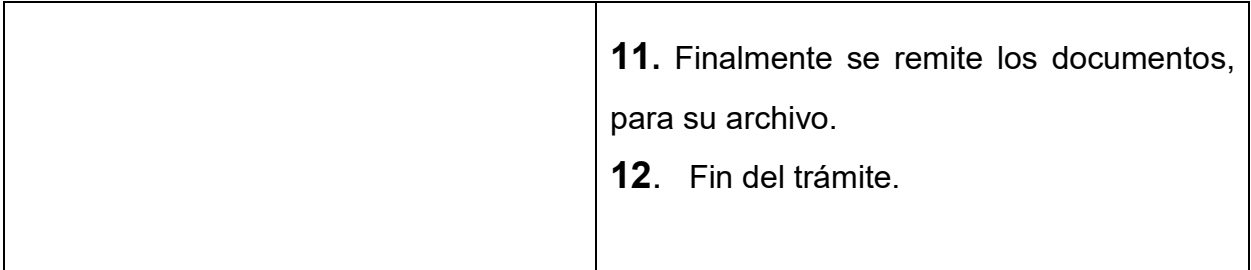

#### **TIEMPO DE DURACION** :

30 minutos

- Ley No. 843, Reforma Tributaria
- Ley No.2492, Código Tributario
- ◆ Decreto Supremo 24054

# *TRANSFERENCIA POR COMPRA VENTA*

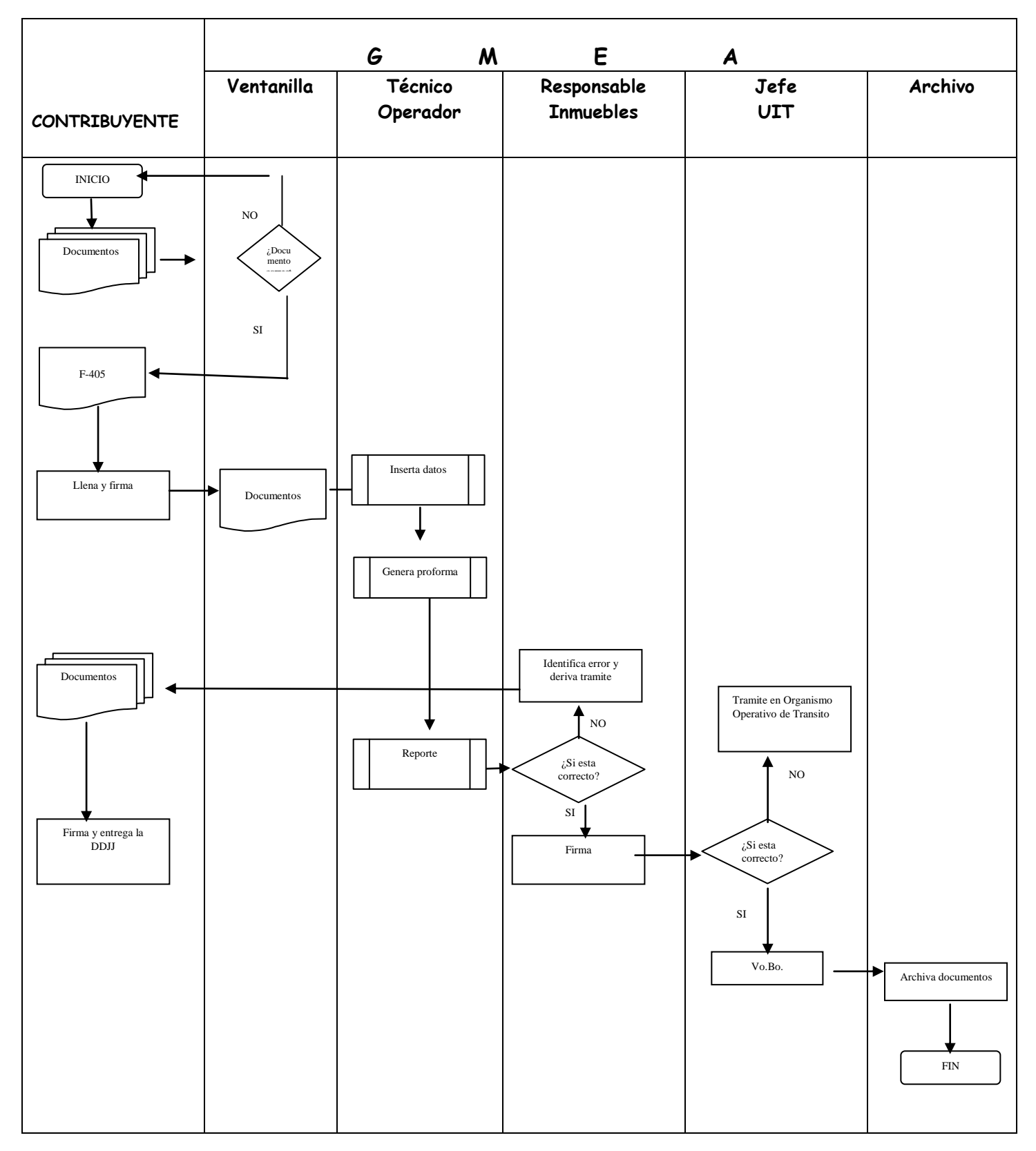

# *PROCEDIMIENTO 8 PROCESO 3: TRANSFERENCIAS POR ACCIONES Y DERECHOS*

Procesamiento, registro, liquidación y pago del Impuesto Municipal a la Transferencia (acciones y derechos), de un bien inmueble de un vendedor a un comprador, siendo la transferencia el hecho generador establecido.

### **REQUISITOS :**

- 1. Minuta de compra-venta en acciones y derechos (original y fotocopia)
- 2. Testimonio de Propiedad del vendedor (original y fotocopia)
- 3. Folio Real o Tarjeta de Propiedad (original y fotocopia)
- 4. Ultimo pago de Impuesto (fotocopia)
- 5. Cedula de Identidad del comprador y vendedor (originales y fotocopias)
- 6. Factura de Luz (fotocopia anverso y reverso de los compradores)

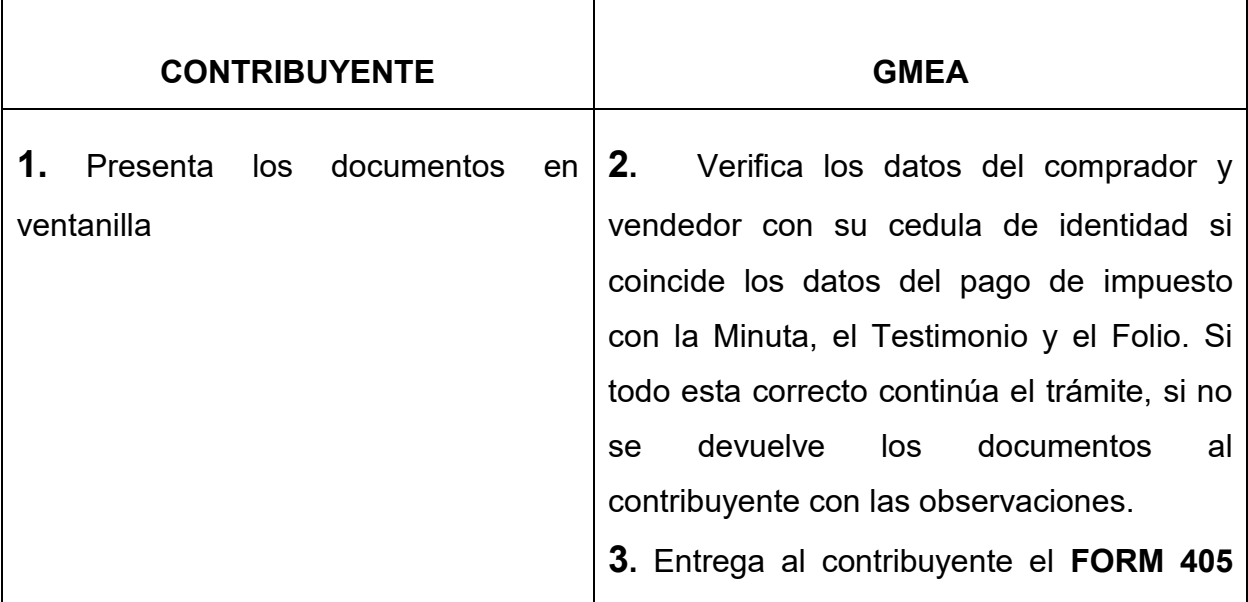

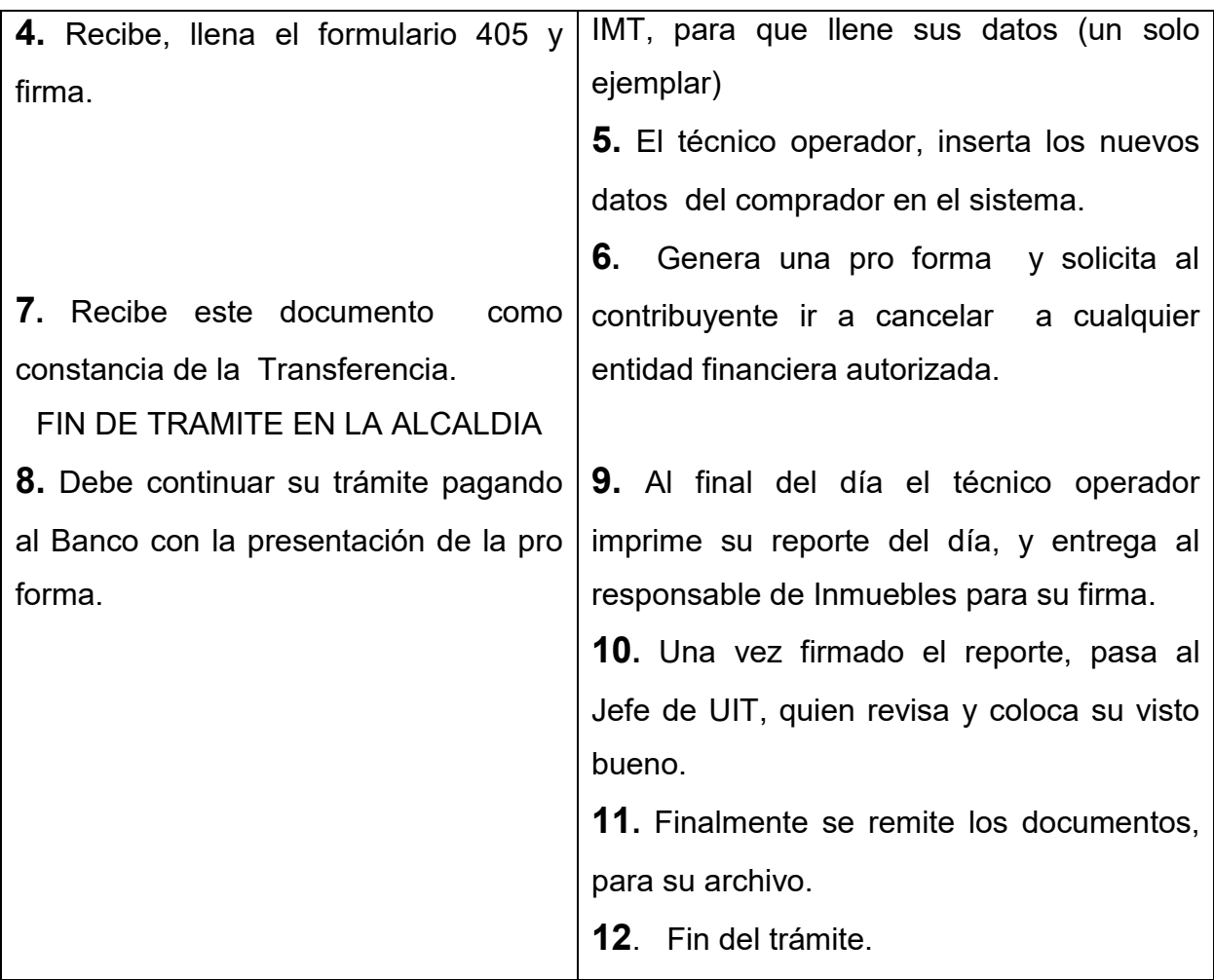

#### **TIEMPO DE DURACION:**

30 minutos

- Ley No. 843, Reforma Tributaria
- Ley No.2492, Código Tributario
- ◆ Decreto Supremo 24054

# *TRANSFERENCIA POR ACCIONES Y DERECHOS*

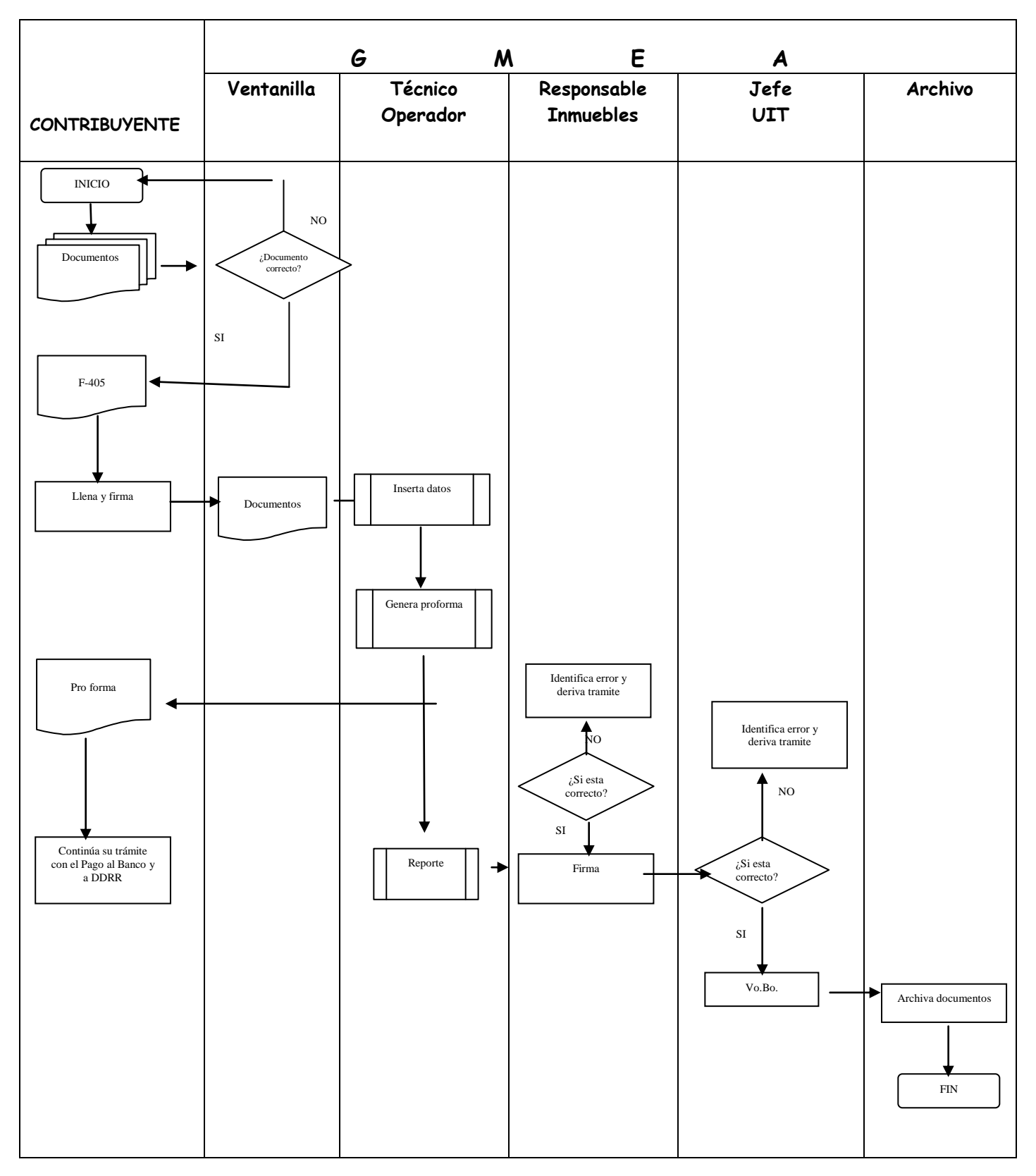

# *PROCEDIMIENTO 9 PROCESO 3: TRANSFERENCIAS POR DECLARATORIA DE HEREDEROS*

Procesamiento y registro de Declaratoria de Herederos de un bien inmueble.

### **REQUISITOS :**

- 1. Testimonio y Folio Real de Declaratoria de Herederos (original y fotocopias)
- 2. Ultimo pago de impuesto (fotocopia)
- 3. Cedula de identidad de los herederos (fotocopias)
- 4. Factura de luz del domicilio de los herederos (fotocopia anverso y reverso)
- 5. Testimonio de origen (original y fotocopia)
- 6. Folio Real o Tarjeta de Propiedad de origen (original y fotocopia)
- 7. Formularios de Impuestos Nacionales por Declaratoria de Herederos

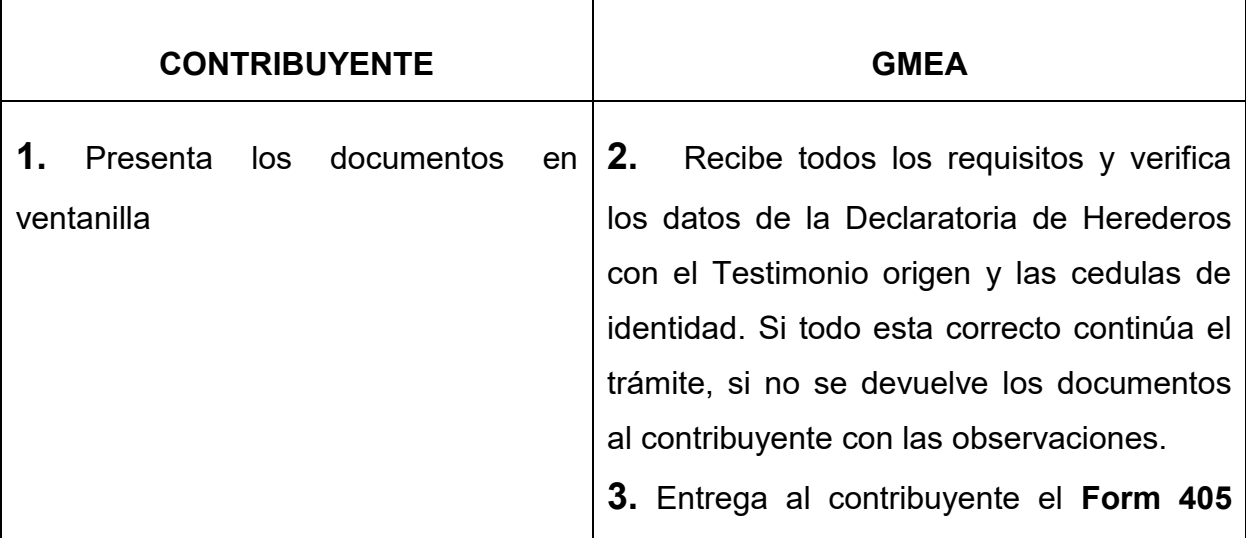

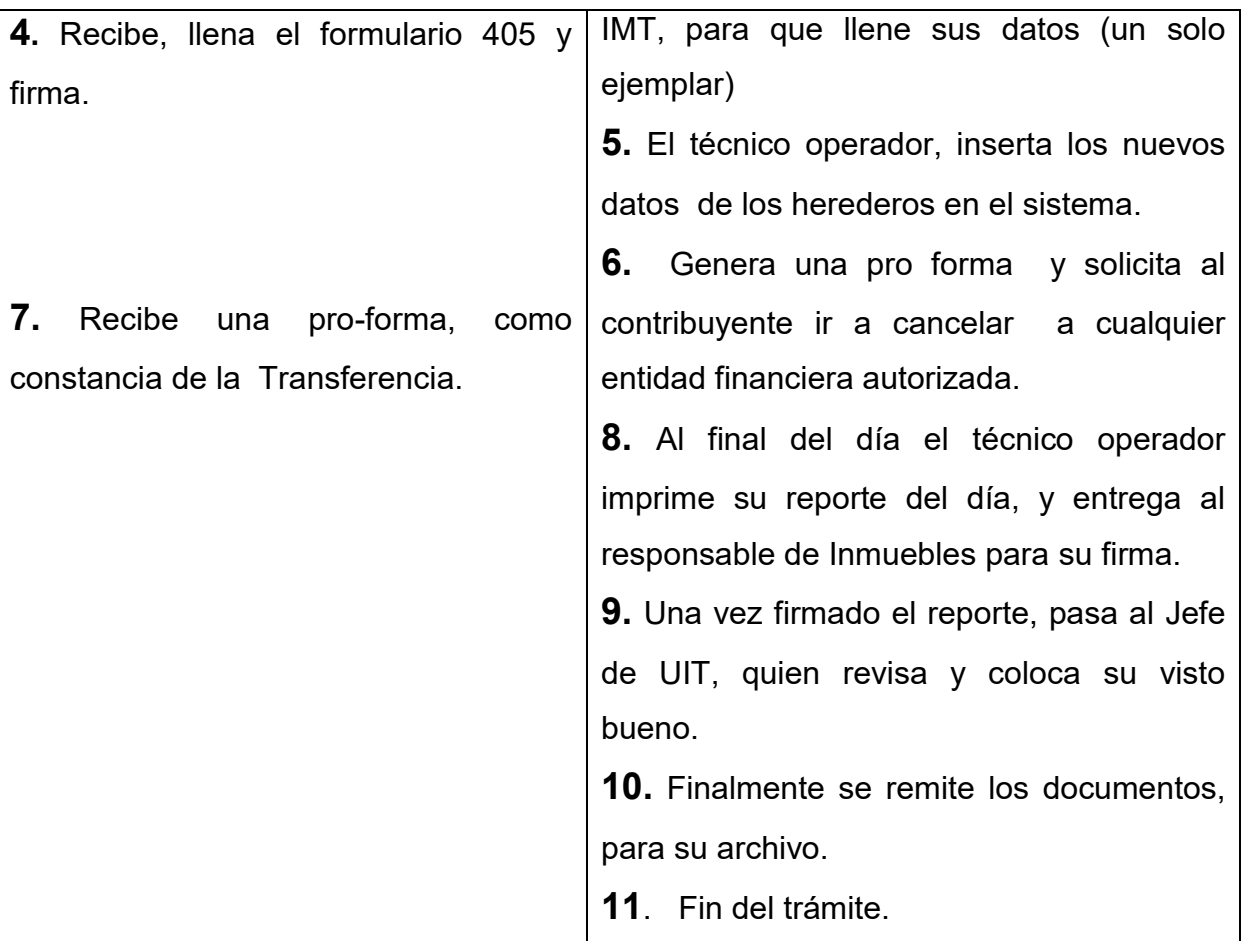

### **TIEMPO DE DURACION:**

30 minutos

- Ley No. 843, Reforma Tributaria
- Ley No.2492, Código Tributario
- ◆ Decreto Supremo 24054

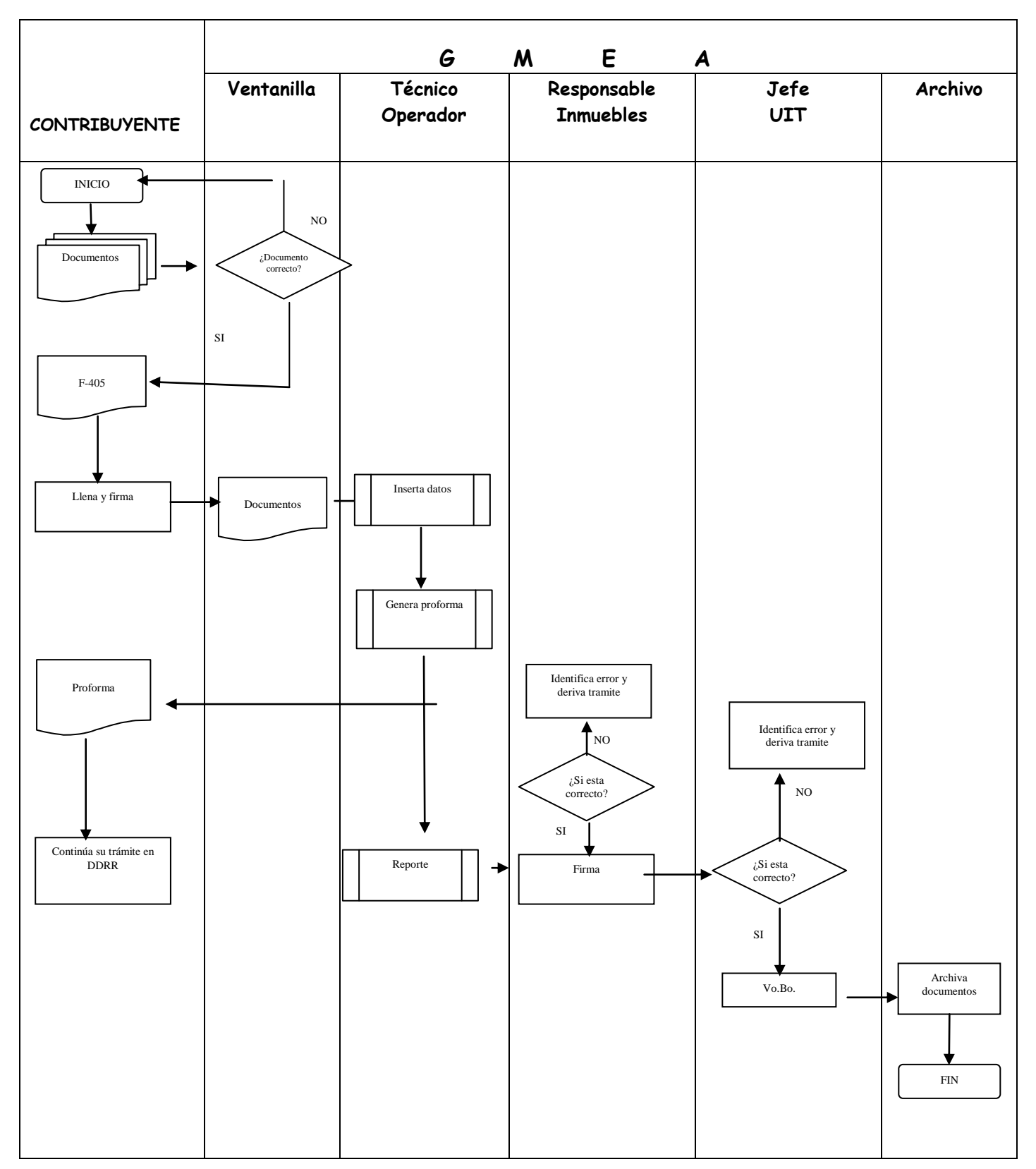

# *TRANSFERENCIA POR DECLARATORIA DE HEREDEROS*

# *PROCEDIMIENTO 10 PROCESO 4: AUTOAVALUO*

#### Propiedad Rural

Mientras no se practiquen los avalúos fiscales, la base imponible estará dada por el propietario, que consiste en la determinación del valor del terreno y sus mejoras realizadas

#### **REQUISITOS :**

- 1. Ultimo impuesto pagado
- 2. Cedula de identidad del propietario (original y fotocopia)

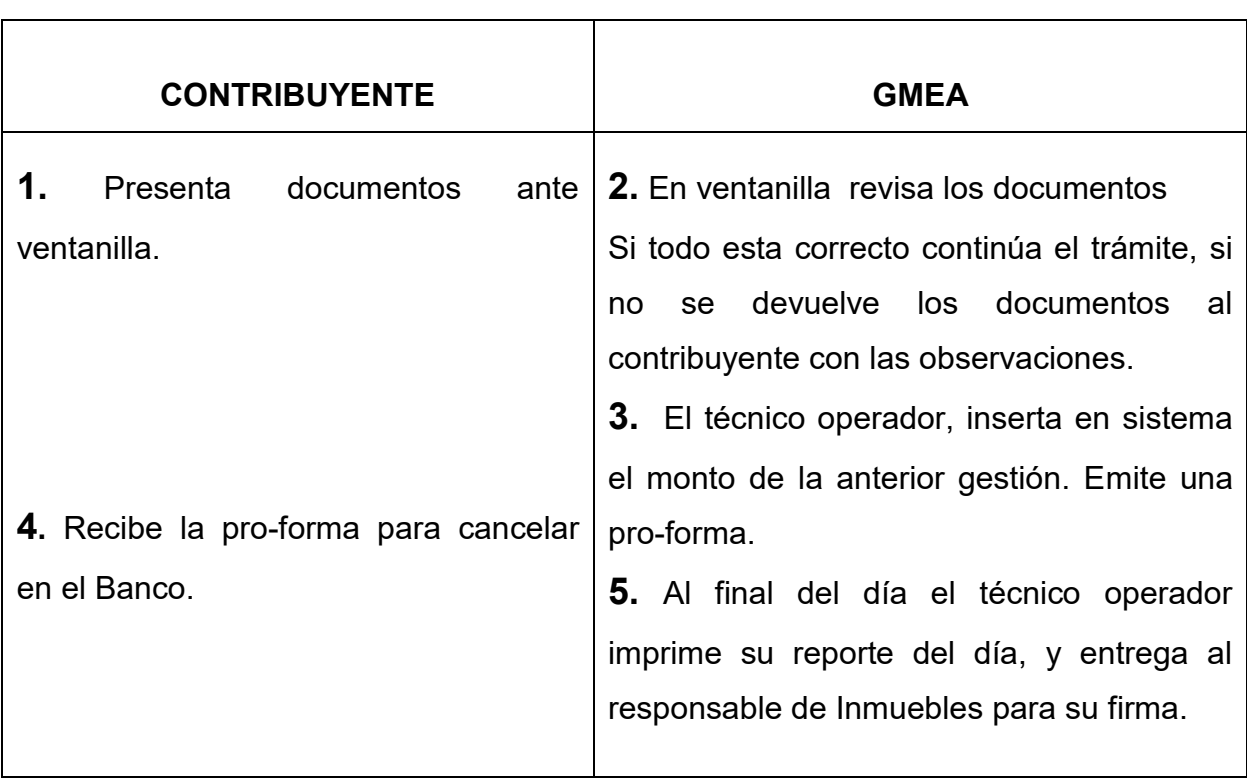

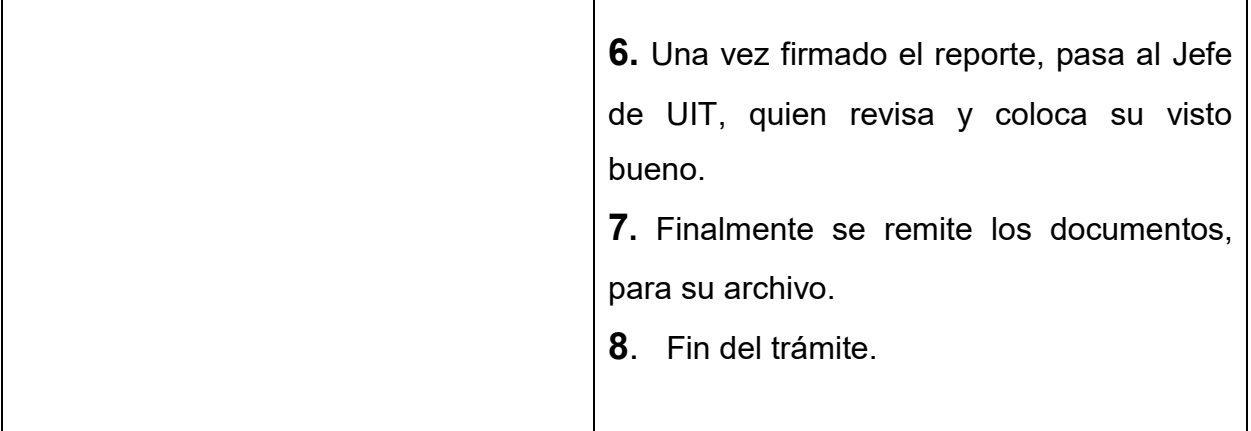

#### **TIEMPO DE PROCESO:**

2 minutos

- Ley No. 843, Reforma Tributaria
- Ley No.2492, Código Tributario

# *AUTOAVALUO*

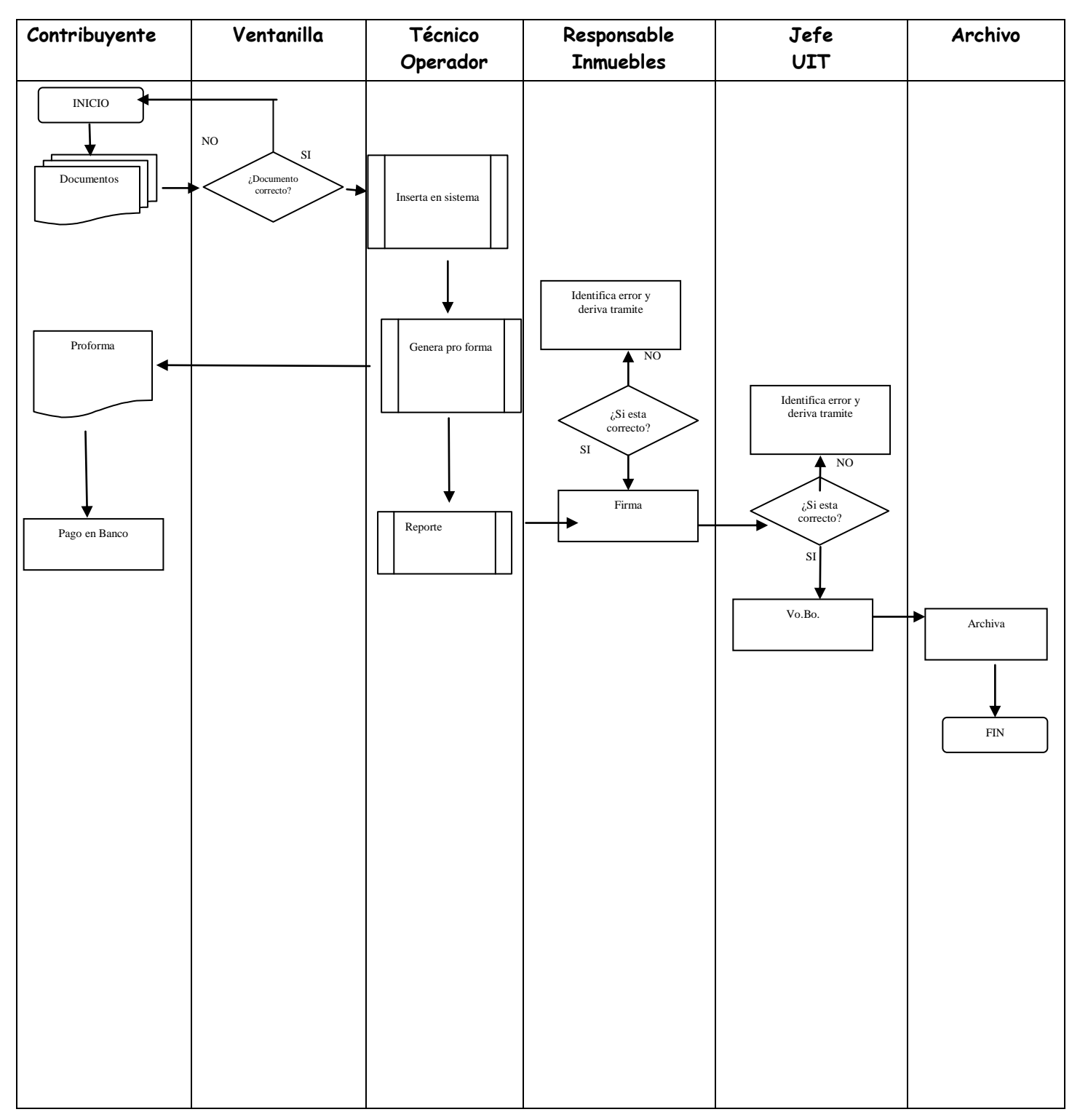

# *PROCEDIMIENTO 11 PROCESO 5: BAJA POR CAMBIO DE JURISDICCION*

Este proceso sirve para dar de baja por problemas de jurisdicción.

### **REQUISITOS:**

- 1. Cedula de Identidad del propietario o apoderado (original y fotocopia)
- 2. Comprobante de pago del Impuesto a la Propiedad de Bienes Inmuebles (fotocopias)
- 3. Testimonio de propiedad
- 4. Folio real (original y fotocopia)
- 5. Certificado de Catastro (cambio de jurisdicción)

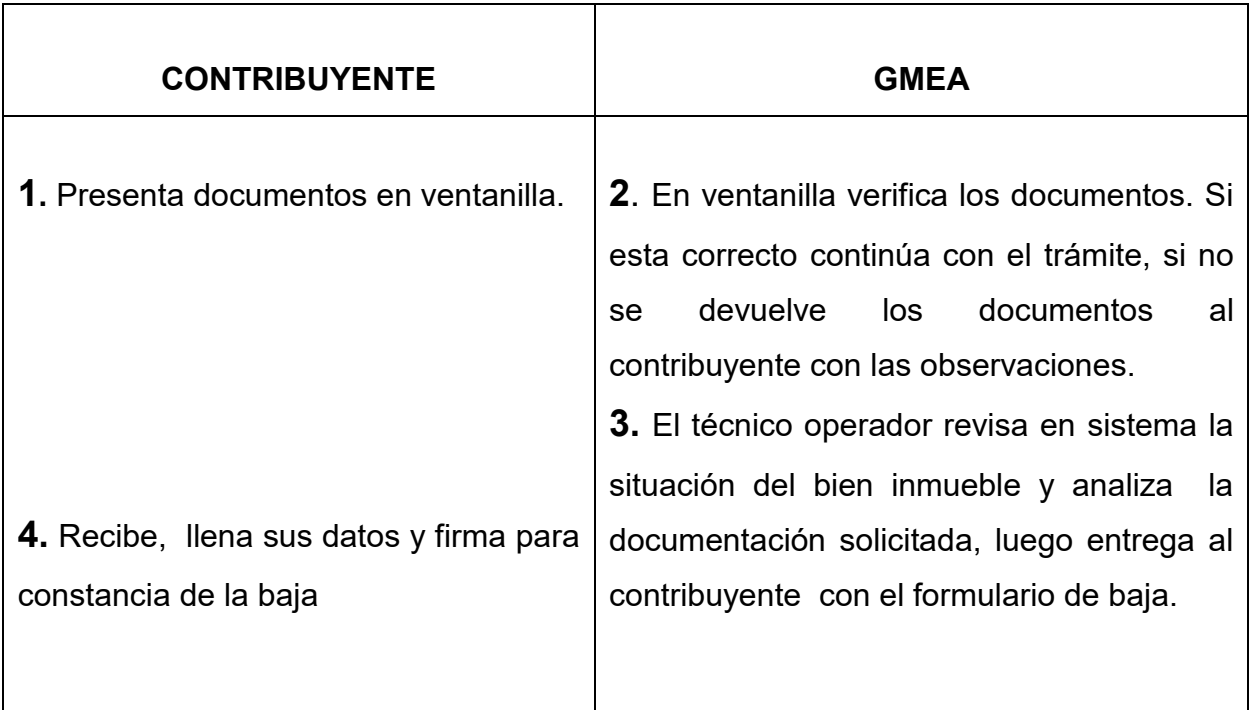

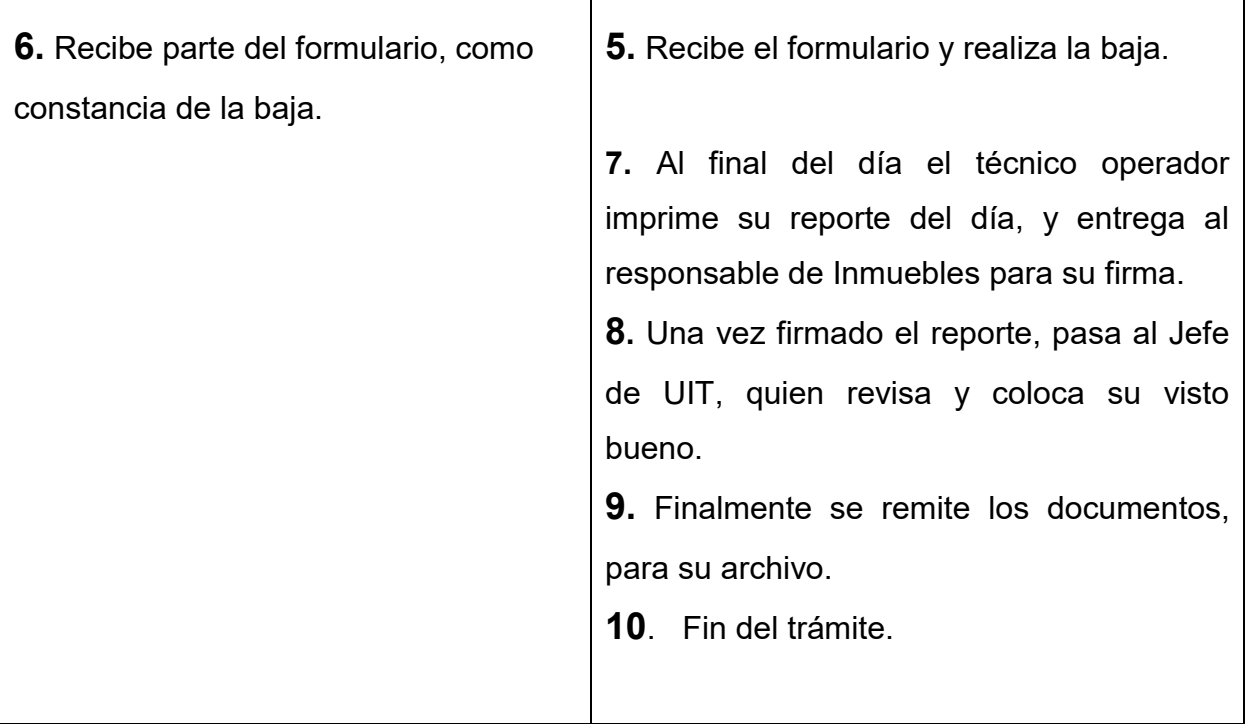

### **TIEMPO DE PROCESO:**

2 minutos

- Ley No. 843, Reforma Tributaria
- Ley No.2492, Código Tributario

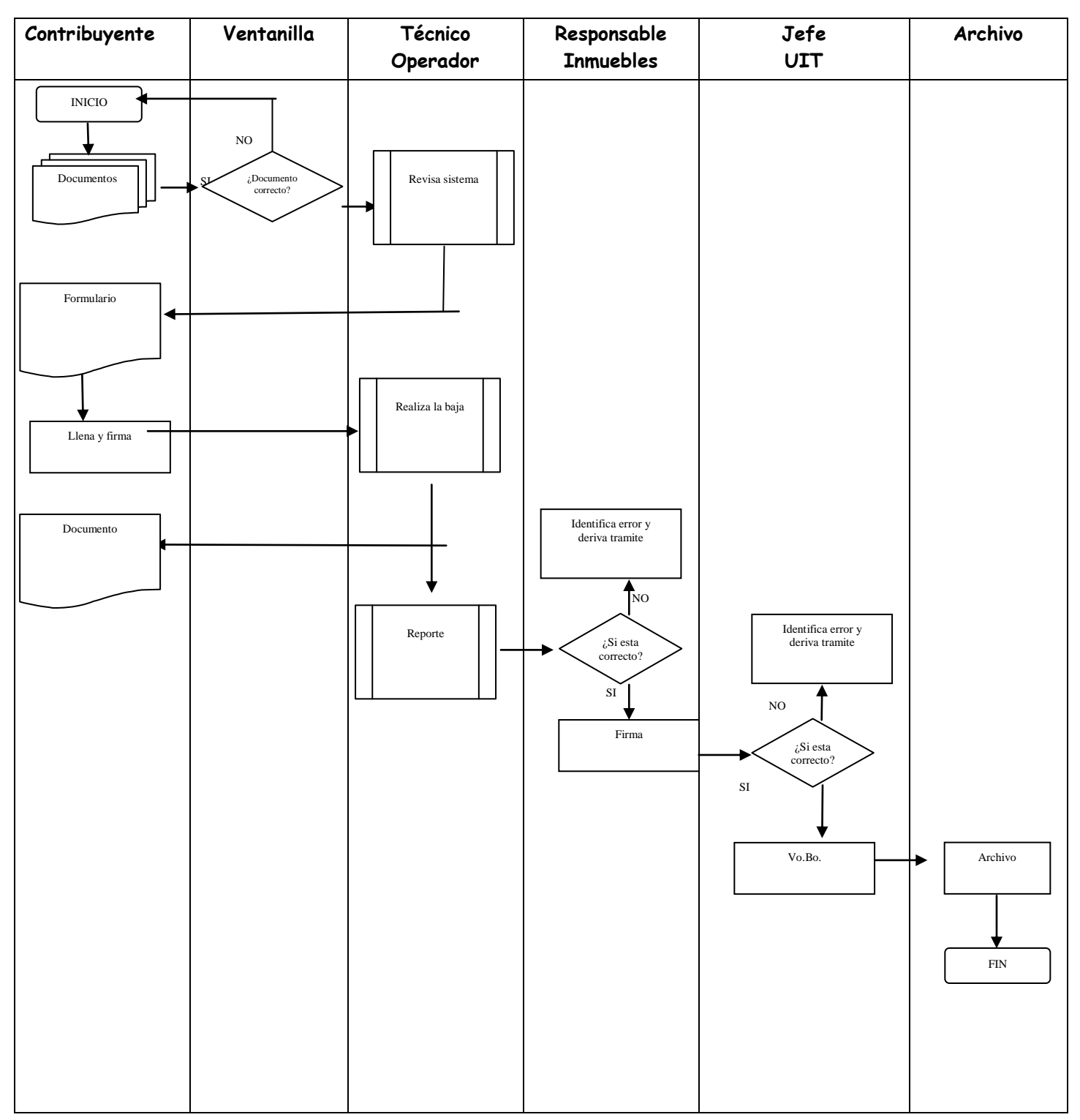

# *BAJA POR CAMBIO DE JURISDICCION*

# *PROCEDIMIENTO 1 PROCESO 1: INSCRIPCION*

La inscripción de un vehículo automotor se realiza por primera y única vez en el Registro Único para la Administración Tributaria (RUAT). Se designa el NÚMERO DE PLACA, la cual identifica al vehículo durante su vida útil y posterior cumplimiento de sus obligaciones tributarias. Asimismo, se le otorga plaqueta y el Certificado de Registro de propiedad de Vehículo Automotor (CRPVA).

## **INSCRIPCION POR IMPORTACION DIRECTA**

#### **REQUISITOS PARA REGISTRO PERSONA NATURAL:**

- 1. PMC del propietario (**P**adrón **M**unicipal del **C**ontribuyente)
- 2. Póliza legalizada de importación.
- 3. Formulario Registro Vehicular (Aduana)
- 4. Cédula de identidad del propietario (original y fotocopia).
- 5. Recibo pagado en aduana (original)
- 6. Factura de luz del domicilio del propietario (fotocopia).
- 7. Presentar poder en caso de ser apoderado ( original o fotocopia legalizada en UATJ )

Todos los documentos originales presentados serán devueltos inmediatamente una vez verificado la fidelidad de la fotocopia.

PERSONAS JURIDICAS agregar :

- 1. Testimonio de Constitución de la Empresa (fotocopia)
- 2. NIT de la empresa (fotocopia)

# **INSCRIPCION POR IMPORTACION CASA COMERCIAL**

## **REQUISITOS PARA REGISTRO PERSONA NATURAL:**

- 1. PMC del propietario (**P**adrón **M**unicipal del **C**ontribuyente)
- 2. Póliza legalizada de importación.
- 3. Formulario Registro Vehicular (Aduana)
- 4. Cédula de identidad del comprador (original y fotocopia).
- 5. Factura comercial de compra de vehículo (original y fotocopia)
- 6. Factura de luz del domicilio del propietario (fotocopia).
- 7. Presentar poder en caso de ser apoderado ( original o fotocopia legalizada en UATJ )

Todos los documentos originales presentados serán devueltos inmediatamente una vez verificado la fidelidad de la fotocopia.

PERSONAS JURIDICAS agregar :

- 8. Testimonio de Constitución de la Empresa (fotocopia)
- 9. NIT de la empresa (fotocopia)

# **INSCRIPCION CON TRANSFERENCIA**

### **REQUISITOS PARA REGISTRO PERSONA NATURAL:**

- 1. PMC del propietario (**P**adrón **M**unicipal del **C**ontribuyente)
- 2. Póliza legalizada de importación.
- 3. Formulario Registro Vehicular (Aduana)
- 4. Cédula de identidad del comprador (original y fotocopia).
- 5. Factura comercial si se efectúa inscripción de importación por casa comercial y transferencia (original y fotocopia)
- 6. Factura de luz del domicilio del propietario (fotocopia).
- 7. Presentar poder en caso de ser apoderado ( original o fotocopia legalizada en UATJ )

Todos los documentos originales presentados serán devueltos inmediatamente una vez verificado la fidelidad de la fotocopia.

PERSONAS JURIDICAS agregar :

- 8. Testimonio de Constitución de la Empresa (fotocopia)
- 9. NIT de la empresa (fotocopia)

Cuando se realiza una inscripción se efectúan trámites particulares en la Policía Nacional y Notario de Fe Publica de donde se obtiene los siguientes documentos: POLICIA NACIONAL

- 1. Resolución de inscripción
- 2. Ficha Kardex

3. Resolución de Transferencia (cuando se trate de inscripción con transferencia) NOTARIO DE FE PÚBLICA

1. Testimonio Protocolizado

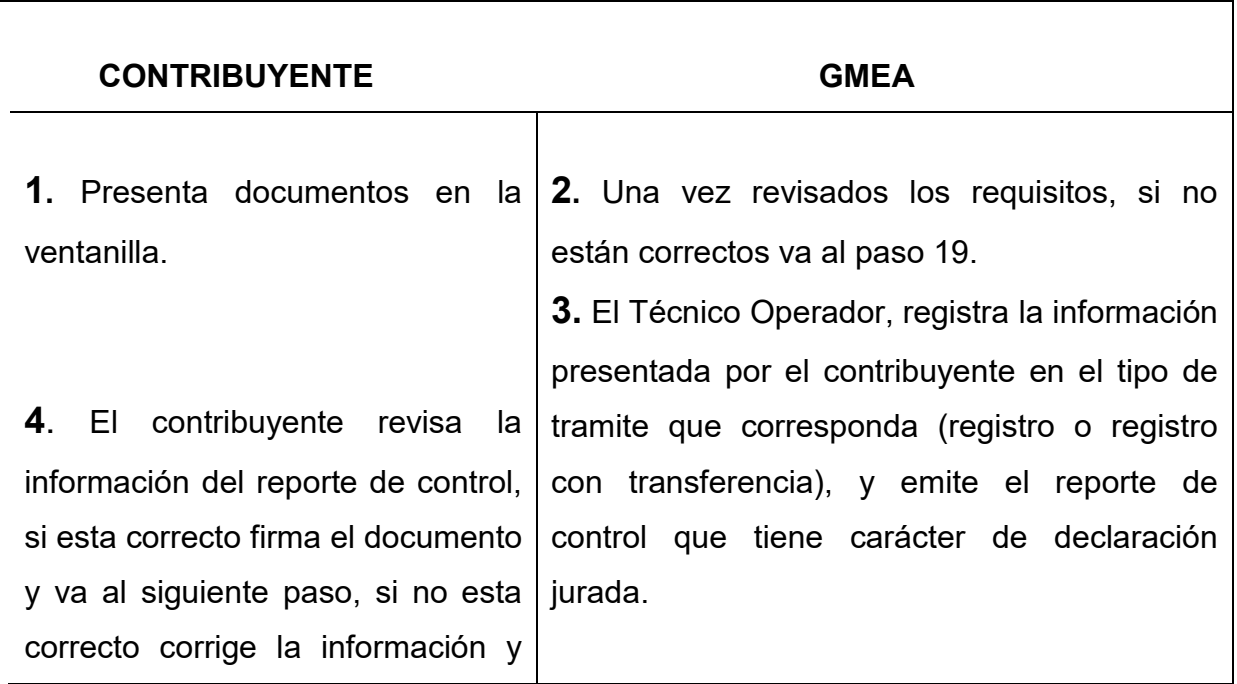

vuelve al paso 3.

**6**. El contribuyente cancela los importes en el sistema bancario. **7.** Con los recibos cancelados efectúa los tramites que correspondan en la Policía Nacional para obtener la resolución de inscripción y la ficha kardex del vehículo, si se trata de una inscripción con transferencia el contribuyente realizara los tramites necesarios también con el notario de fe publica para obtener el testimonio y volver a la Policía Nacional para obtener la resolución de transferencia.

**8.** Vuelve a la ventanilla con los documentos obtenidos, para continuar con el trámite.

**5.** El técnico operador, genera la pro forma de recibo de pago. Una vez cancelado en el sistema bancario el sistema informático realizara el cierre correspondiente al final del día, donde se le designa en forma aleatoria el número de placa.

**9**. En ventanilla revisan los documentos presentados si no esta correcto, devuelve al contribuyente para su reclamo en la etapa que le corresponde, si esta correcto va al siguiente paso.

**10.** El técnico operador inserta los documentos presentados por el contribuyente y genera nuevamente un reporte de control para la firma del contribuyente, este documento tendrá el carácter de declaración jurada por los documentos presentados.

**11.** Posterior a la firma del reporte de control (declaración jurada), el operador del sistema deriva el trámite para el cierre.

**12.** El responsable de cierre, verifica la consistencia del trámite y efectúa el cierre del mismo, posibilitando de esta forma la generación de los documentos que están ligados al trámite.

**13.** Una vez verificado el cierre se procede a
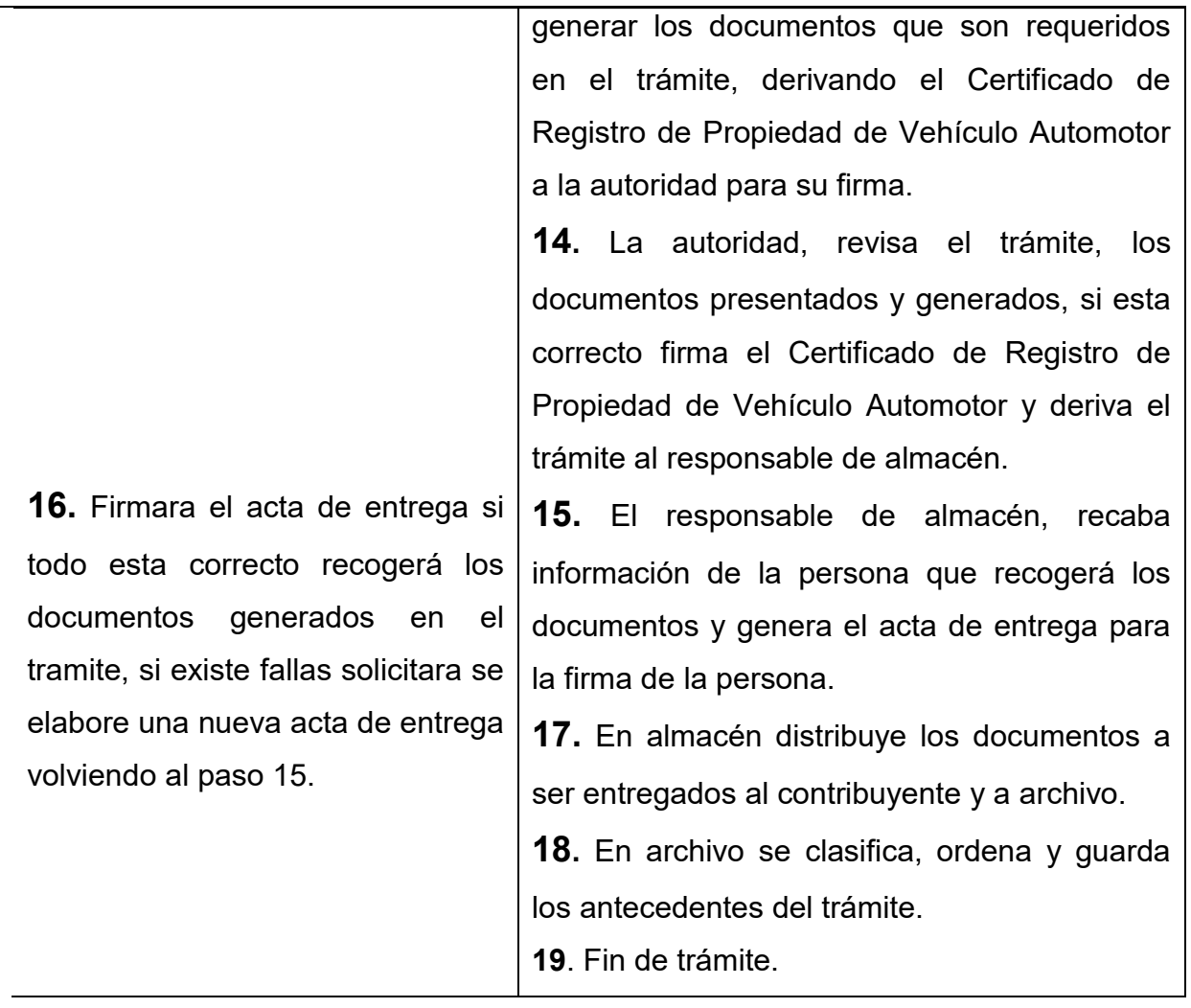

#### **TIEMPO DEL PROCESO***:*

20 minutos

Fin del tramite: 2 días

#### **MARCO LEGAL***:*

- Ley de Reforma Tributaria Nº 843, Art. 58º a 61º.
- ◆ Código Tributario Ley Nº 2492 Art. 70 inc. 2.
- ◆ Ley de Municipalidades Nº 2028 Art. 8 párrafo V inc. 7.
- Decreto Supremo Nº 24604.

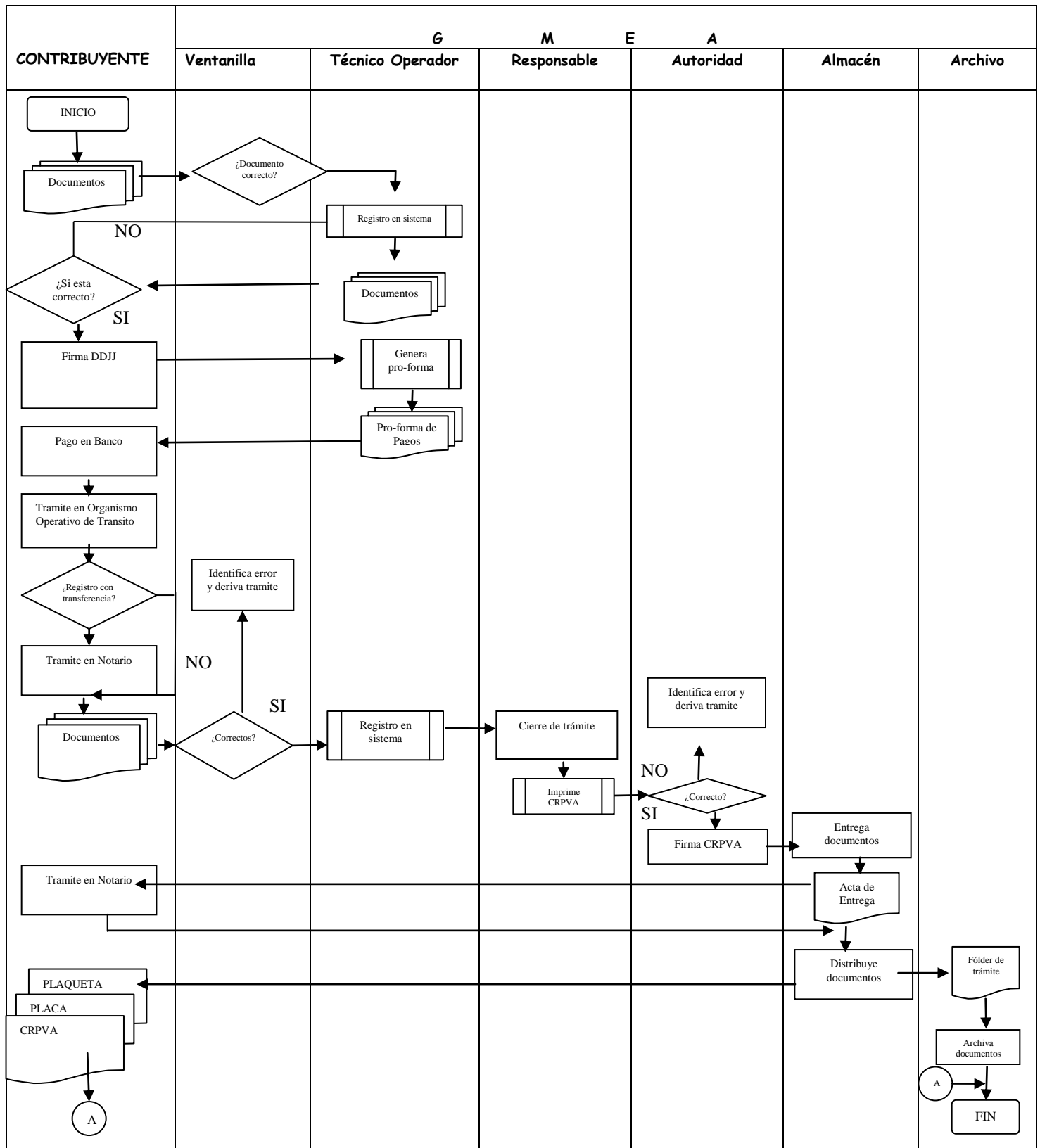

## *INSCRIPCION DE VEHICULO*

# *PROCEDIMIENTO 2 PROCESO 2: TRANSFERENCIAS*

Es el trámite que se realiza cuando se transfiere la propiedad de un vehículo automotor de un propietario a otro, a través de un documento y perfeccionada por un testimonio cuyo trámite final el Gobierno Municipal de El Alto entrega el Certificado de Registro de Propiedad de Vehículo Automotor al nuevo propietario.

#### **REQUISITOS PARA PERSONAS NATURALES:**

- 1. Minuta de Transferencia visada por transito original mas fotocopia
- 2. Certificado de Registro de Propiedad de Vehículo Automotor del vendedor original
- 3. Cedula de identidad del vendedor (fotocopia)
- 4. Cedula de Identidad del comprador original mas fotocopia
- 5. Padrón Municipal de Contribuyente del comprador
- 6. Poder del apoderado legalizado mas fotocopia de la cedula de identidad PERSONAS JURIDICAS agregar:
	- NIT (fotocopia)
	- Testimonio de Constitución
	- Poder del Representante Legal
	- Cedula de Identidad del representante legal (original y fotocopia)

#### **REQUISITOS TRANSFERENCIA POR TRANSMISIONES A TITULO GRATUITO :**

- 1. Testimonio de Transferencia donde conste el Impuesto a las Transmisiones Gratuitas de Bienes y Transacciones
- 2. Certificado de Registro de Propiedad de Vehículo Automotor del vendedor original

#### **REQUISITOS TRANSFERENCIA DEL SECTOR DIPLOMATICO:**

- 1. Resolución Vice ministerial autorizando la transferencia
- 2. Cedula de Identidad del comprador
- 3. Nota de devolución de placas diplomáticas

En el proceso de transferencia se efectúan trámites adicionales en la Policía Nacional y Notario de Fe Publica de donde se obtiene los siguientes documentos:

a. Policía Nacional

#### **Resolución de transferencia**

b. Notario de Fe Pública

#### **Testimonio (minuta protocolizada)**

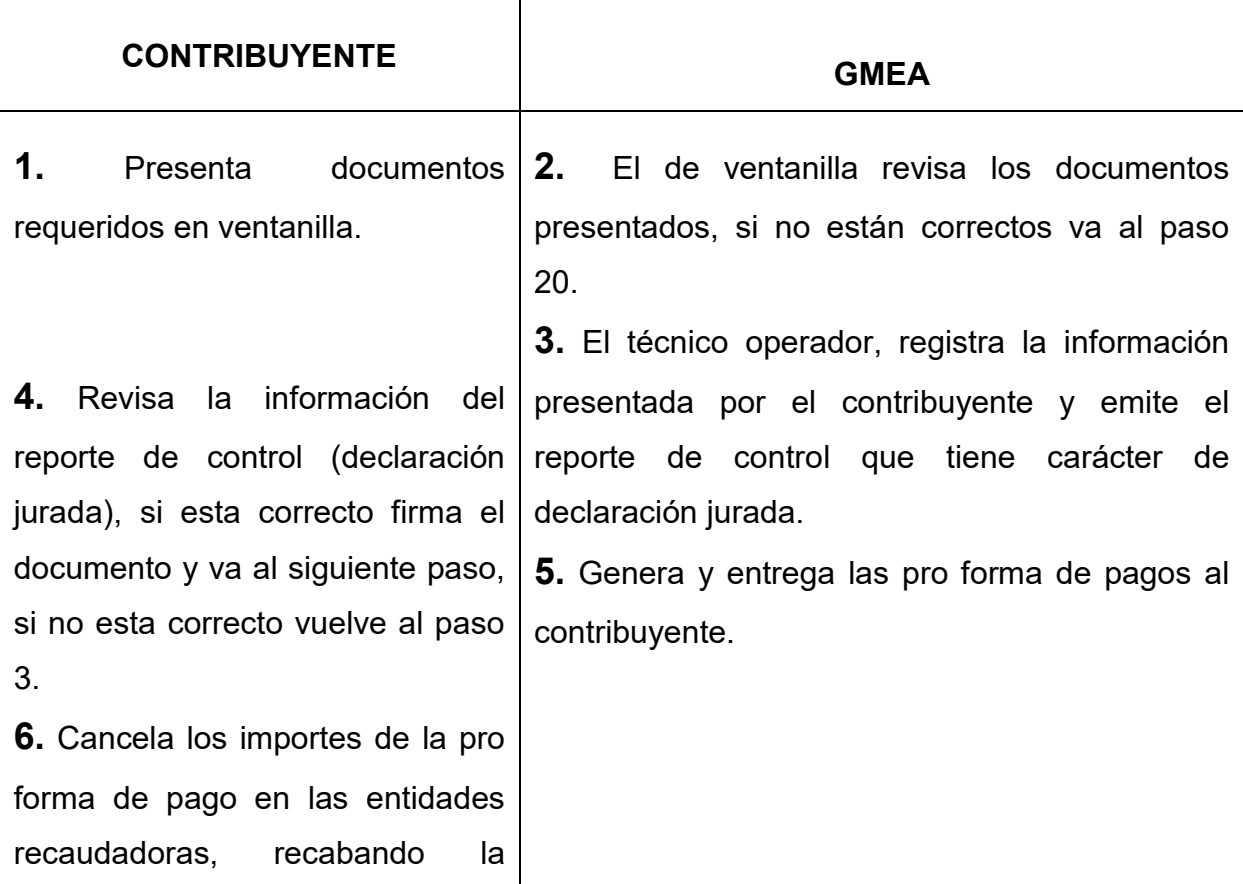

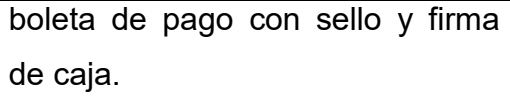

**7**. Una vez cancelados los recibos, efectúa los trámites que correspondan en la Policía Nacional para obtener el sello de visado de minuta y la resolución de transferencia del vehículo y ante el Notario de Fe Publica para obtener el testimonio.

**8**. Con los documentos obtenidos, vuelve a la ventanilla del Gobierno Municipal a continuar el trámite.

**11.** Revisa el documento y firma si está de acuerdo con el contenido del mismo continuando con el siguiente paso, caso contrario solicita su corrección y vuelve al paso 10.

**9.** Se revisa el contenido de los documentos presentados si no esta correcto, devuelve al contribuyente para su reclamo en la etapa que le corresponde, si esta correcto va al siguiente paso**.**

**10.** El técnico operador registra los documentos entregados por el contribuyente y avalados por el testimonio y resolución de transferencia, emitiendo un reporte de control que tiene el carácter de declaración jurada por la continuación del trámite de transferencia.

**12.** Recibe el documento firmado y deriva el expediente para el cierre.

**13**. El responsable de cierre verifica a través del sistema que el trámite no tenga observaciones y efectúa el cierre preliminar del trámite, habilitando de esta forma la emisión de documentos.

**14.** Se imprime el Certificado de Registro de Propiedad de Vehículo Automotor, y deriva el trámite a la autoridad para su firma y

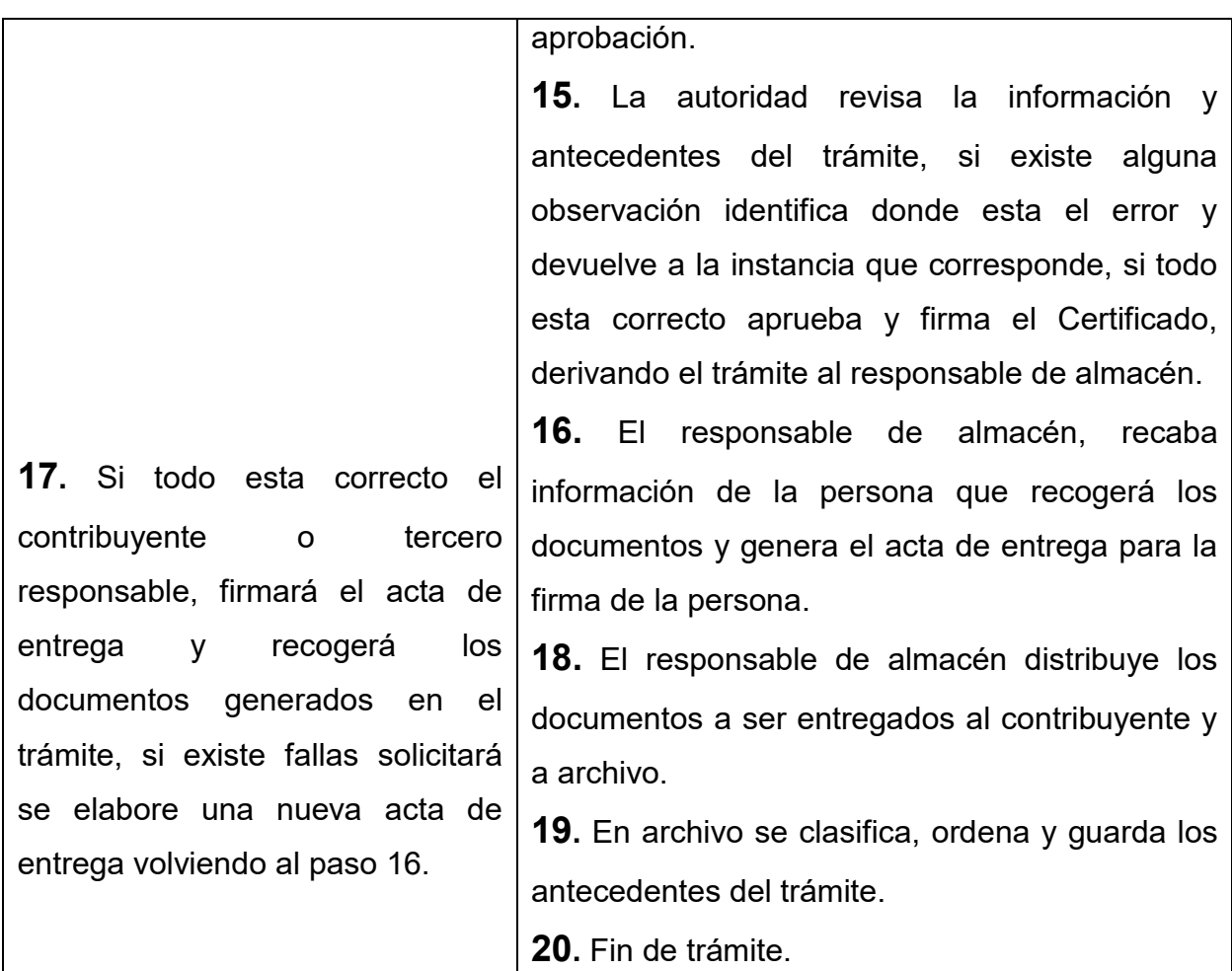

#### **TIEMPO DEL PROCESO**

20 minutos

Fin del tramite: 2 días

#### **MARCO LEGAL:**

- Ley de Reforma tributaria N0.843 Art.107
- ◆ Decreto Supremo 24054
- Código Tributario Ley 2492

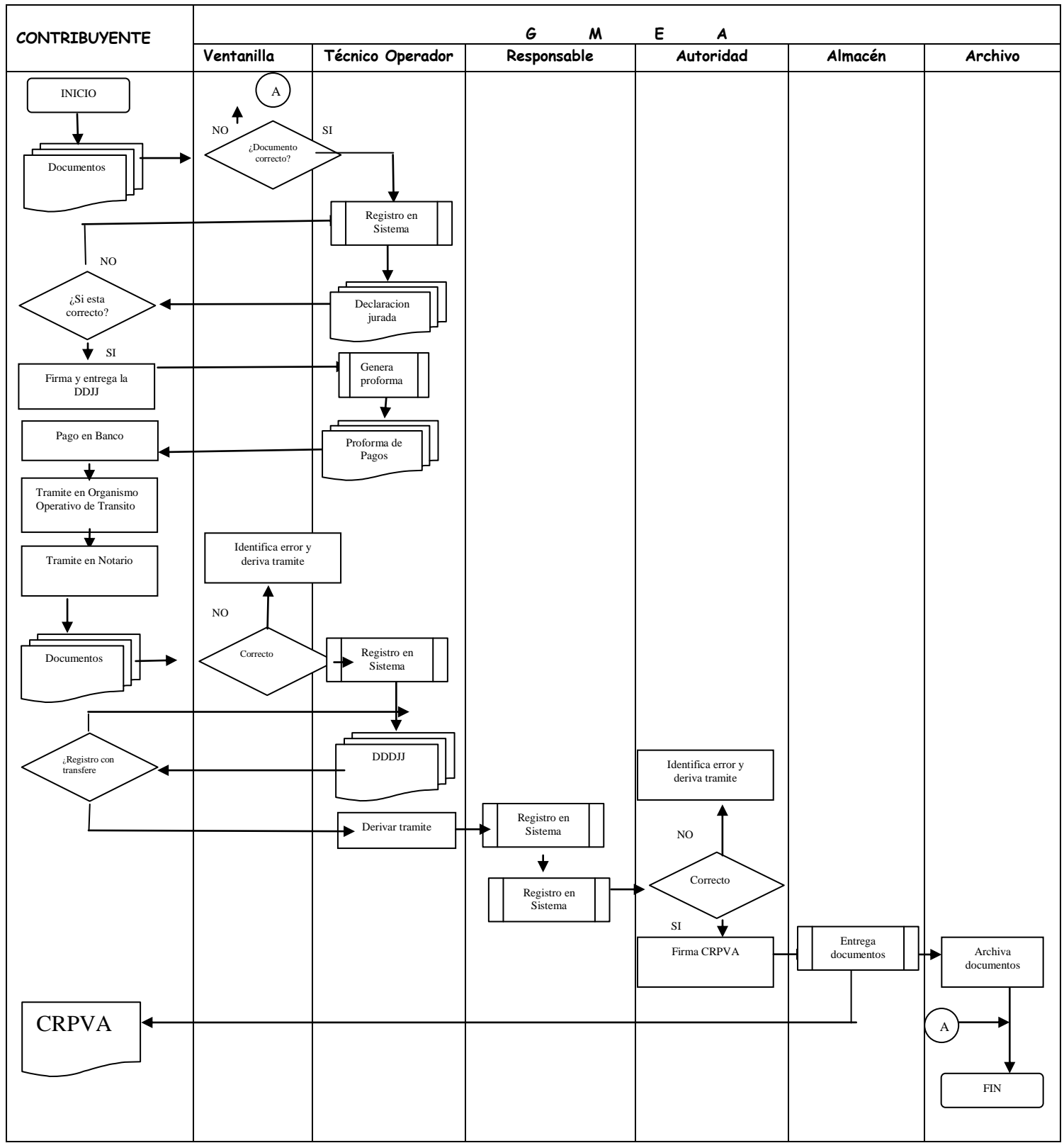

## *TRANSFERENCIA*

## *PROCEDIMIENTO 3 PROCESO 3: MODIFICACIONES*

Rectificación y/o modificación de los datos del propietario, y datos técnicos del vehiculo registrado en la base de datos del Registro Único para la Administración Tributaria.

Existen dos tipos de modificación :

- 1. Datos que requieren inspección técnica del vehículo, se generara inspección técnica del vehículo cuando las modificaciones solicitadas afecten su estructura, identificación, capacidad de arrastre o carga.
- 2. Datos que no requieren inspección técnica del vehículo, serán cuando los cambios solicitados no afecten la información clasificada en el anterior inciso.

En el primer caso de modificación se genera una pro forma de recibo de pago para su inspección en taller autorizado por el municipio.

#### **REQUISITOS :**

- 1. Padrón Municipal de Contribuyente del propietario
- 2. Certificado de Registro de Propiedad de Vehículo Automotor (original y fotocopia).
- 3. Cédula de identidad del propietario (original y fotocopia).
- 4. Si la modificación corresponde al registro de importación del vehículo se debe acompañar la Resolución Administrativa de Aduana.
- 5. Impuestos pagados hasta la última gestión vencida o estar dentro de un plan de pagos (verificación en el sistema).
- 6. Poder legalizado en caso de terceras personas

Nota: si se lleva a inspección técnica, el contribuyente debe adjuntar posterior a la inspección técnica el formulario de revisión técnica.

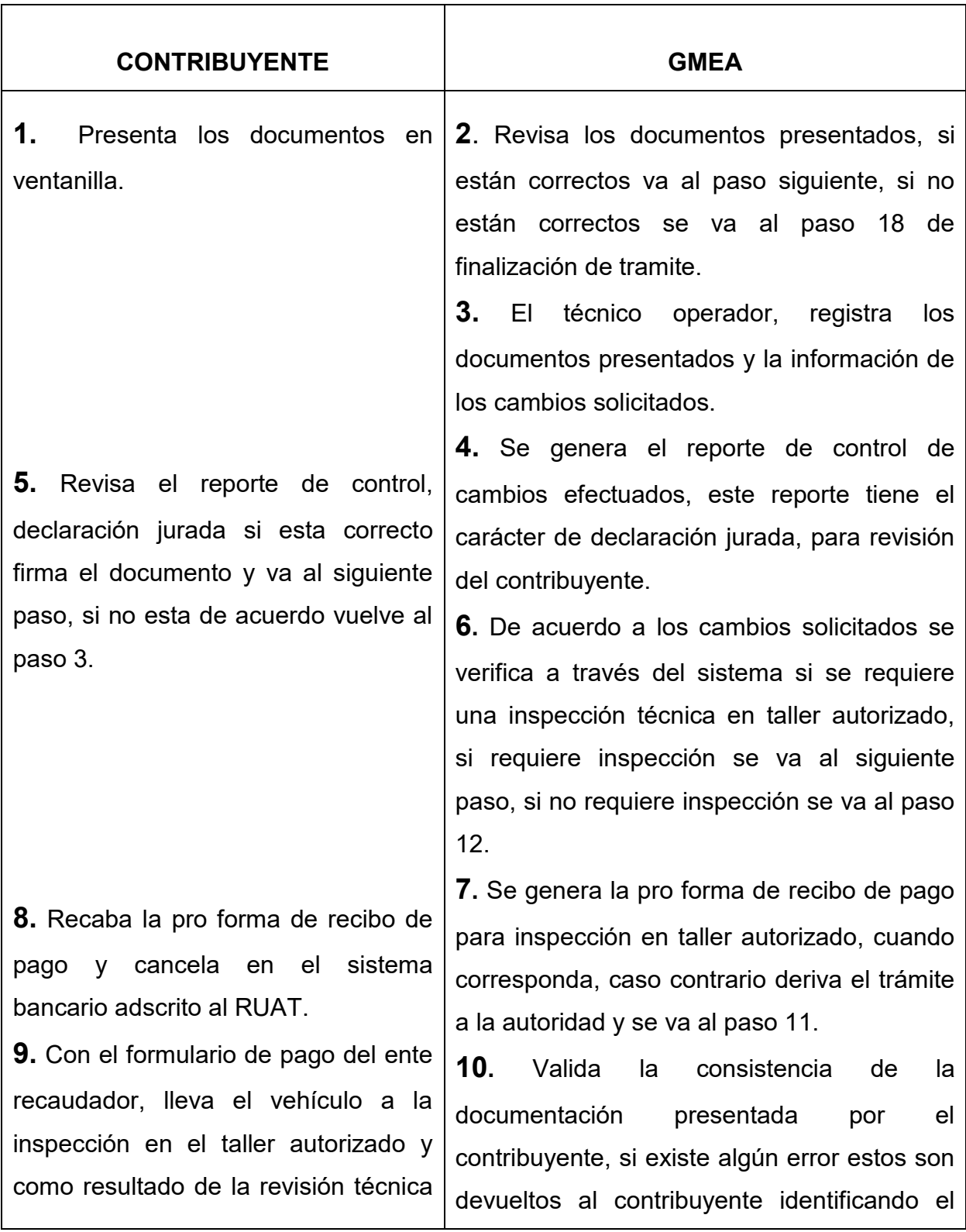

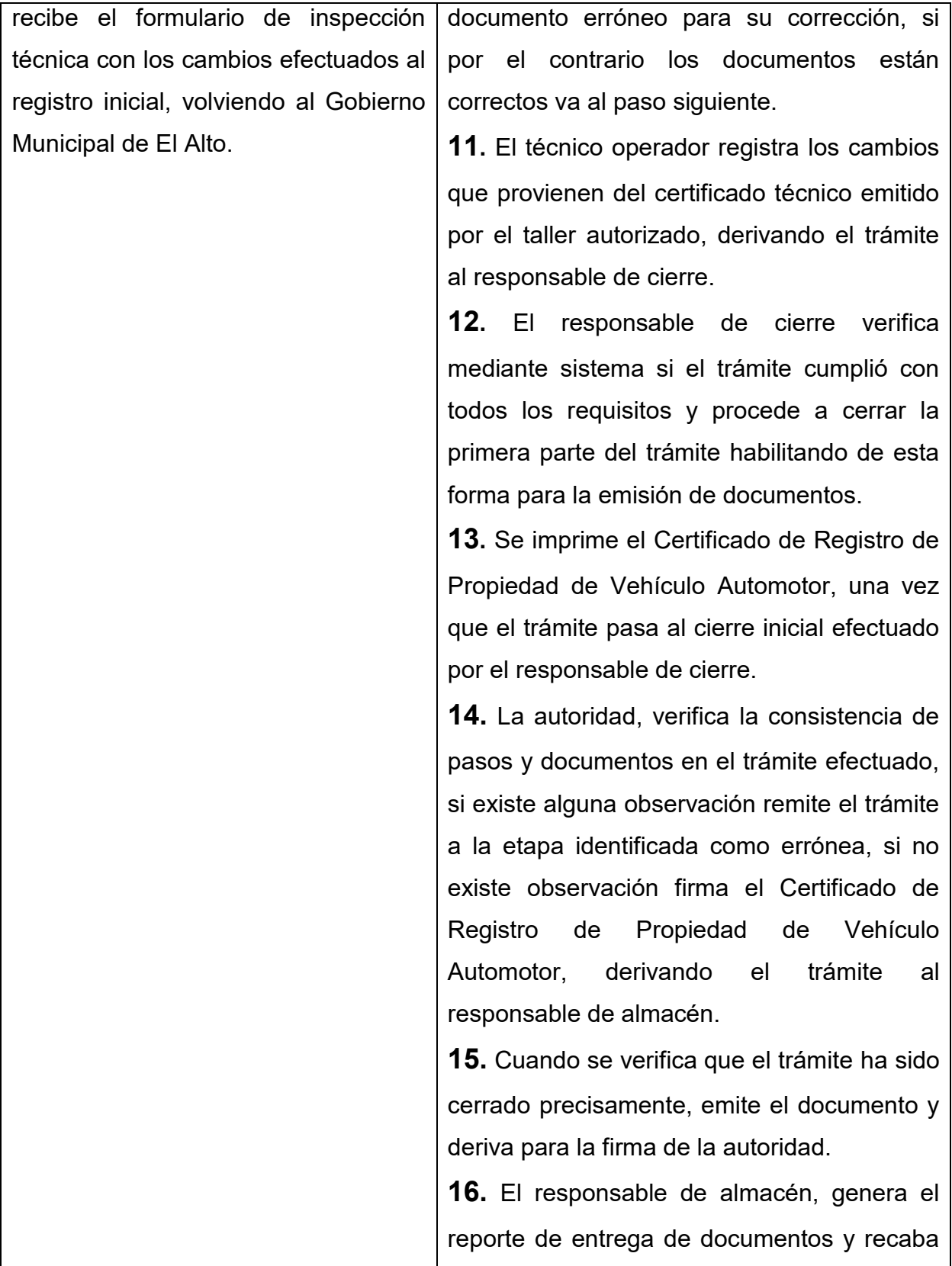

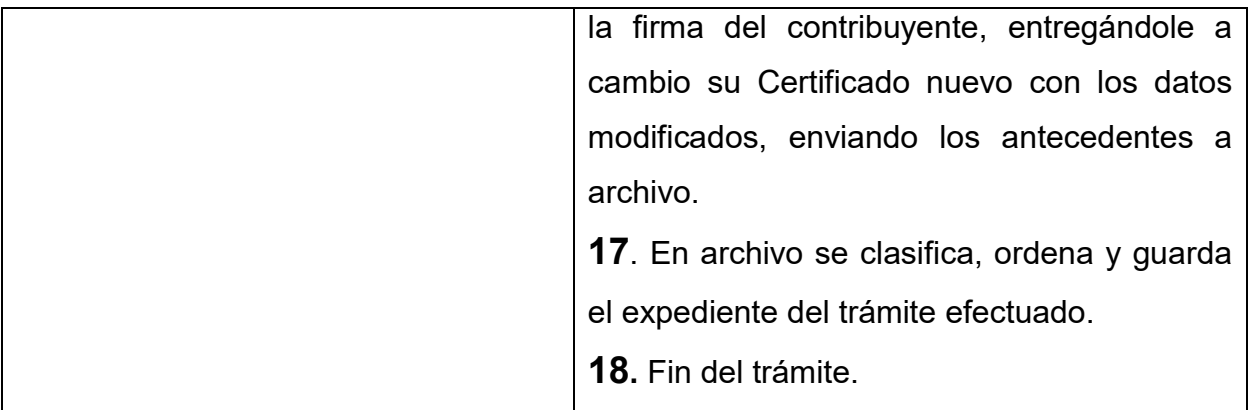

#### **TIEMPO DEL PROCESO**

2 DIAS

#### **MARCO LEGAL:**

- Código Tributario Ley Nº 2492, Art. 70.
- ◆ Ley de Reforma Tributaria Nº 843, Art. 58
- ◆ Ley 2028 Art. 8 Parrafo V Inc. 7
- ◆ Decreto Supremo Nº 24054, Art. 11.

#### *MODIFICACIONES*

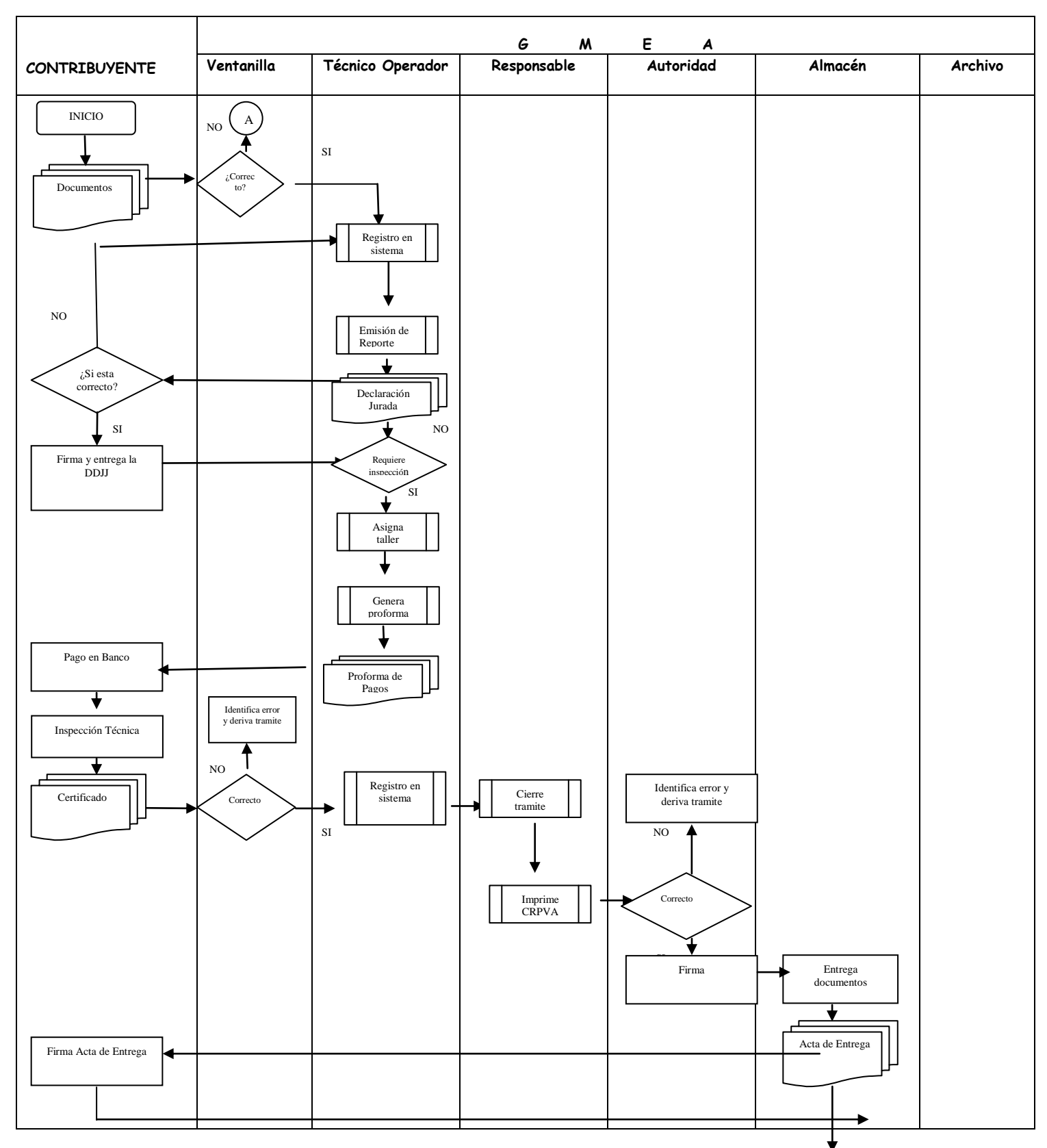

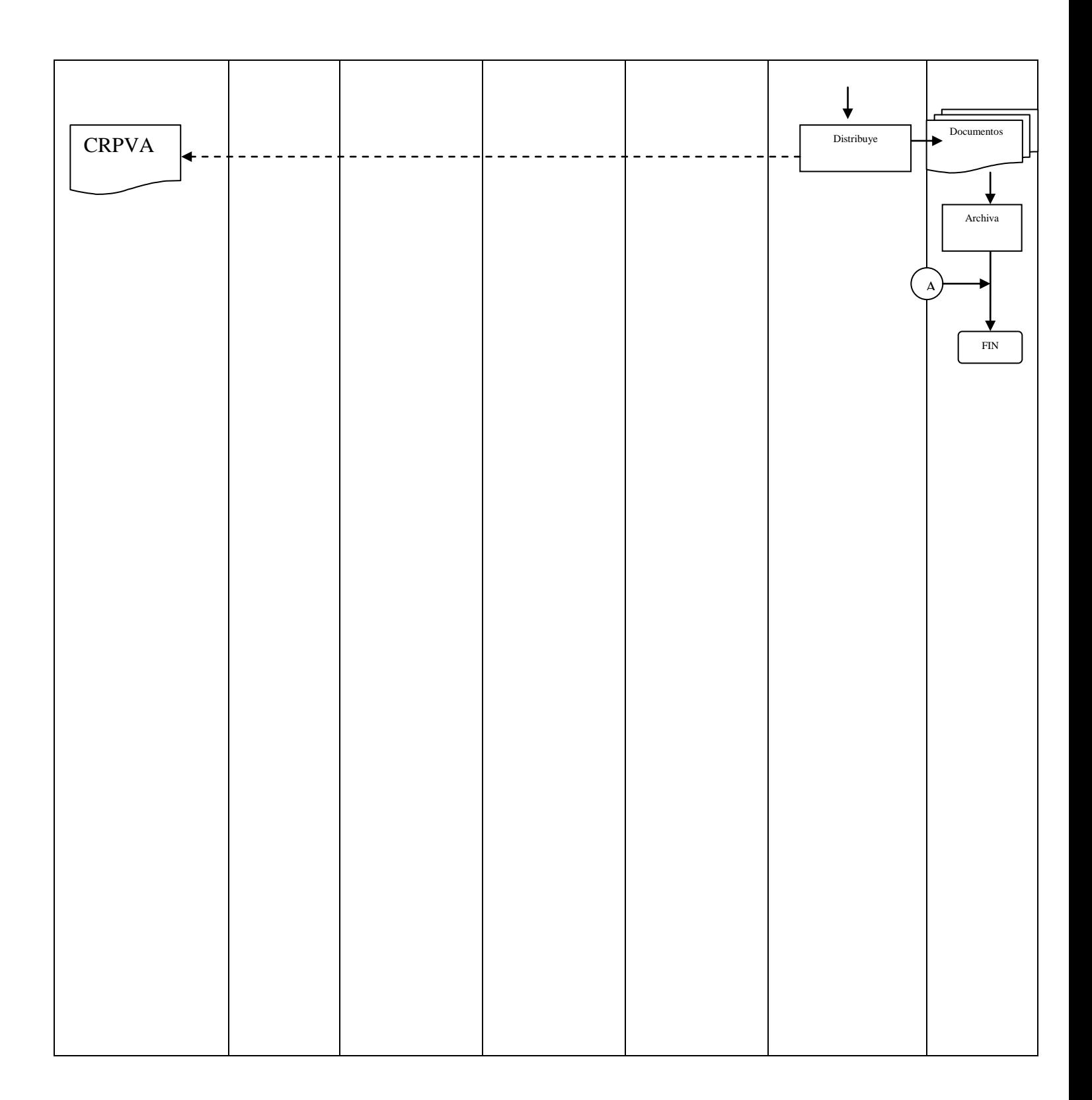

# *PROCEDIMIENTO 4 PROCESO 4: DUPLICADOS*

Es la extensión de una copia del documento de un vehículo, placa o plaqueta que solicita el propietario al Gobierno Municipal de El Alto, cuando han sido sustraídas, extraviadas, robadas u otras causas que involucren su desaparición.

Existen los siguiente tipos de tramite por duplicado :

- Duplicado de Certificado de Registro de Propiedad de Vehículo Automotor
- ◆ Duplicado de plaqueta
- ◆ Duplicado de placa y plaqueta.

#### **REQUISITOS :**

- 1. Denuncia en la Policía Nacional
- 2. Publicación en prensa (un día según formato)
- 3. Padrón Municipal del Contribuyente
- 4. Cedula de Identidad del propietario (Original y fotocopia)
- 5. Factura de publicación en un medio escrito de circulación nacional, cuando se trate de perdida o robo.
- 6. Tramite con poder, fotocopia simple y legalizada del poder y C.I. del apoderado (original y fotocopia)
- 7. Impuestos pagados hasta la última gestión

Los documentos originales presentados serán inmediatamente devueltos verificada la fidelidad de la fotocopia.

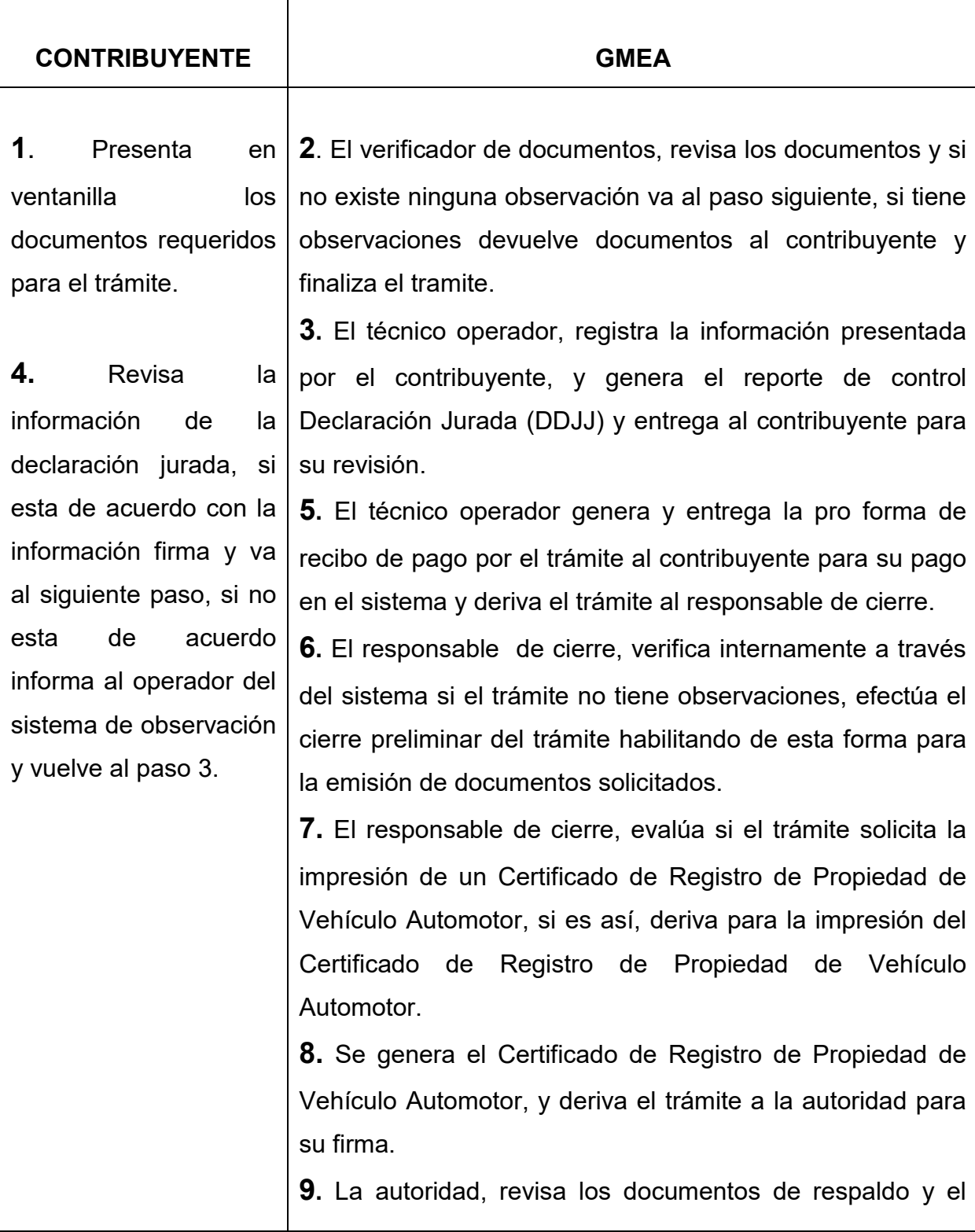

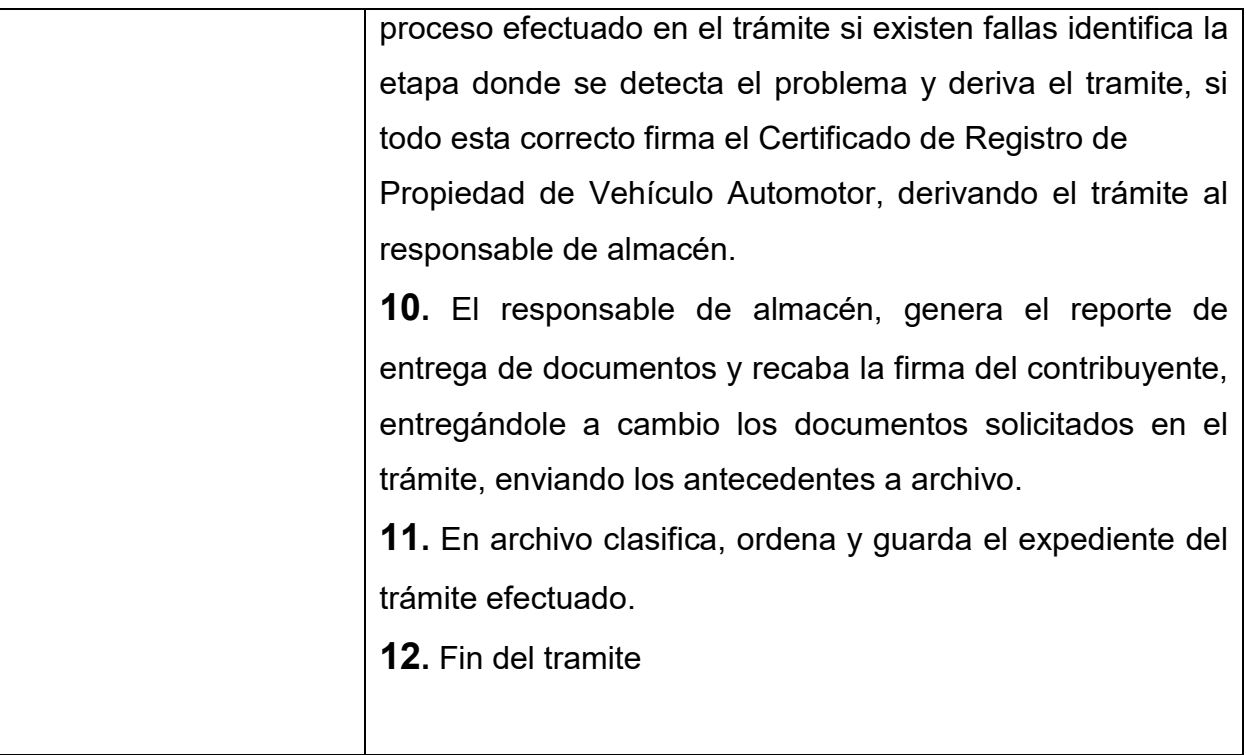

#### **TIEMPO DEL PROCESO**:

5 Días

#### **MARCO LEGAL:**

Código Tributario Ley Nº 2492, Art. 70.

## *DUPLICADOS*

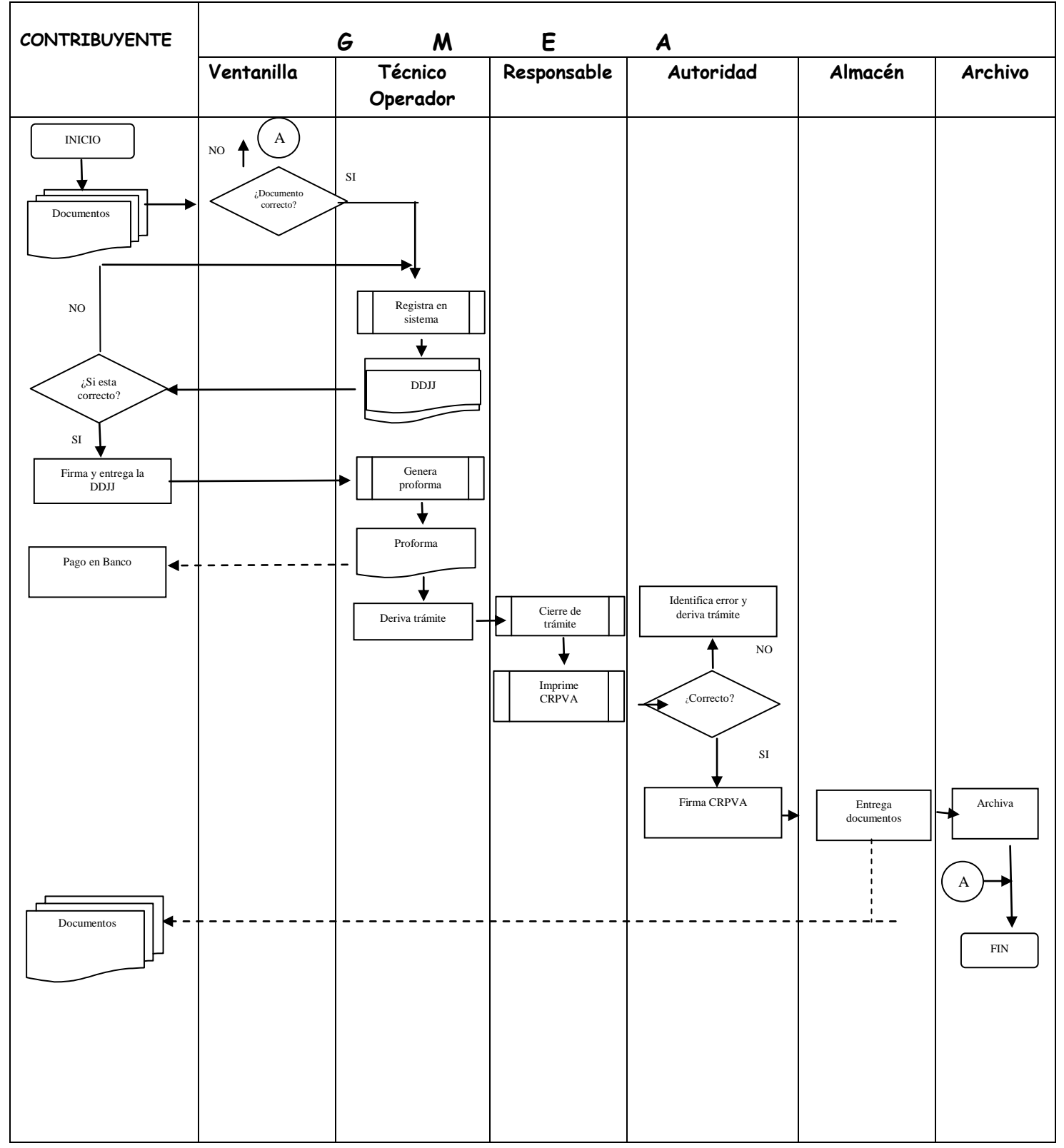

# *PROCEDIMIENTO 5 PROCESO 5: CAMBIO DE RADICATORIA*

Es el trámite cuando el propietario de un vehículo automotor desea cambiar la radicatoría de este último de un departamento a otro y también de jurisdicción municipal a efectos de circulación y cumplimiento a las obligaciones tributarias.

#### **REQUISITOS :**

- 1. Certificado de Registro de Propiedad de Vehículo Automotor (original)
- 2. Cédula de identidad del propietario (original y fotocopia)
- 3. Padrón Municipal del Contribuyente
- 4. Impuestos pagados hasta la última gestión vencida
- 5. Factura de luz del domicilio del propietario (fotocopia).

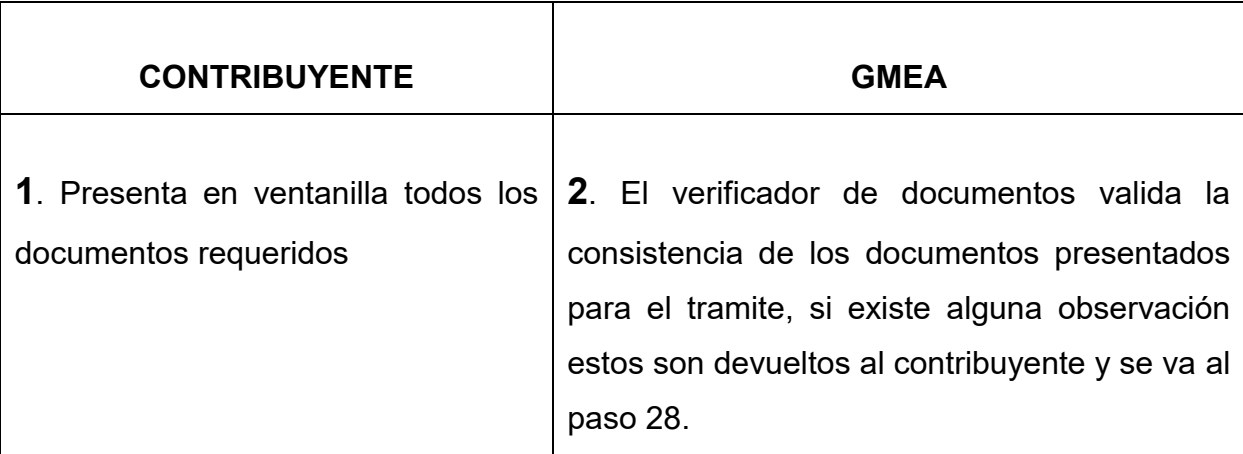

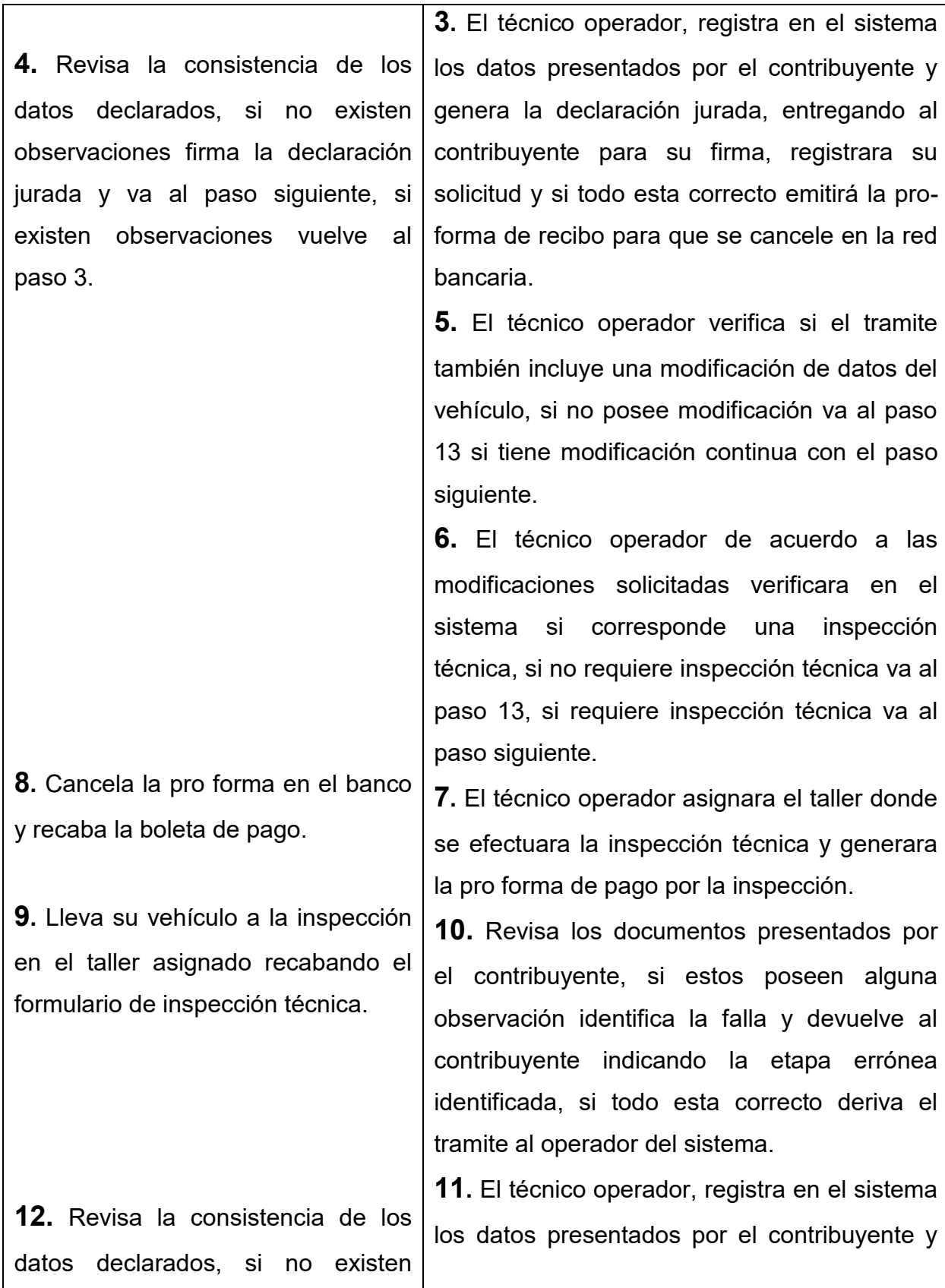

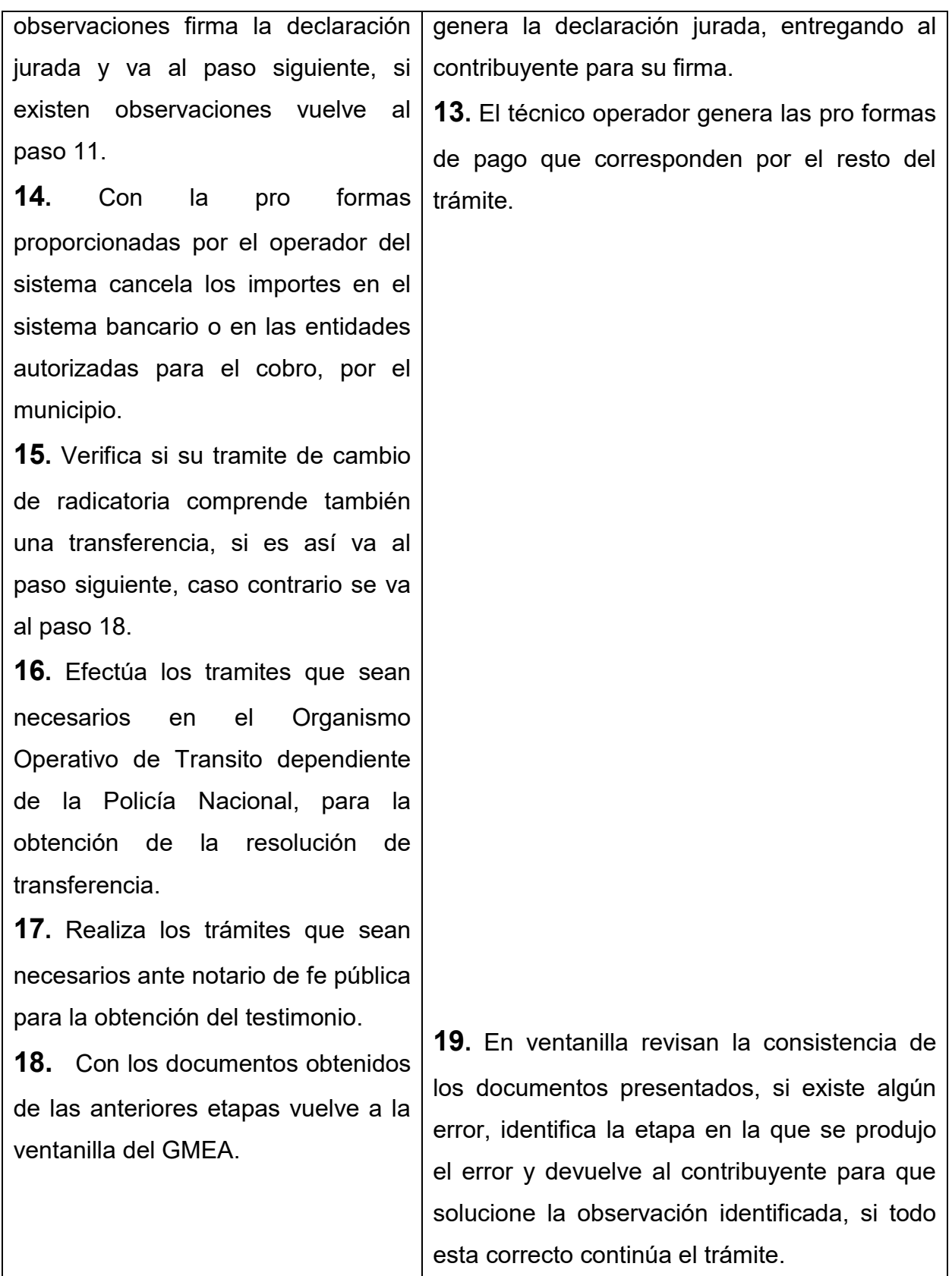

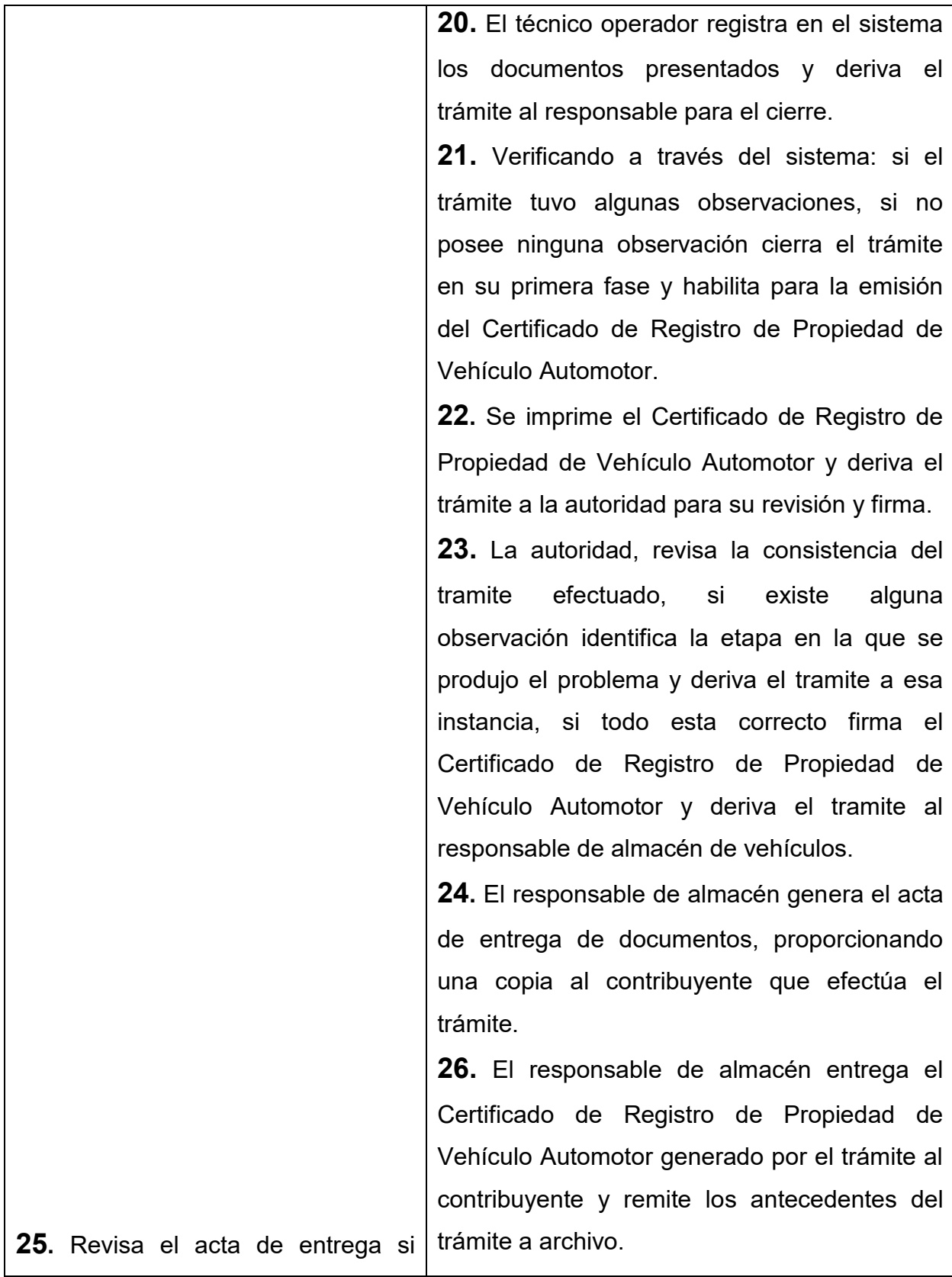

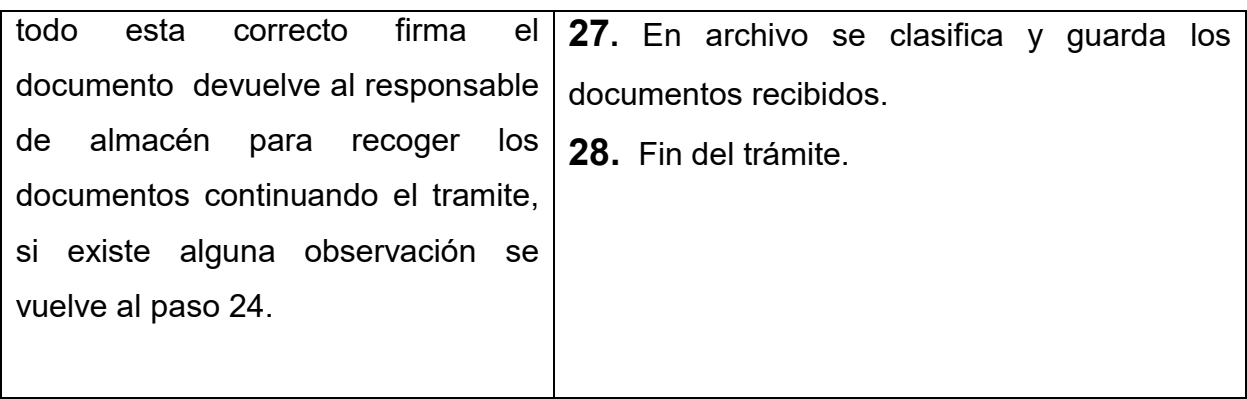

#### **TIEMPO DEL PROCESO**:

5 Días

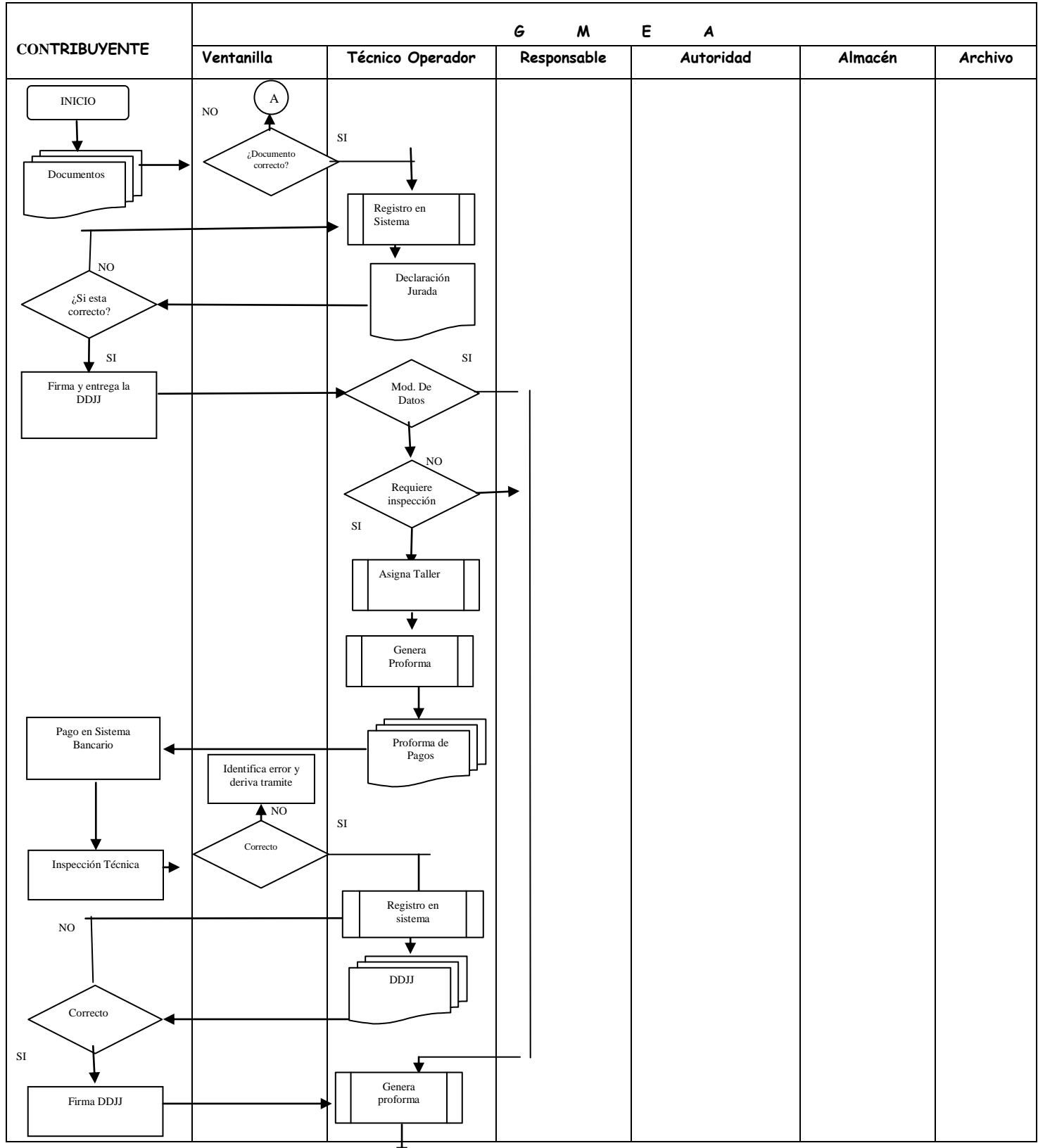

## *CAMBIO DE RADICATORIA*

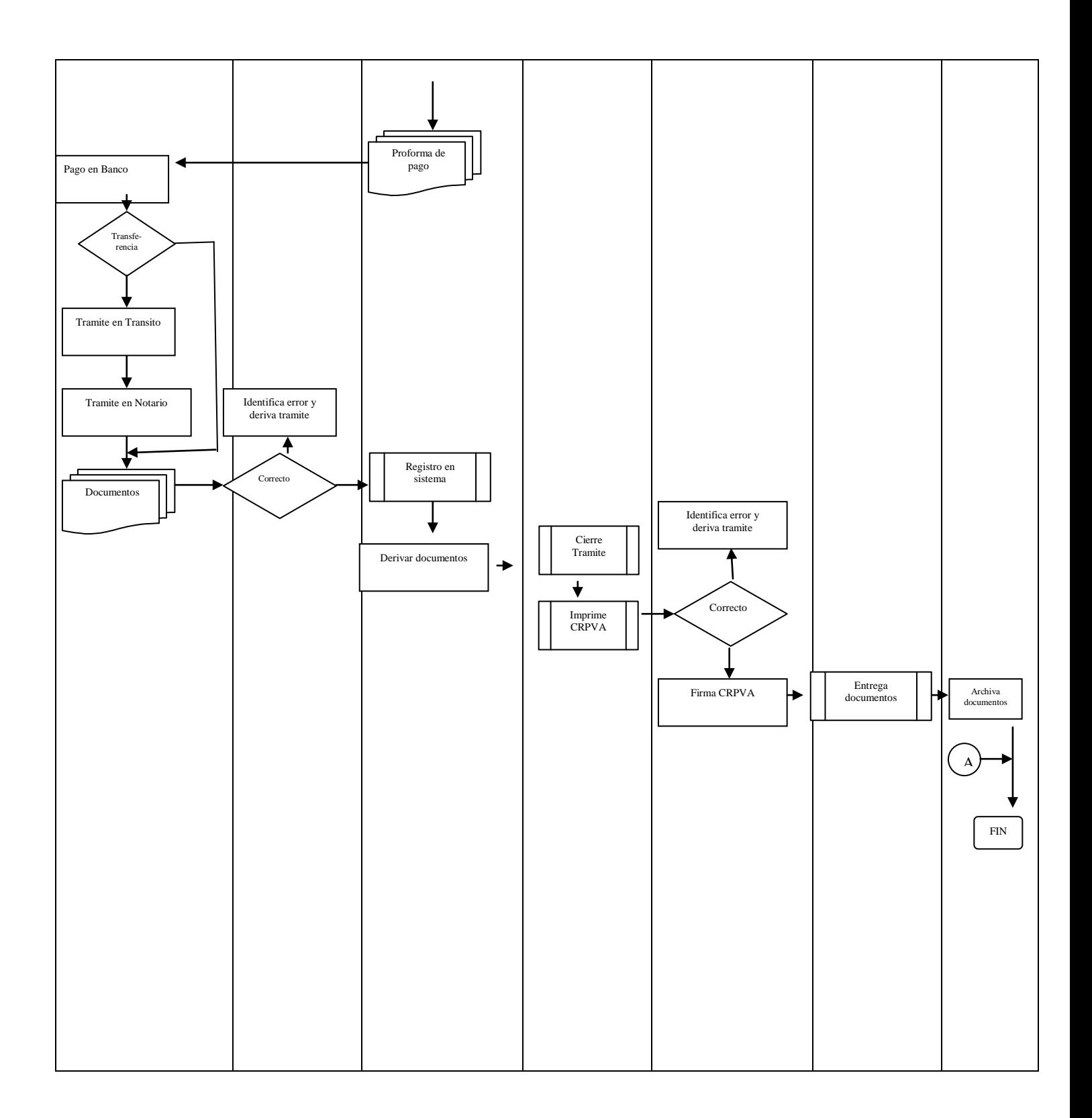

# *PROCEDIMIENTO 6 PROCESO 5: CAMBIO DE SERVICIO*

Es la modificación que solicita el propietario de un vehículo automotor cuando desea cambiar el tipo de servicio de su vehículo a: particular y/o público.

#### **REQUISITOS :**

- 1. Certificado de Registro de Propiedad de Vehículo Automotor
- 2. Cédula de identidad del propietario (original y fotocopia)
- 3. Padrón Municipal del Contribuyente
- 4. Tarjeta de Operación

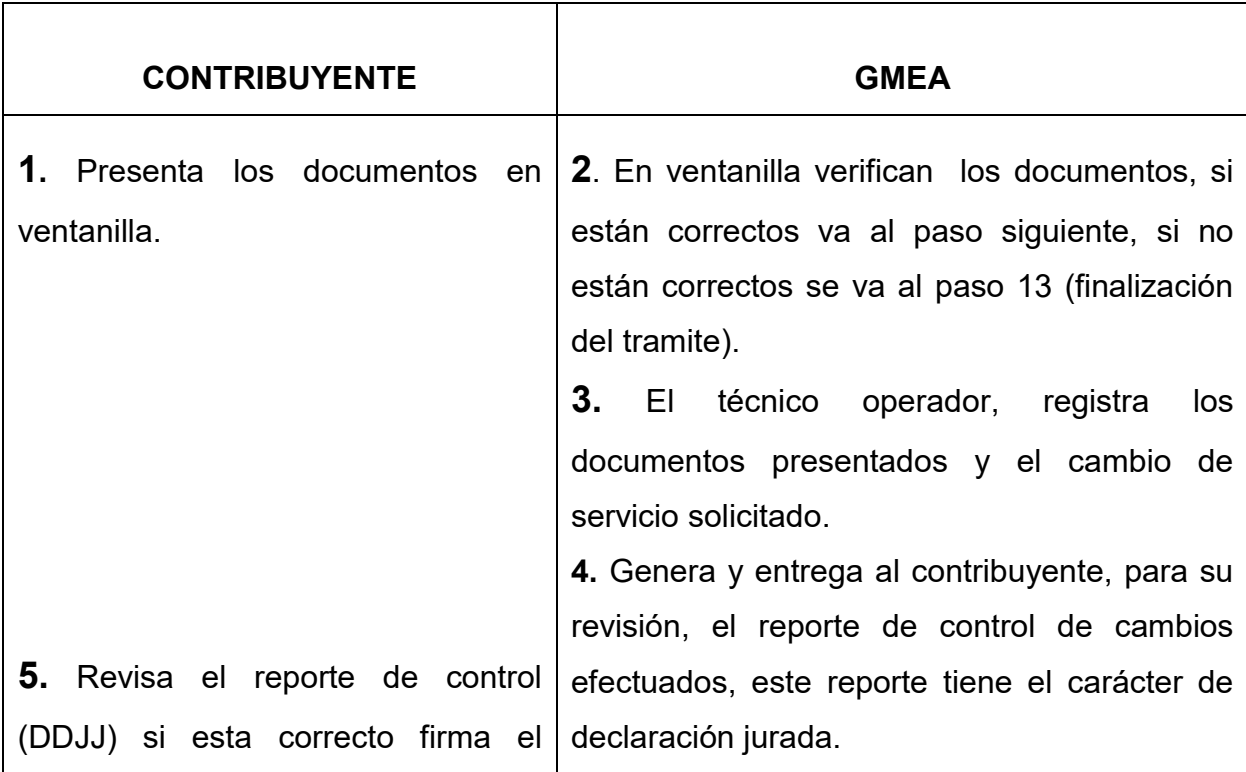

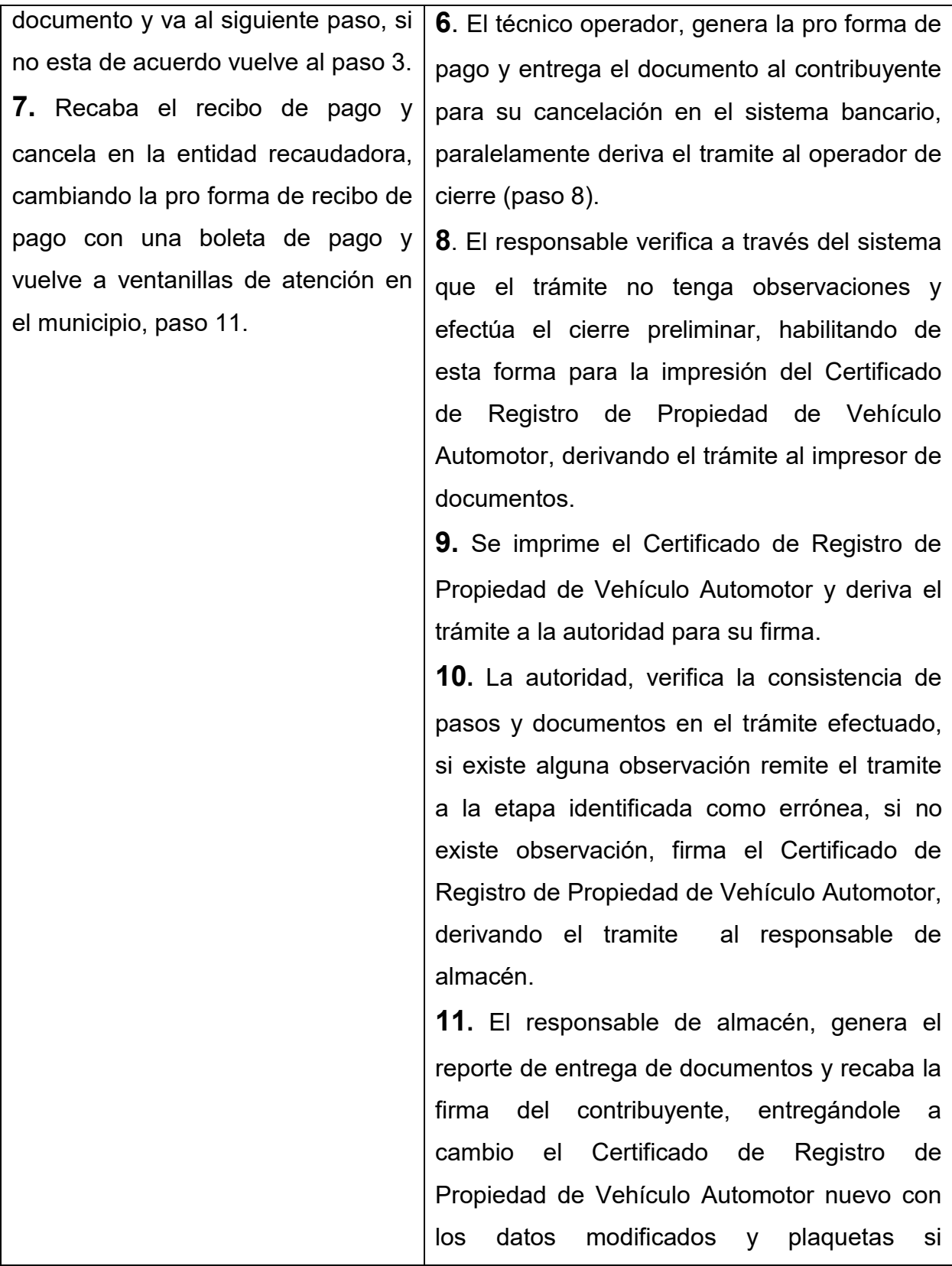

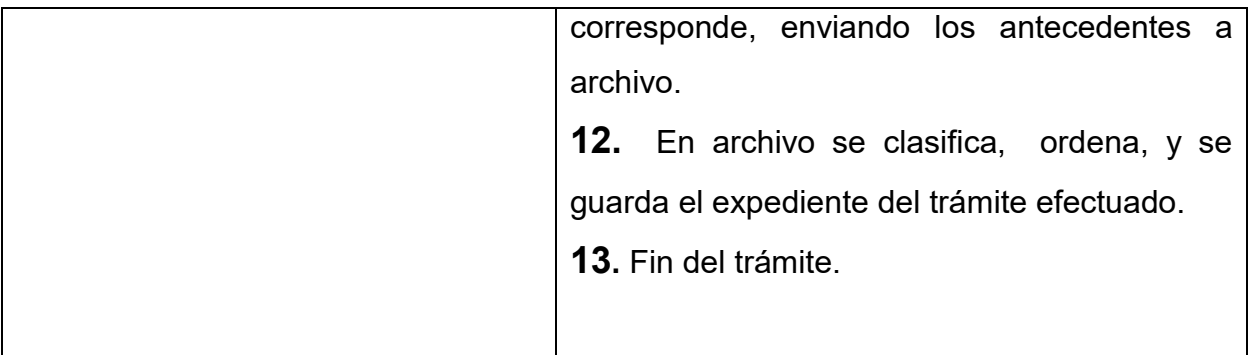

#### **TIEMPO DEL PROCESO**:

5 DIAS

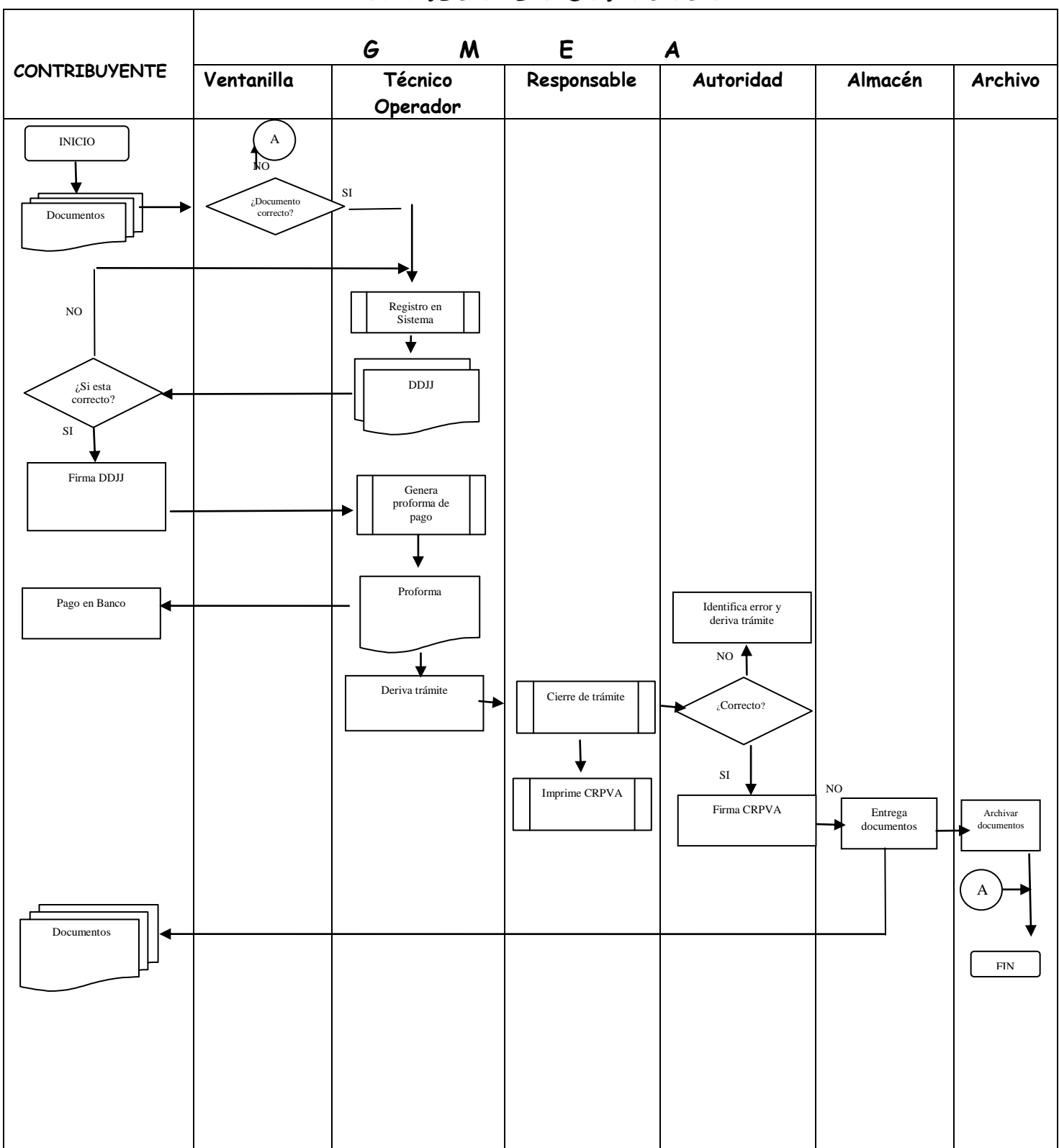

## *CAMBIO DE SERVICIO*

# *PROCEDIMIENTO 7 PROCESO 6: REEMPLAQUE*

Es el cambio de las placas antiguas por la nueva numeración de placas del vehiculo en el sistema RUAT. Por otra parte, un vehiculo no reemplacado, no podrá realizar tramites como transferencia o cambio de servicio entre otros.

En el proceso de reemplaque se distinguen los siguientes tipos de registro:

- Vehículos que poseen la comunicación al poseedor (COPO)
- Vehículos que poseen la póliza titularizada del automotor (PTA)
- ◆ Reemplaque con transferencia.

#### **REQUISITOS :**

- 1. Comunicación al poseedor (COPO)
- 2. Póliza de Importación
- 3. Carnét de propiedad del vehiculo (sistema antiguo)
- 4. Cedula de identidad del propietario (original y fotocopia)
- 5. Padrón Municipal de Contribuyente del propietario
- 6. Devolución de placas anteriores
- 7. Tarjeta de Operación legalizado (si es de servicio público)
- 8. PTA del vehículo

Nota: Deben tener los impuestos pagados al día o tener un plan de pagos vigente.

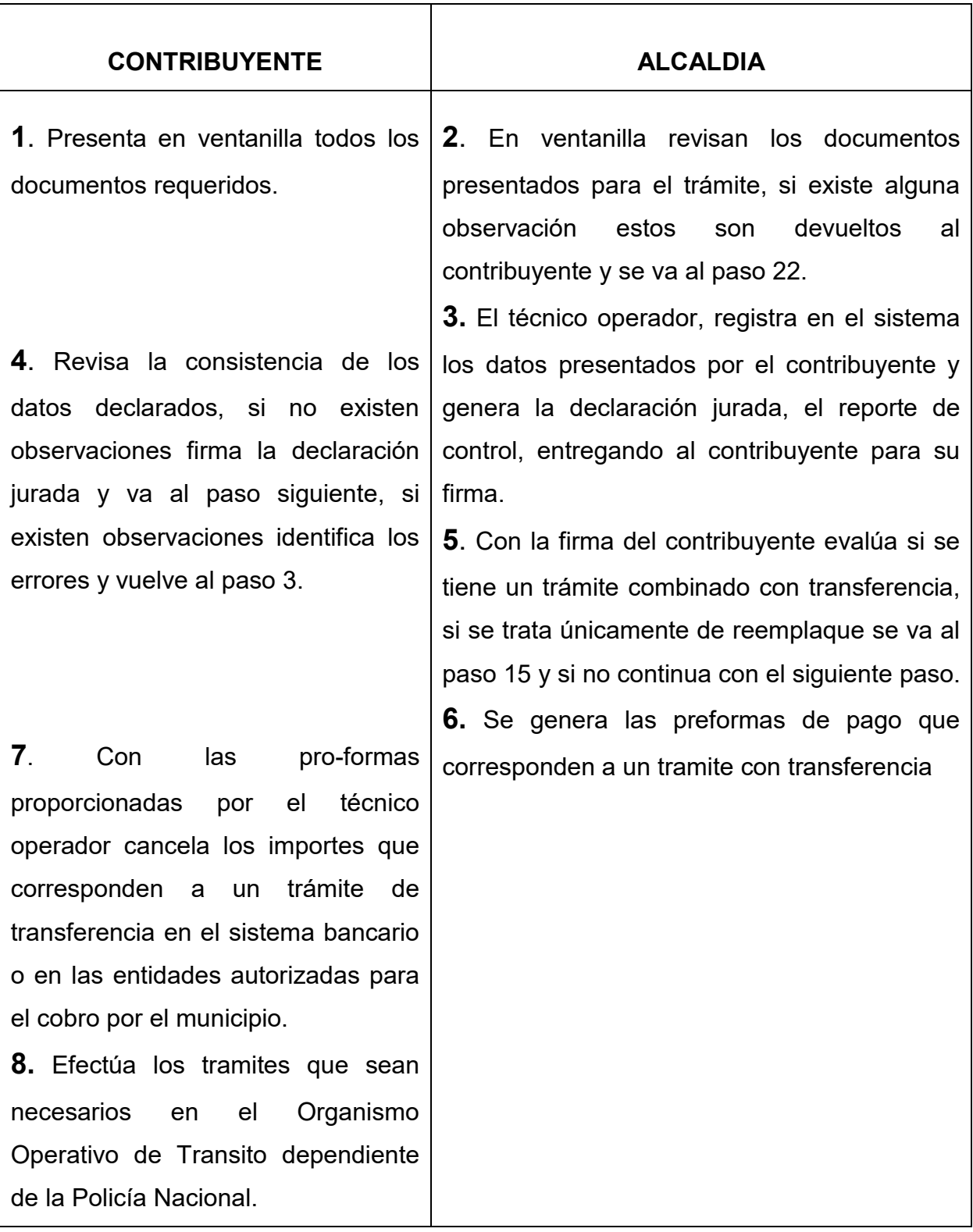

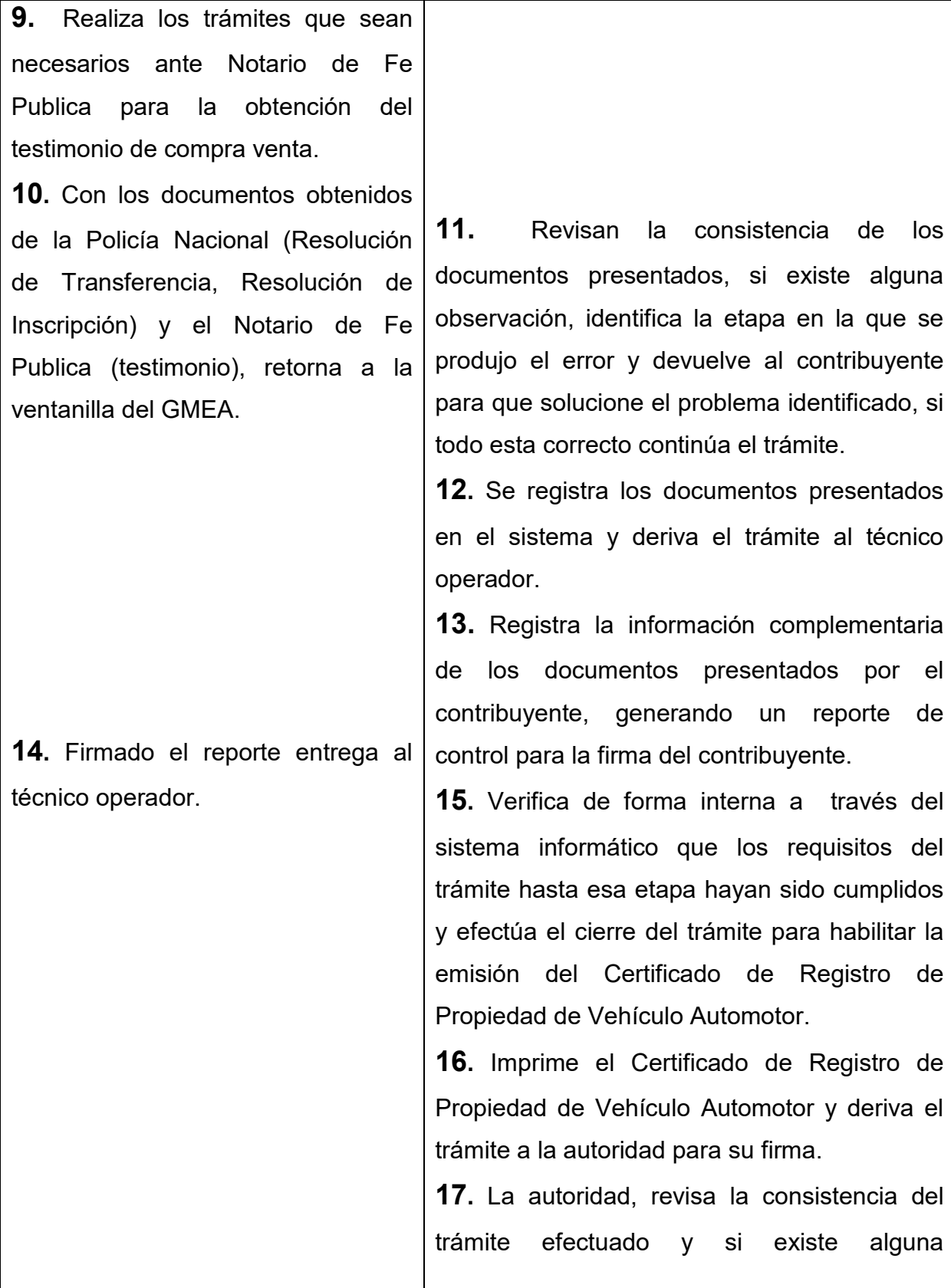

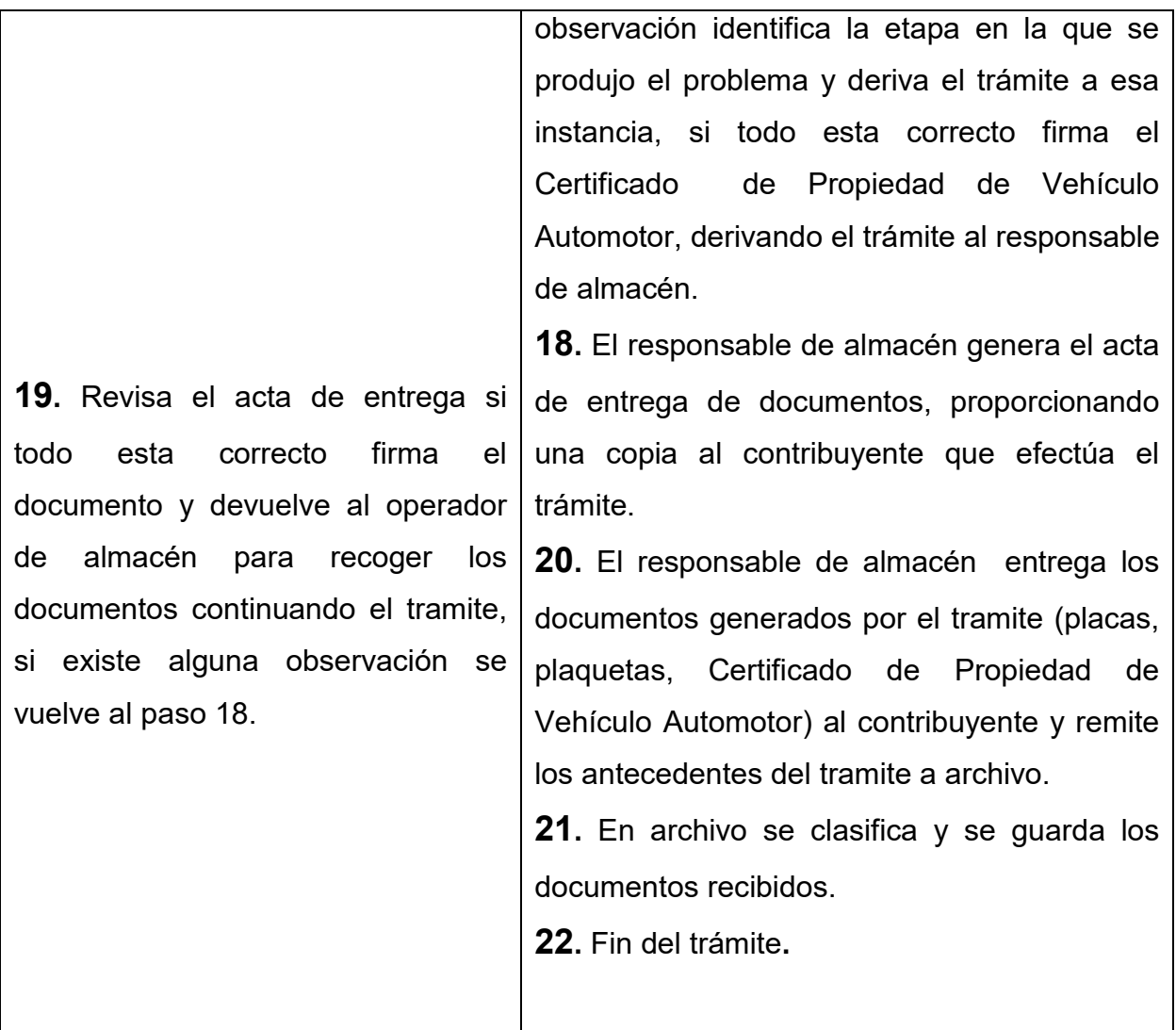

#### **TIEMPO DEL PROCESO:**

10 Minutos

### **MARCO LEGAL:**

- Ley de Reforma Tributaria No.843 Art. 58
- Código Tributario Ley No.2492 Art. 70 inc. 1

## *REEMPLAQUE*

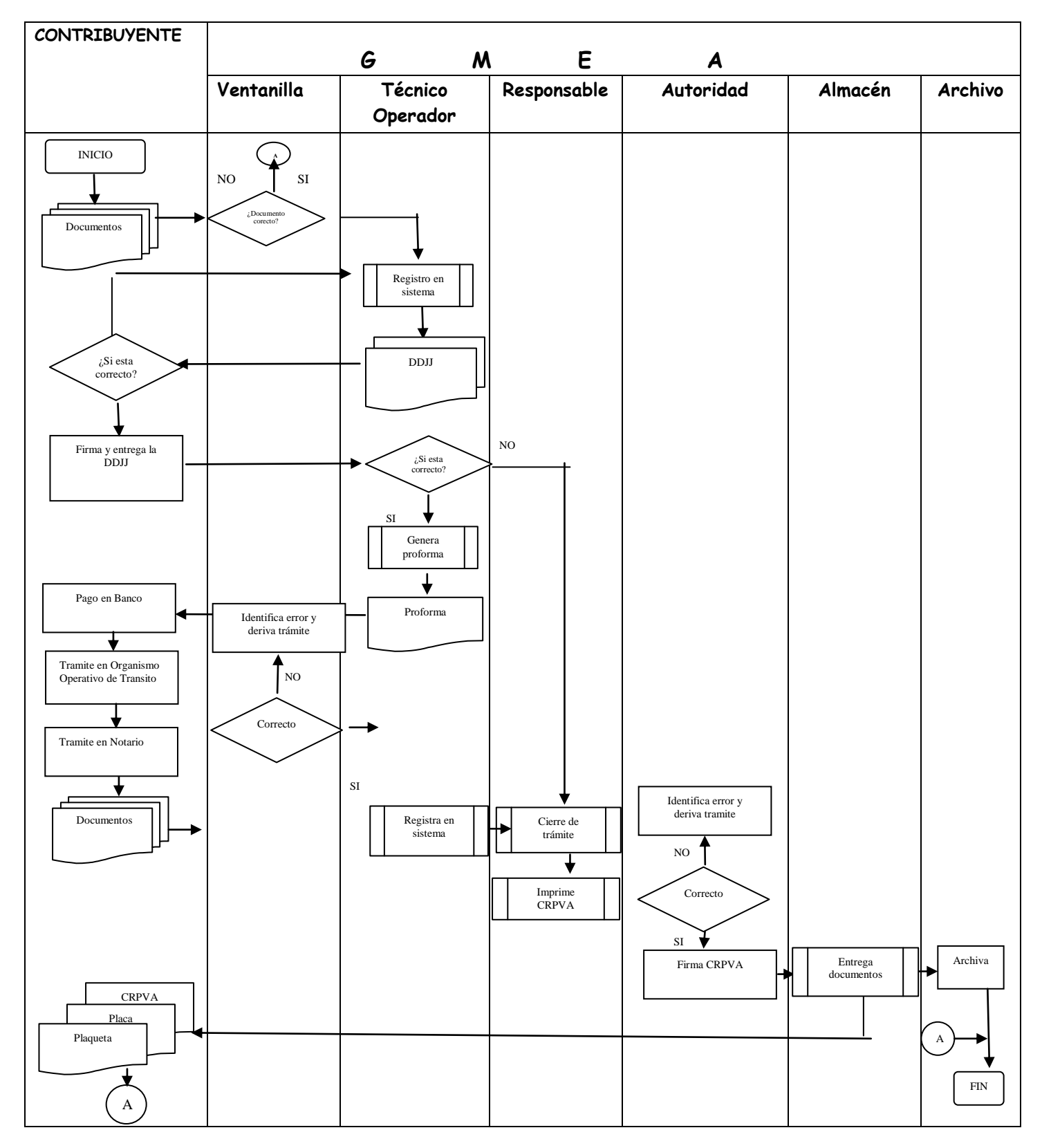

# *PROCEDIMIENTO 8 PROCESO 7: PROFORMA*

Es el documento de información al contribuyente del importe que debe cancelar en las entidades recaudadoras habilitadas, sobre el vehículo automotor.

#### **REQUISITOS :**

- 1. Cedula de Identidad
- 2. Certificado de Registro de Propiedad de Vehículo Automotor.

### **PROCEDIMIENTO**

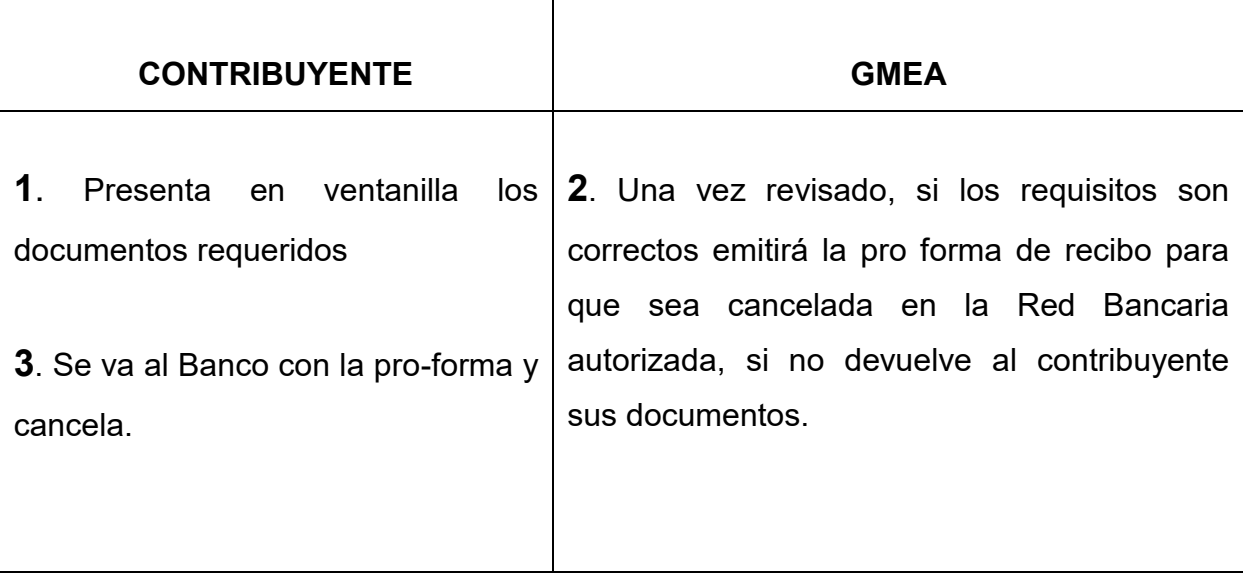

#### **TIEMPO DEL PROCESO:**

1 minuto

*PROFORMA* 

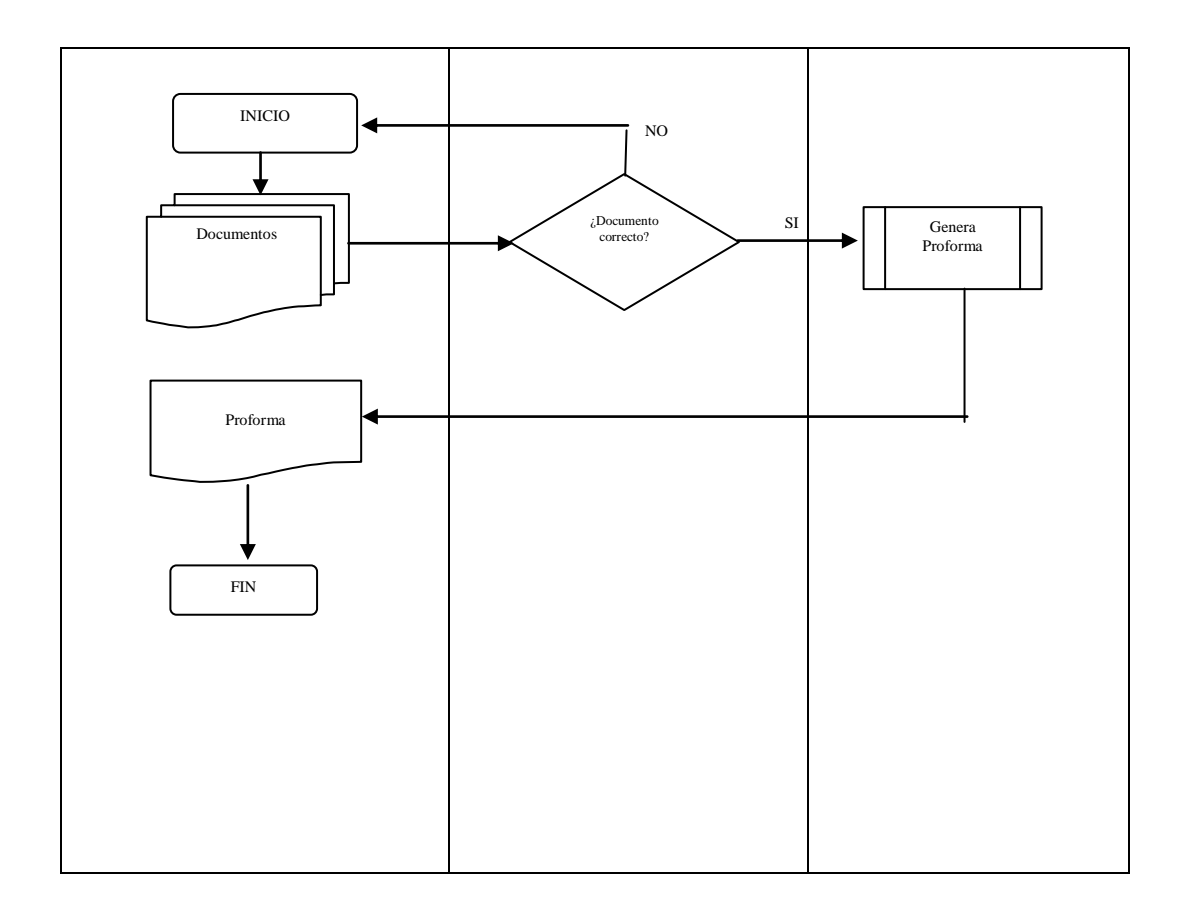

## *PROCEDIMIENTO 1 PROCESO 1: EMPADRONAMIENTO EN GENERAL*

Empadronamiento e inscripción de una actividad económica por primera vez en el registro tributario del Gobierno Municipal de el Alto, será en lo futuro el distintivo de identificación de la actividad económica a efectos del cumplimiento de obligaciones tributarias (pago de patentes)

### **REQUISITOS: PERSONAS NATURALES**

- 1. Fólder de Antecedentes (adquirir de ventanilla de valores) con los siguientes formularios:
- Formulario Único de Tramites para Actividades Económicas (FUTAE)
- 2. Cedula de identidad del Propietario (original y fotocopia)
- 3. Factura de luz de la actividad y domicilio legal (fotocopia anverso y reverso)
- 4. NIT de la actividad (si corresponde)
- 5. Poder Notariado en caso de terceras personas.

NOTA

En caso de sucursales adjuntar fotocopia de certificado NIT de la Casa Matriz, si se encuentra en otro Municipio

#### **PERSONAS JURIDICAS** agregar:

- 6. Testimonio de Constitución de Sociedad o tarjeta de FUNDEMPRESA (fotocopia)
- 7. Poder Notariado del presentante legal o apoderado (fotocopia legalizado)
- 8. Cedula de identidad del representante legal o apoderado (original y fotocopia) NOTA

En caso de sucursales adjuntar fotocopia de certificado NIT de la Casa Matriz, si se encuentra en otro Municipio.
### **PROCEDIMIENTO**

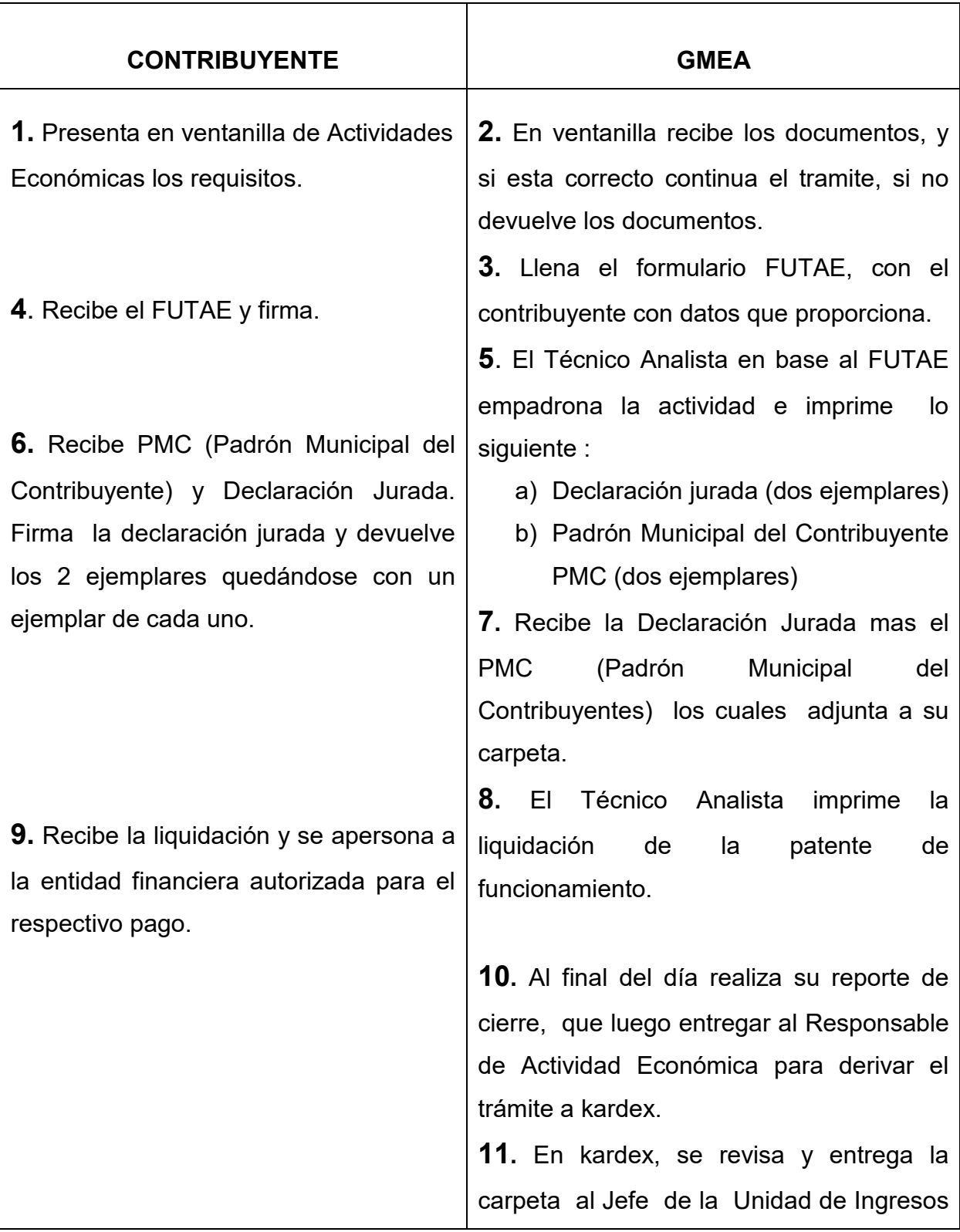

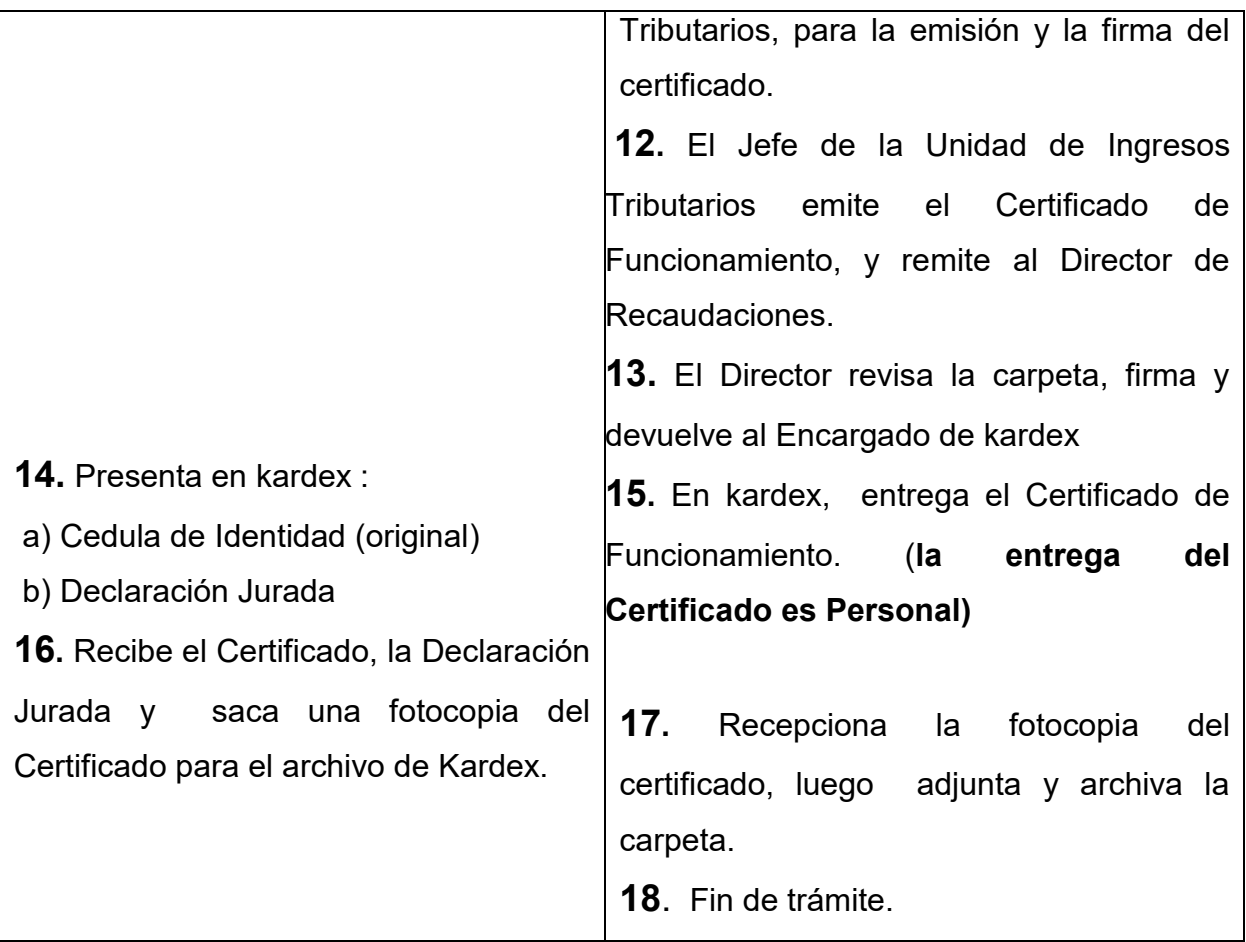

#### **TIEMPO DE DURACION DEL PROCEDIMIENTO:**

15 minutos

#### **TIEMPO DE ENTREGA DEL CERTIFICADO DE FUNCIONAMIENTO:**

2 días (48 horas)

- Ley Nº 2028 Municipalidades
- Ordenanza Municipal 128/04
- Ordenanza Municipal 132/07

# *EMPADRONAMIENTO EN GENERAL*

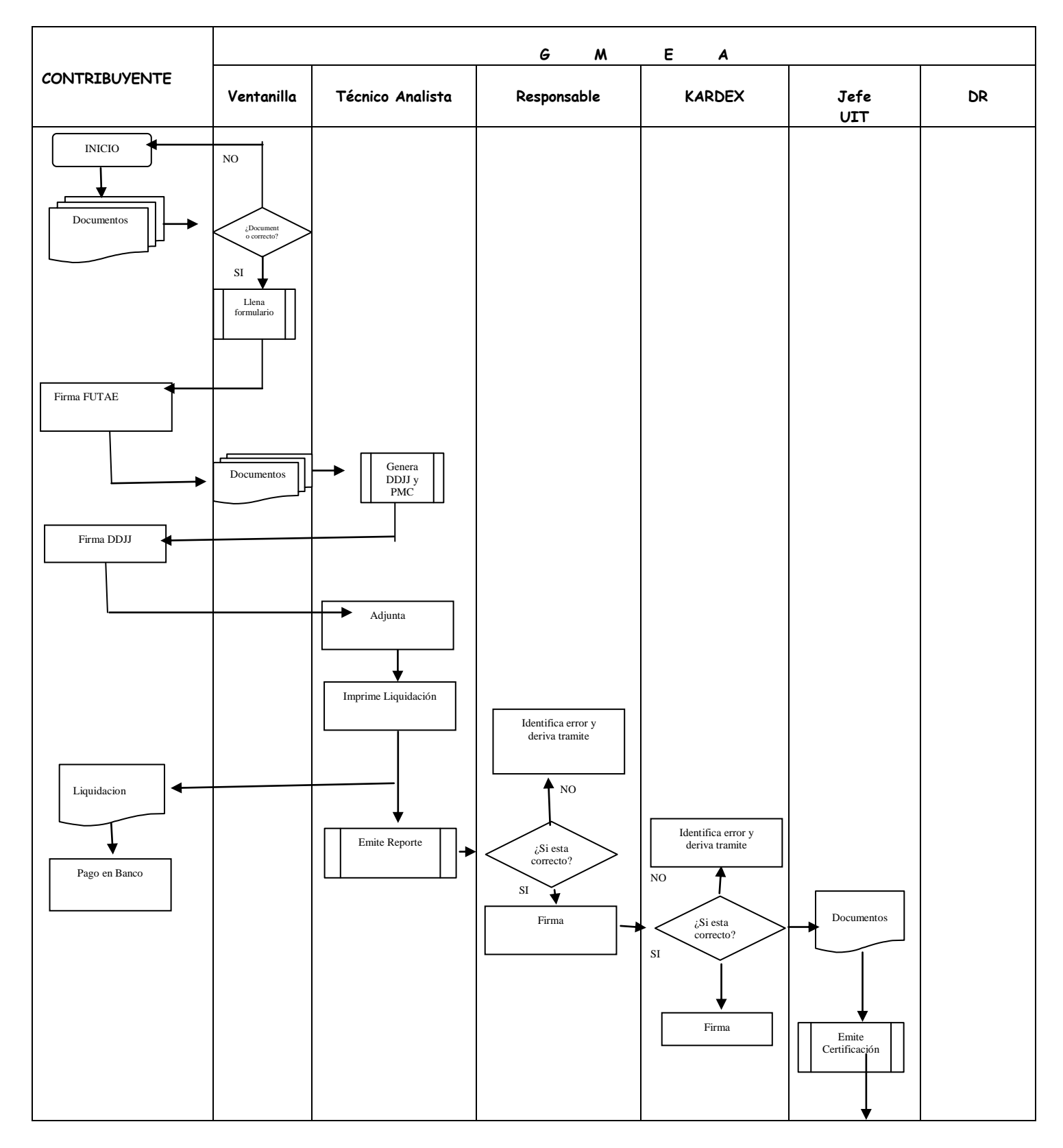

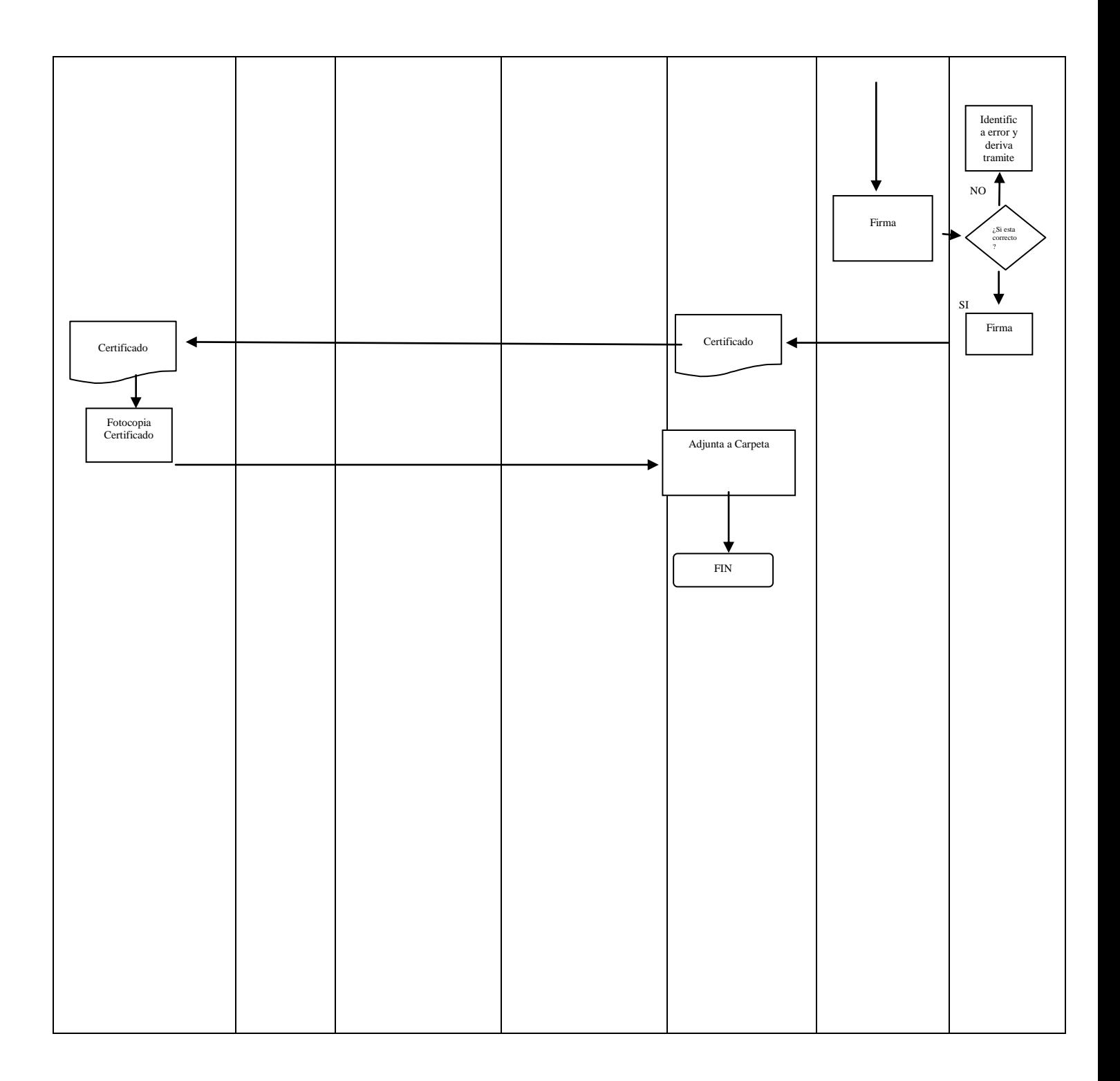

# *PROCEDIMIENTO 2 PROCESO 1: EMPADRONAMIENTO ACTIVIDADES ESPECÍFICAS CON INSPECCION*

Corresponde a la solicitud expresa realizada al Gobierno Municipal de El Alto para la obtención y otorgamiento de Licencia de Funcionamiento para el establecimiento y funcionamiento de actividades económicas; en el marco de lo dispuesto por el conjunto de normas jurídicas y administrativas que regulan específicamente la apertura y el funcionamiento como ser: venta de comidas, juegos electrónicos, empresas industriales, etc.

#### **REQUISITOS:**

#### **PERSONAS NATURALES**

- 1. Fólder de Antecedentes (adquirir de ventanilla de valores) con los siguientes formularios:
- Formulario Único de Tramites para Actividades Económicas (FUTAE)
- Formulario Único de Inspección (FUI)
- 2. Cedula de identidad del Propietario vigente (original y fotocopia)
- 3. Factura de luz de la actividad y/o domicilio legal (fotocopia anverso y reverso)
- 4. NIT de la actividad (si corresponde)
- 5. Poder Notariado en caso de terceras personas.

NOTA

En caso de sucursales adjuntar fotocopia de certificado NIT de la Casa Matriz, si se encuentra en otro Municipio

#### PERSONAS JURIDICAS agregar:

- 6. Testimonio de Constitución de Sociedad (fotocopia)
- 7. Poder Notariado del presentante legal (fotocopia)

8. Cedula de identidad del representante legal o apoderado (original y fotocopia) NOTA

En caso de sucursales adjuntar fotocopia de certificado NIT de la Casa Matriz, si se encuentra en otro Municipio

### **PROCEDIMIENTO**

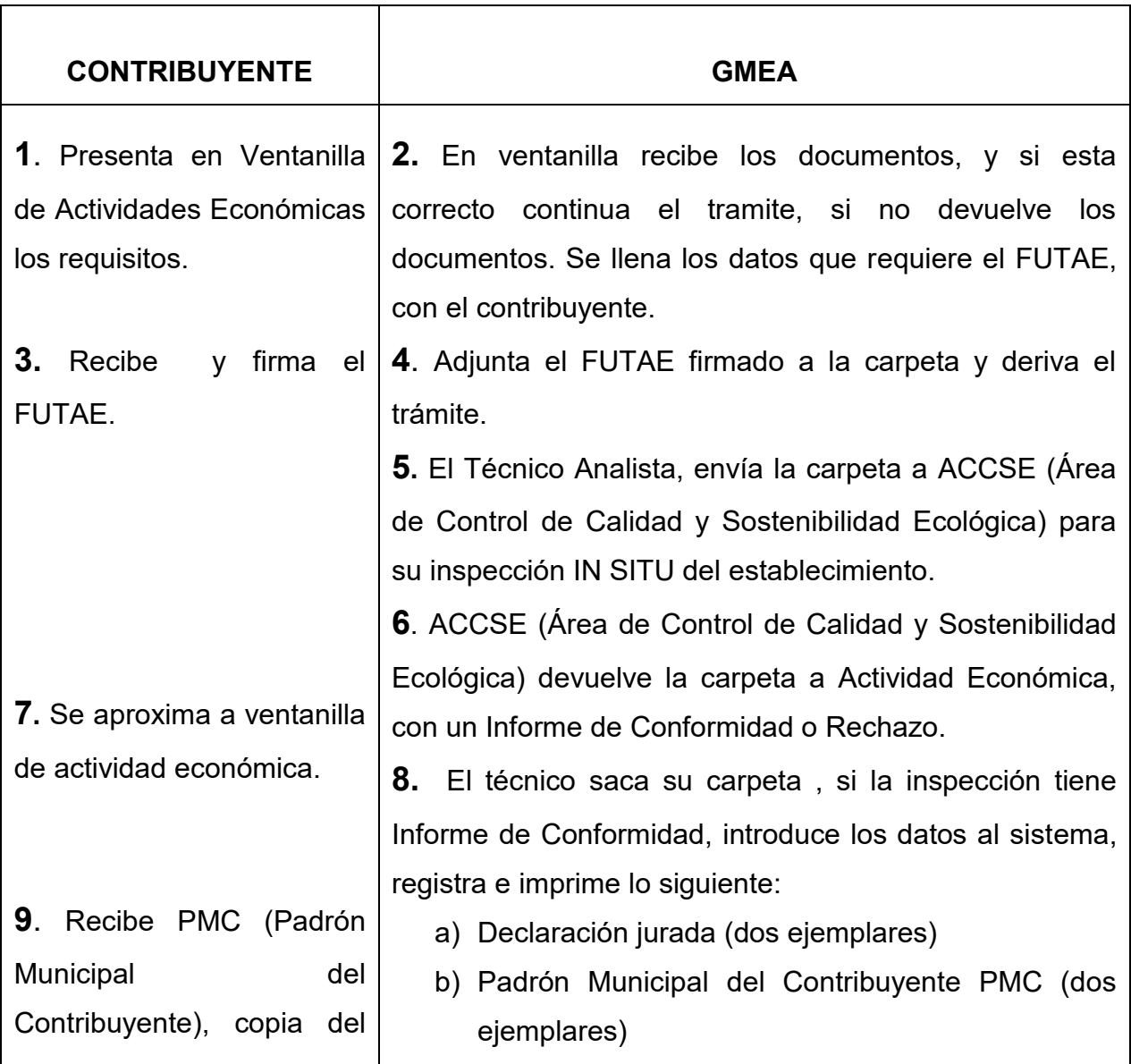

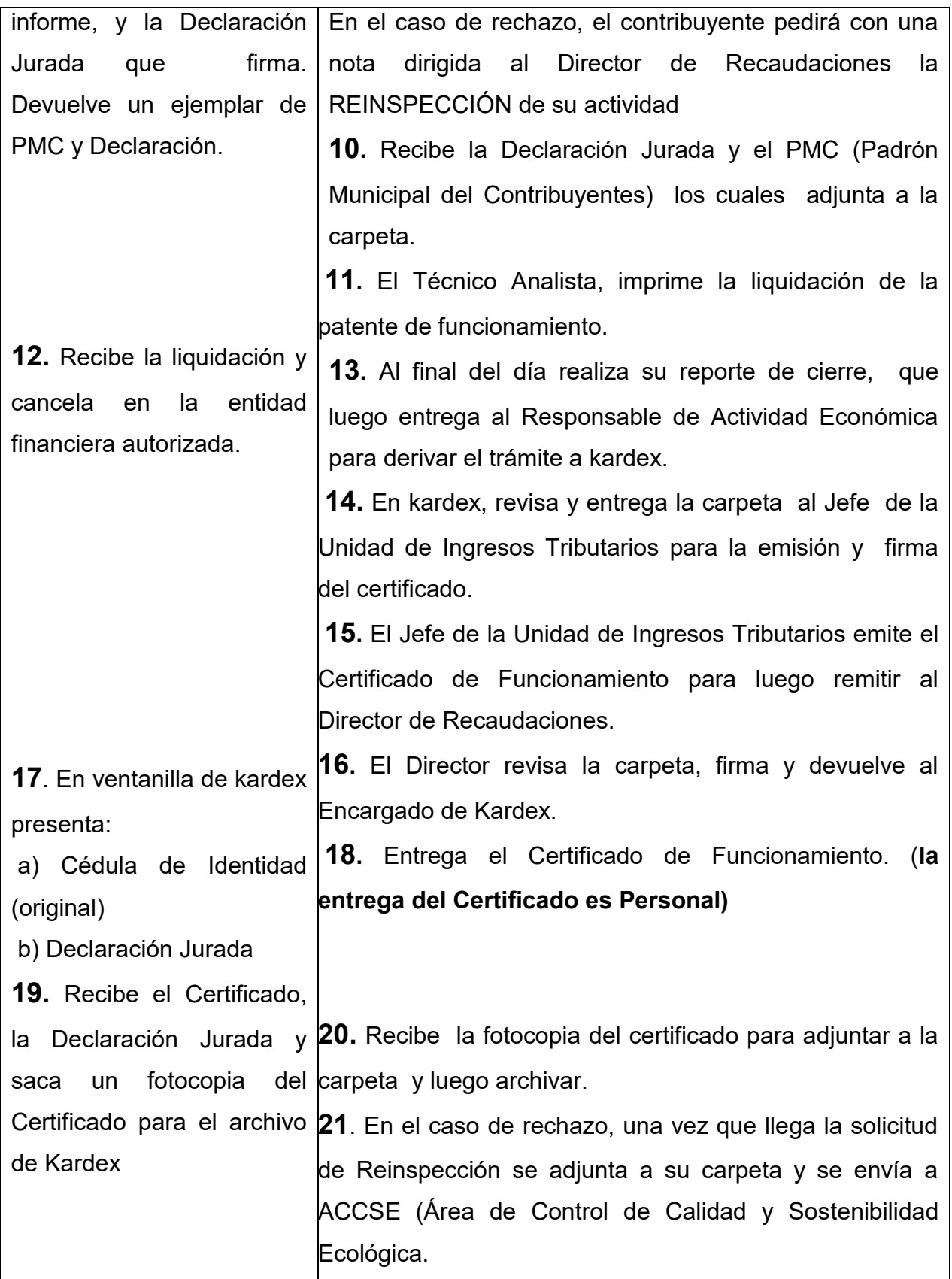

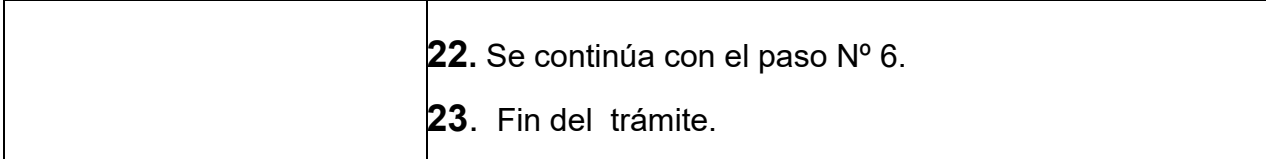

#### **TIEMPO DE PROCESO**

15 minutos

#### **TIEMPO DE ENTREGA DEL CERTIFICADO DE FUNCIONAMIENTO:**

2 días (48 horas)

- Ley Nº 2028 Municipalidades
- Ordenanza Municipal 128/04
- Ordenanza Municipal 132/07

# *EMPADRONAMIENTO ACTIVIDADES ESPECÍFICAS CON INSPECCION*

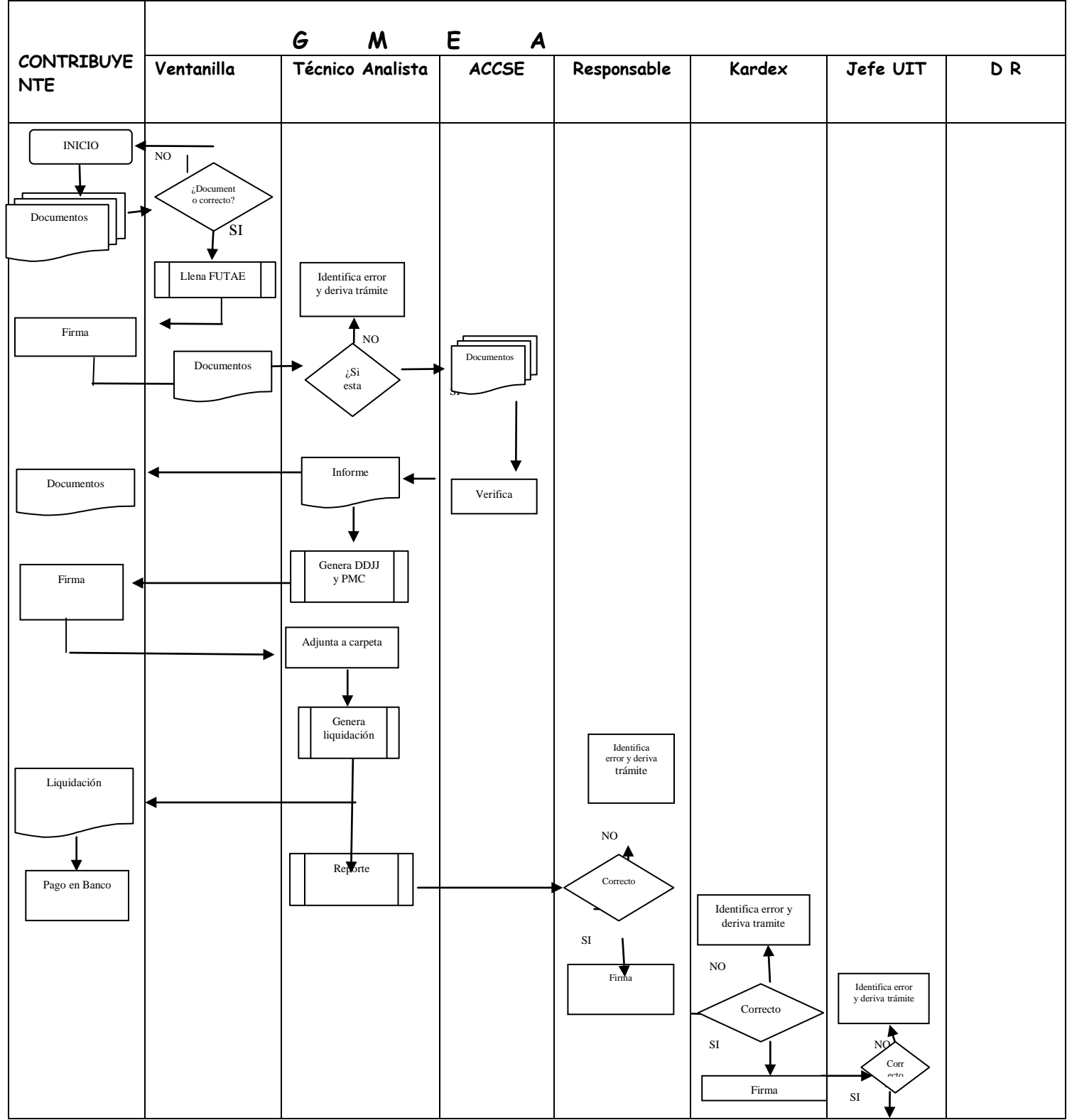

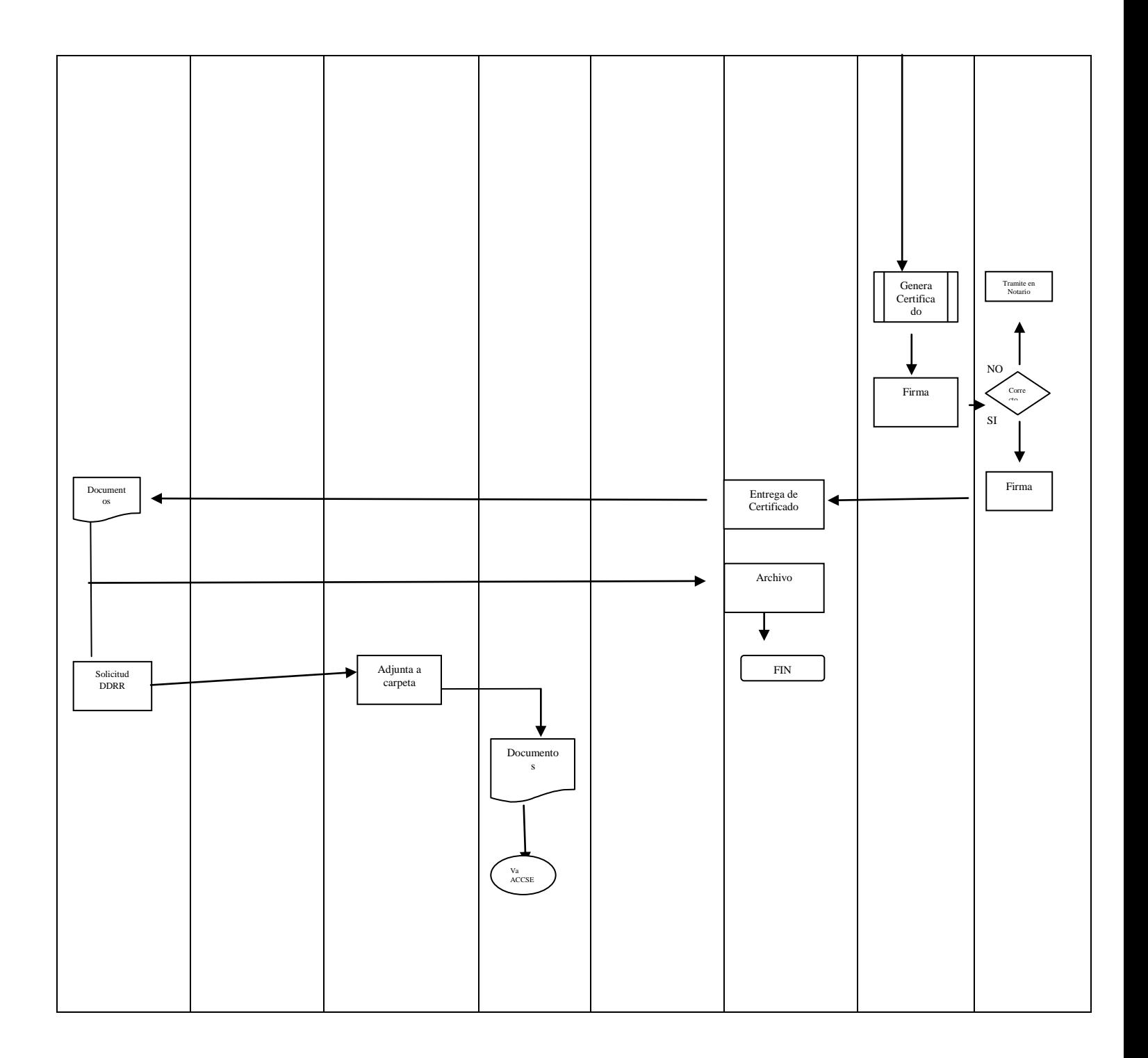

# *PROCEDIMIENTO 3 PROCESO 2: MODIFICACION (DOMICILIO, ACTIVIDAD Y SUPERFICIE)*

Solicitud realizada expresamente por el contribuyente a efectos de que el Gobierno Municipal de El Alto, otorgue y extienda a favor del titular de una actividad económica una nueva Licencia de Funcionamiento Municipal en caso de cambio de dirección, cambio de actividad y cambio de superficie.

### **REQUISITOS:**

#### PERSONAS NATURALES

- 1. Formulario Único de Tramites para Actividades Económicas (FUTAE)
- 2. Cedula de identidad del Propietario (original y fotocopia)
- 3. PMC (Padrón Municipal del Contribuyente) original
- 4. Pago de la Patente (original y fotocopia)
- 5. Informe de conformidad de higiene (ACCSE)
- 6. Factura de luz de la actividad y/o domicilio legal (fotocopia anverso y reverso) en caso de (Modificación de Actividad)
- 7. Poder Notariado en caso de terceras personas.
- 8. Fólder amarillo con faz tener

#### PERSONAS JURIDICAS agregar:

- 9. Poder Notariado del presentante legal o apoderado (original y fotocopia)
- 10.Cedula de identidad del representante legal (original y fotocopia)

### **PROCEDIMIENTO**

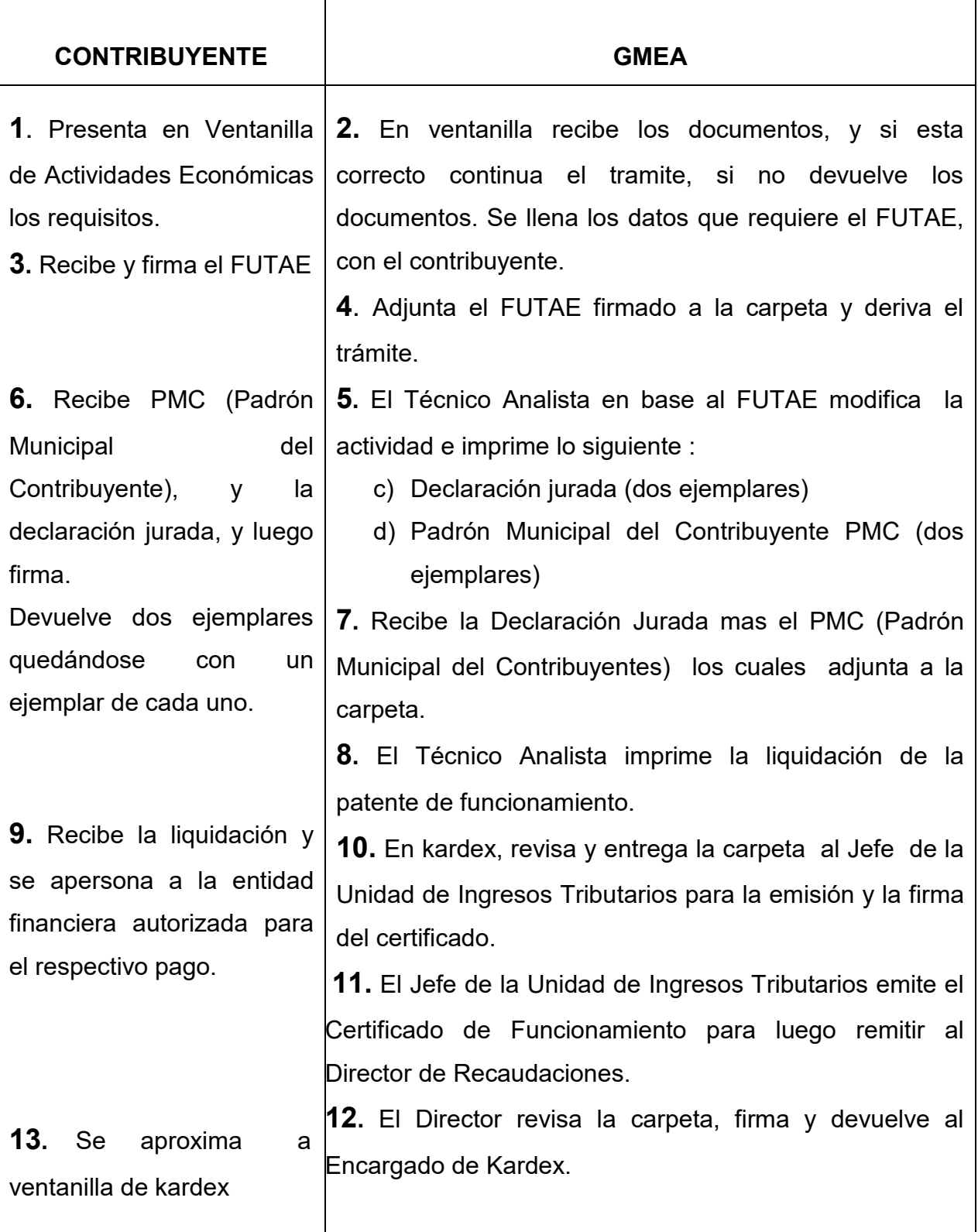

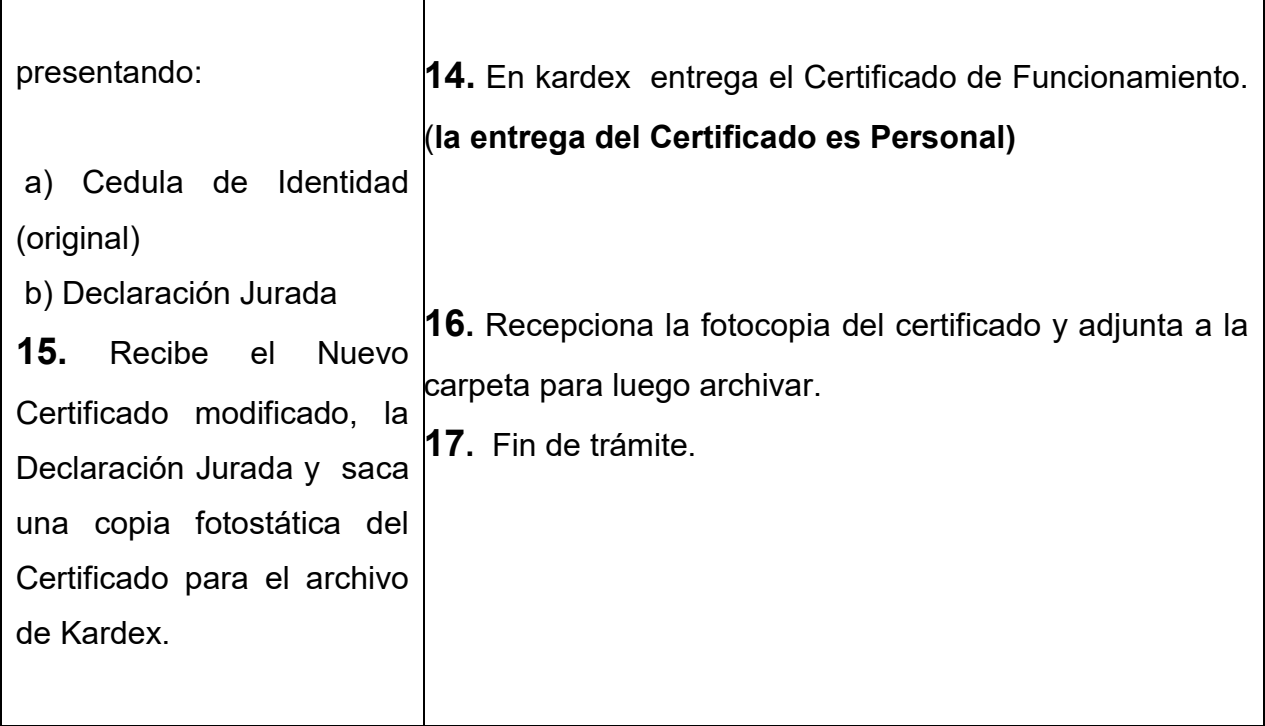

#### **TIEMPO DE PROCESO:**

15 minutos

#### **TIEMPO DE ENTREGA DEL CERTIFICADO DE FUNCIONAMIENTO:**

2 días (48 horas)

- ◆ Ley Nº 2028 Municipalidades
- Ordenanza Municipal 128/04
- Ordenanza Municipal 132/07

## *MODIFICACION*

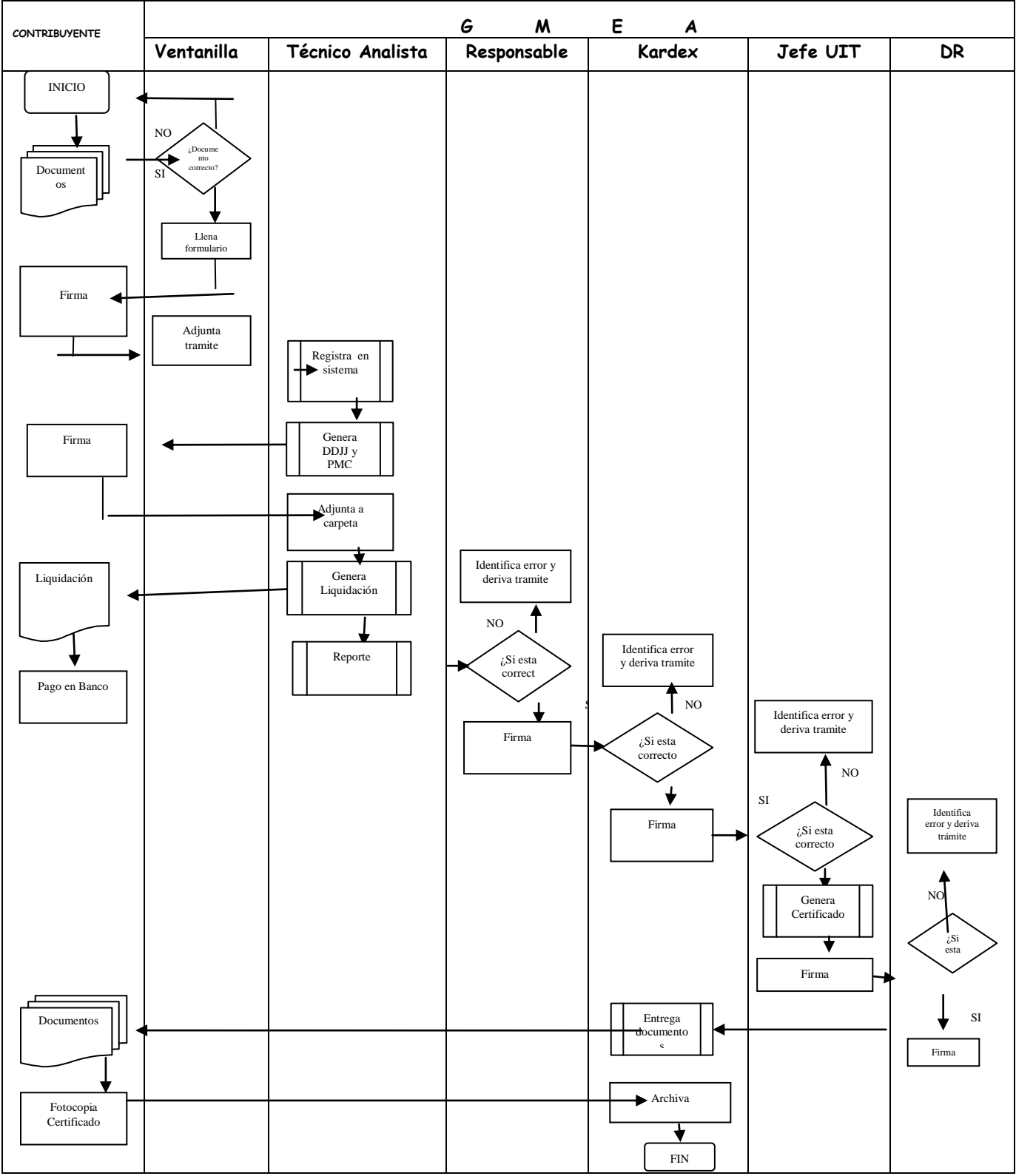

## *PROCEDIMIENTO 4 PROCESO 3: CIERRE O BAJA*

Solicitud presentada expresamente al Gobierno Municipal de El Alto, para dar de baja una actividad económica, por motivo de cierre, quiebra, fusión u otra causa prevista en el ordenamiento jurídico nacional.

#### **REQUISITOS:**

#### **PERSONAS NATURALES**

- 1. Formulario Único de Tramites para Actividades Económicas (FUTAE)
- 2. Cedula de identidad del Propietario (original y fotocopia)
- 3. PMC (Padrón Municipal del Contribuyente) original
- 4. Pago de la Patente al día (original y fotocopia)
- 5. Informe de conformidad de higiene (ACCSE)
- 6. Poder Notariado en caso de terceras personas.
- 7. Croquis de la actividad
- 8. Certificado de Funcionamiento (original)
- 9. Fólder amarillo con faz tener

NOTA

En caso de extravió del PMC, deberá hacer dos publicaciones en prensa de acuerdo a formato.

#### **PERSONAS JURIDICAS** agregar:

- 10. Poder Notariado del presentante legal o apoderado (original y fotocopia legalizada)
- 11. Cedula de identidad del representante legal (original y fotocopia)

### **PROCEDIMIENTO**

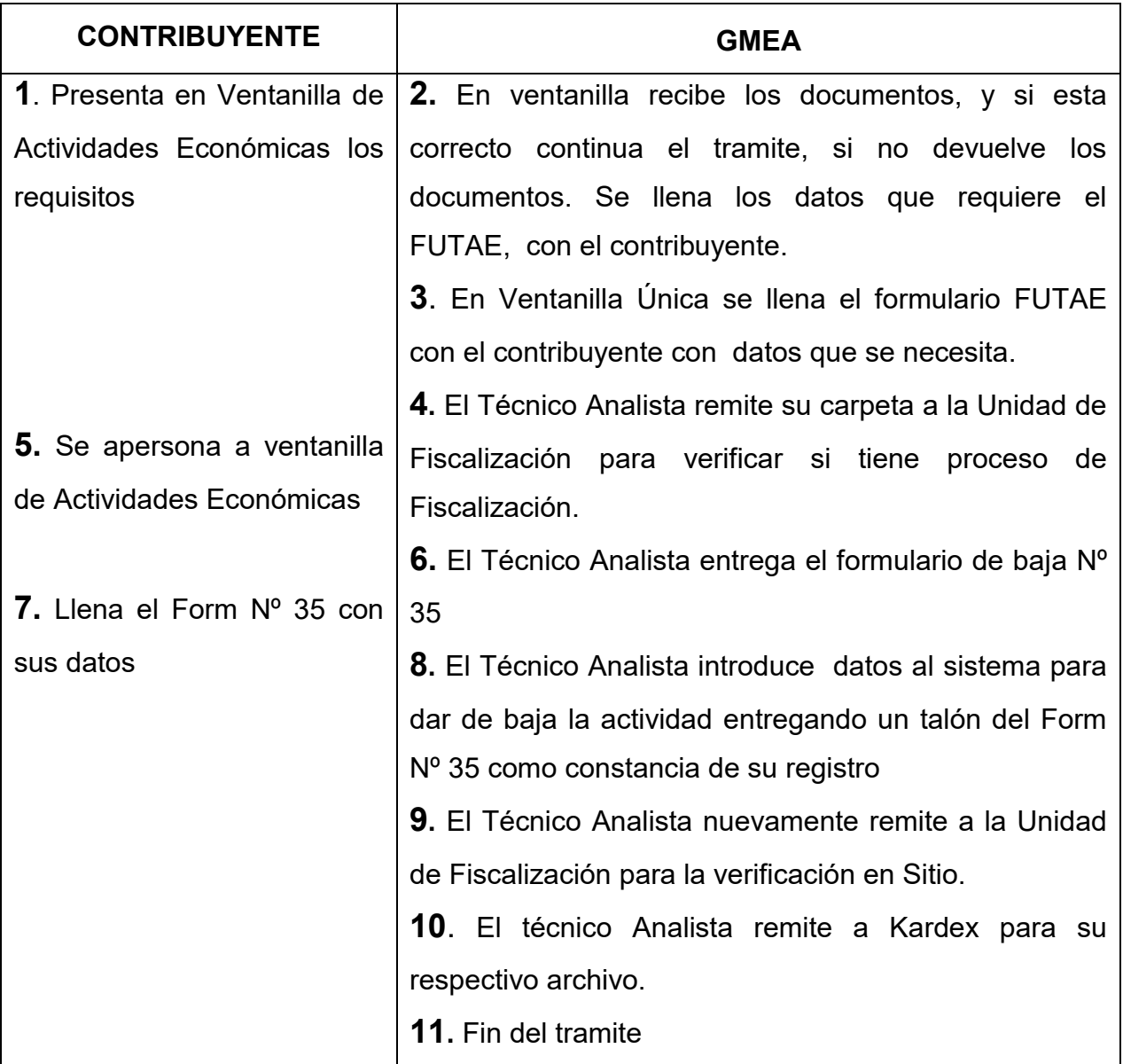

### **TIEMPO DE DURACION:**

15 minutos

- ◆ Ley Nº 2028 Municipalidades
- Ordenanza Municipal 128/04
- Ordenanza Municipal 132/07

## *BAJA*  **G M E A CONTRIBUYENTE Ventanilla Técnico Analista Unidad de Responsable Kardex Fiscalización** INICIO 4 NO ¿Documento correcto? Identifica error y Documentos deriva trámite  $\vert$ <sub>SI</sub> NO SI Llena FUTAE  $R$  Documento Revisa en ¿Documento correcto? sistema F-35 Entrega formulario Registro en sistema Identifica error y deriva trámiteRevisión NO ¿Correcto? SI Firma Archiva documentos FIN

# *PROCEDIMIENTO 1 PROCESO 1: REGISTRO EN GENERAL*

Registro e inscripción de publicidad urbana por primera vez en el registro tributario del Gobierno Municipal de el Alto, será en lo futuro el distintivo de identificación del letrero a efectos del cumplimiento de obligaciones tributarias (pago de patentes de publicidad)

## **REQUISITOS:**

#### **PERSONAS NATURALES**

- 1 Formulario Único de Tramites para Actividades Económicas (FUTAE)
- 2 Cedula de identidad del Propietario (original y fotocopia)
- 3 PMC Padrón Municipal del Contribuyente
- 4 NIT de la actividad (si corresponde)
- 5 Poder Notariado en caso de terceras personas.
- 6 Croquis de Ubicación

#### **PERSONAS JURIDICAS** agregar:

- 7. Carta de solicitud dirigida al Director (a) de Recaudaciones.
- 8. Testimonio de Constitución de Sociedad o tarjeta de FUNDEMPRESA (fotocopia)
- 9. Poder Notariado del presentante legal o apoderado (fotocopia legalizado)
- 10.Cedula de identidad del representante legal o apoderado (original y fotocopia)

### **PROCEDIMIENTO**

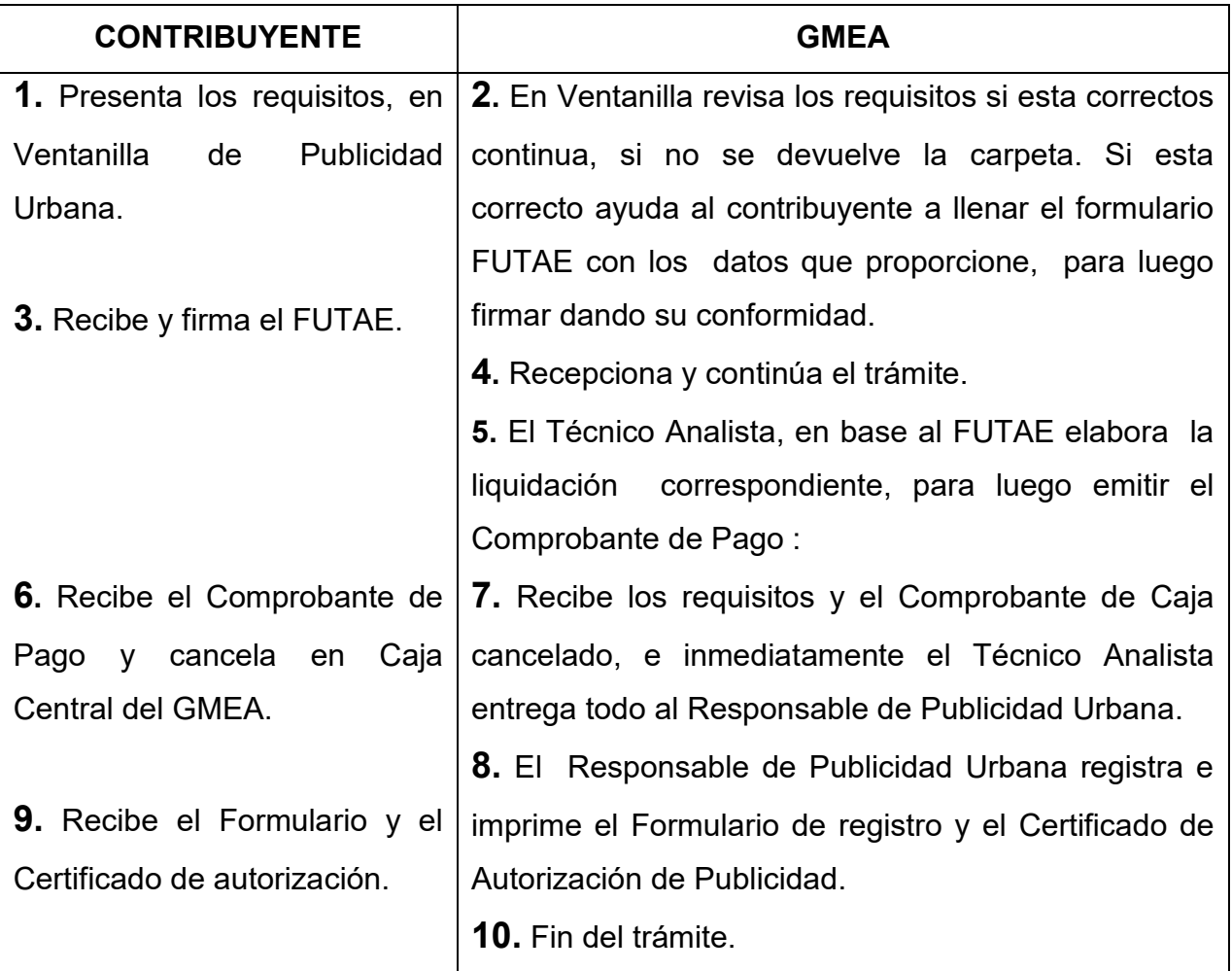

#### **TIEMPO DE DURACION:**

15 minutos

- Ordenanza Municipal 065/2000
- ◆ Ordenanza Municipal 021/2002
- Ordenanza Municipal 128/2004
- Ley 2492 Código Tributario

## *REGISTRO EN GENERAL*

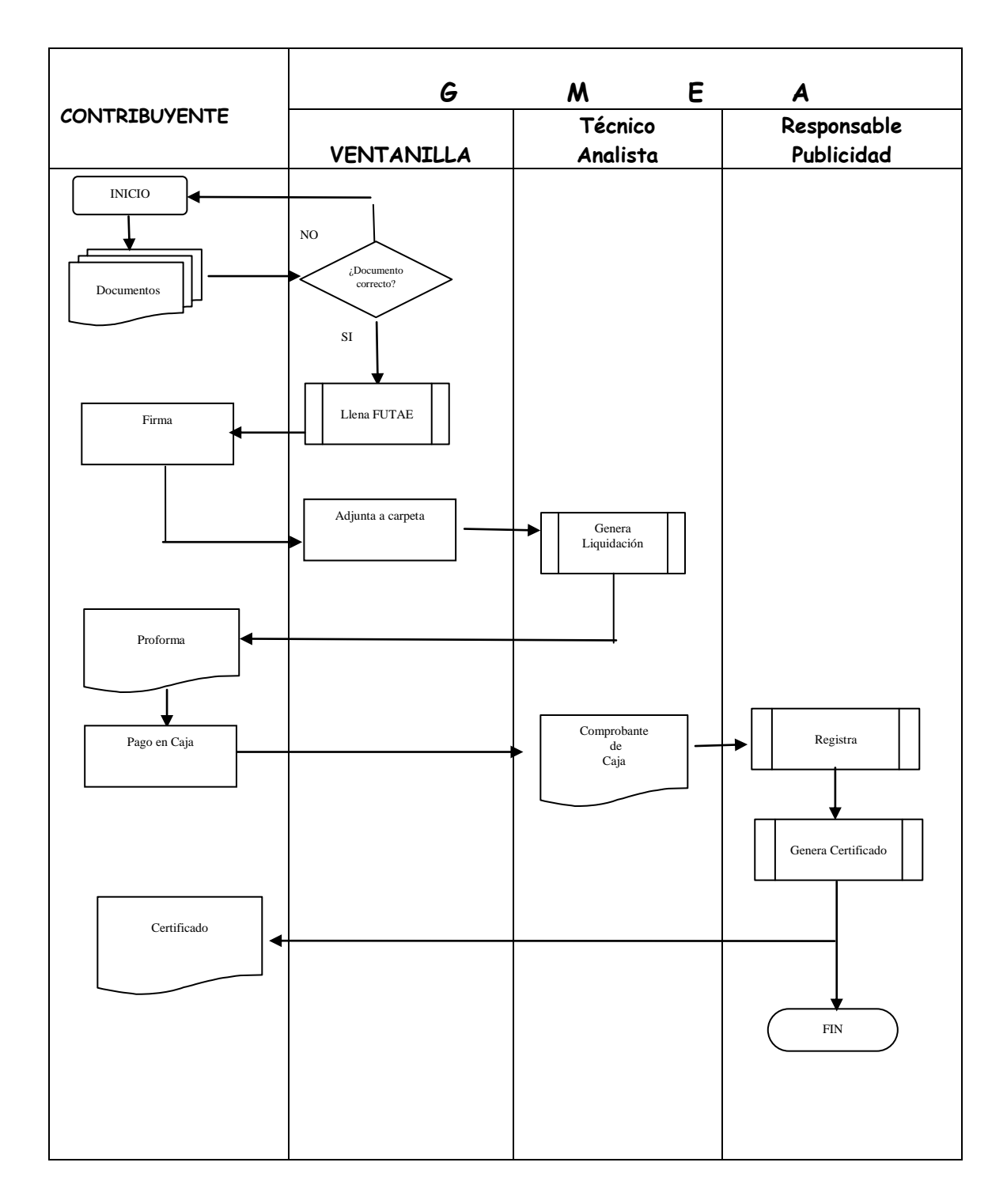

# *PROCEDIMIENTO 2 PROCESO 2: MODIFICACION DE PUBLICIDAD*

Cuando se realiza un cambio tanto en los datos de la actividad o del letrero publicitario.

#### **REQUISITOS:**

#### **PERSONAS NATURALES**

- 1 Formulario Único de Tramites para Actividades Económicas (FUTAE)
- 2 Cedula de identidad del Propietario (original y fotocopia)
- 3. PMC Padrón Municipal del Contribuyente
- 4. NIT de la actividad (si corresponde)
- 5. Poder Notariado en caso de terceras personas.
- 6 Croquis de Ubicación

#### **PERSONAS JURIDICAS** agregar:

7.Testimonio de Constitución de Sociedad o tarjeta de FUNDEMPRESA

(fotocopia)

8.Poder Notariado del presentante legal o apoderado (fotocopia legalizado)

9.Cedula de identidad del representante legal o apoderado (original y fotocopia)

### **PROCEDIMIENTO**

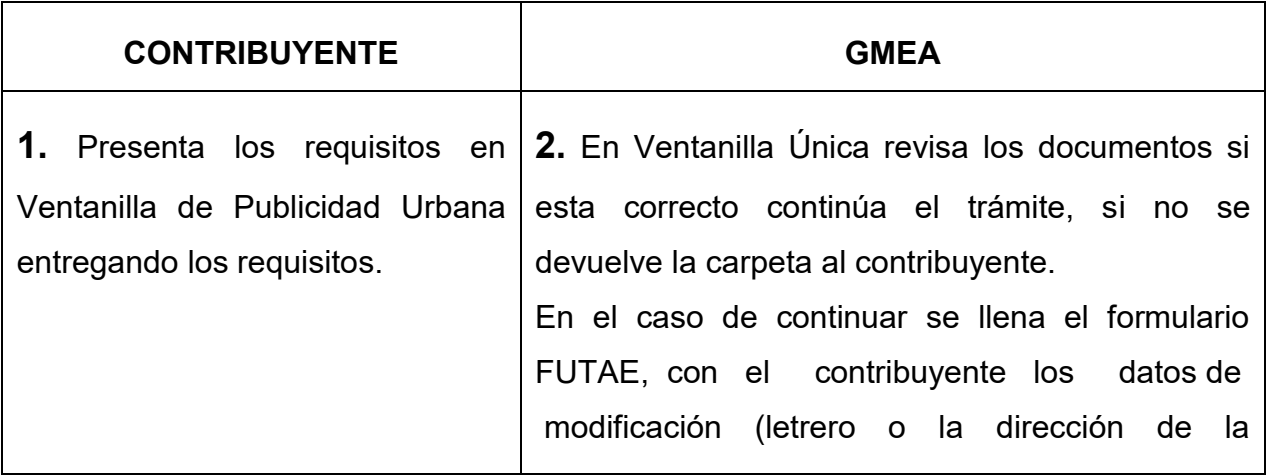

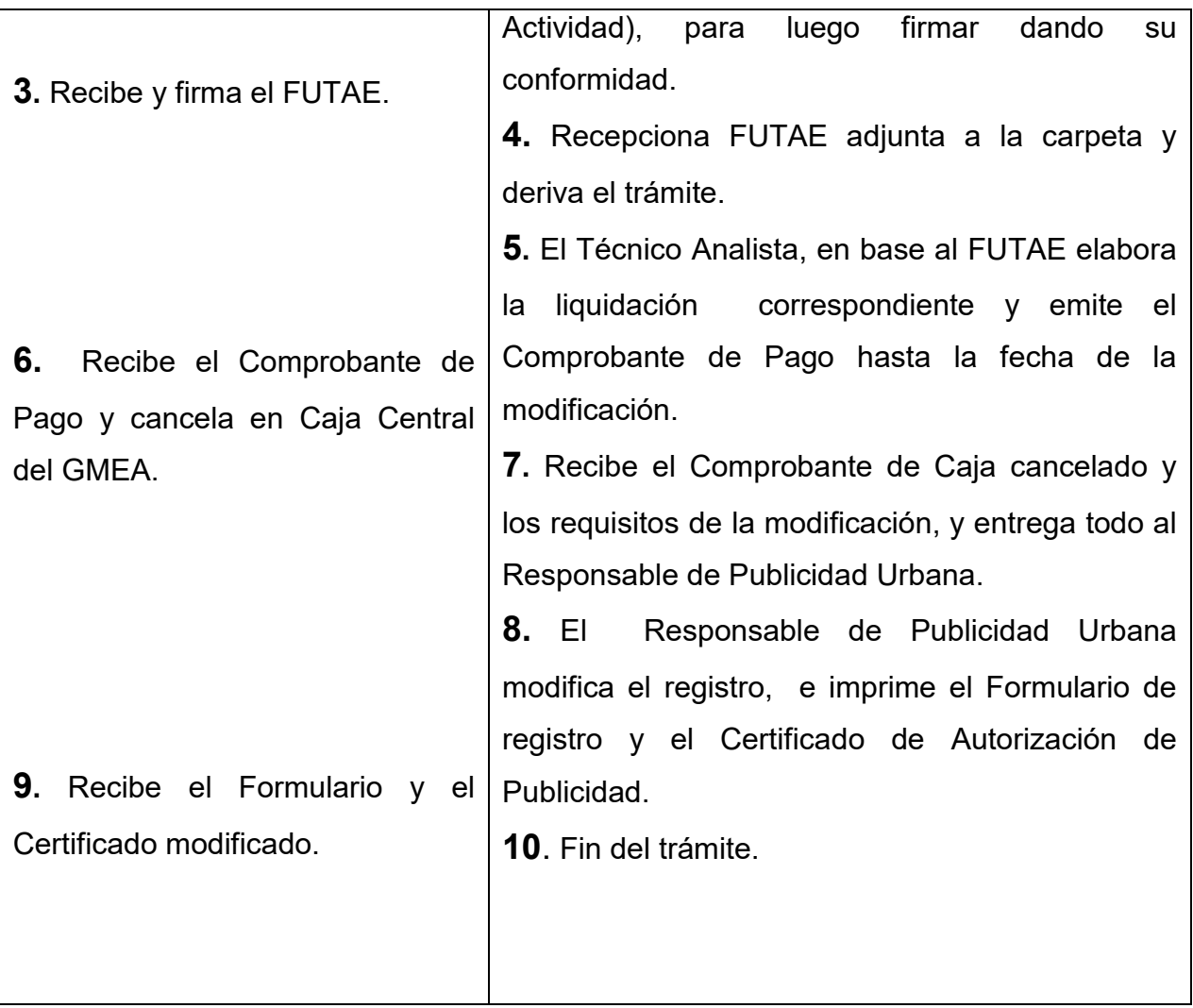

#### **TIEMPO DE PROCESO:**

15 minutos

- Ordenanza Municipal 065/2000
- Ordenanza Municipal 021/2002
- Ordenanza Municipal 128/2004
- Ley 2492 Código Tributario

## *MODIFICACION DE PUBLICIDAD*

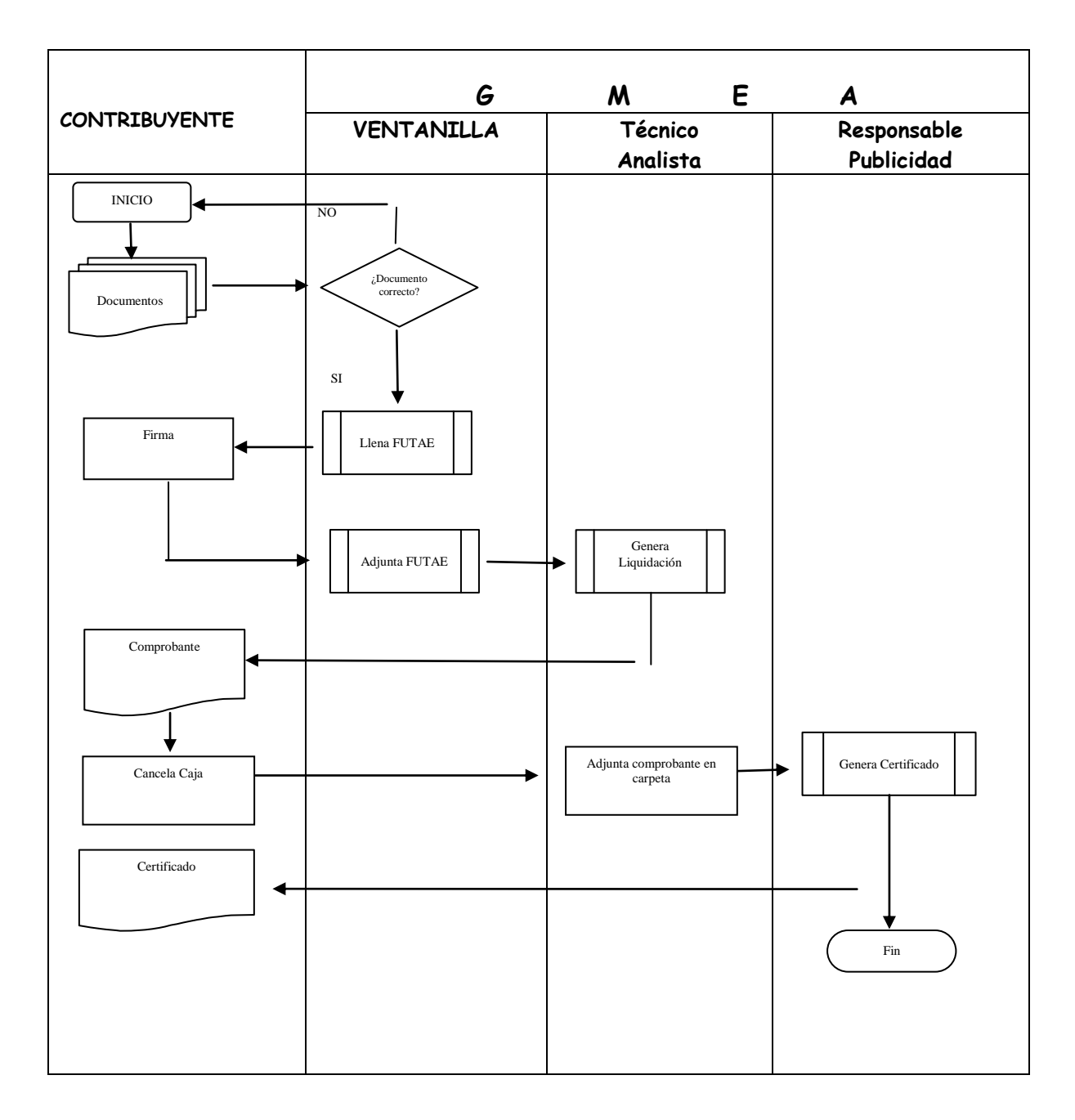

## *PROCEDIMIENTO 3 PROCESO 3: CIERRE O BAJA*

Cierre o baja se da cuando el contribuyente decide dar de baja la publicidad solicitada, o da de baja la actividad a la que se dedica.

#### **REQUISITOS:**

#### **PERSONAS NATURALES**

- 1. Formulario de Registro y el Certificado de Autorización de PU
- 2. Cedula de identidad del Propietario (original y fotocopia)
- 3. Ultimo Comprobante de Pago hasta la fecha de Cierre (original y fotocopia)
- 4. Poder Notariado en caso de terceras personas.
- 5. Fólder amarillo con faz tener

#### **PERSONAS JURIDICAS** agregar:

- 6. Poder Notariado del presentante legal o apoderado (original y fotocopia legalizada)
- 7. Cedula de identidad del representante legal (original y fotocopia)

### **PROCEDIMIENTO**

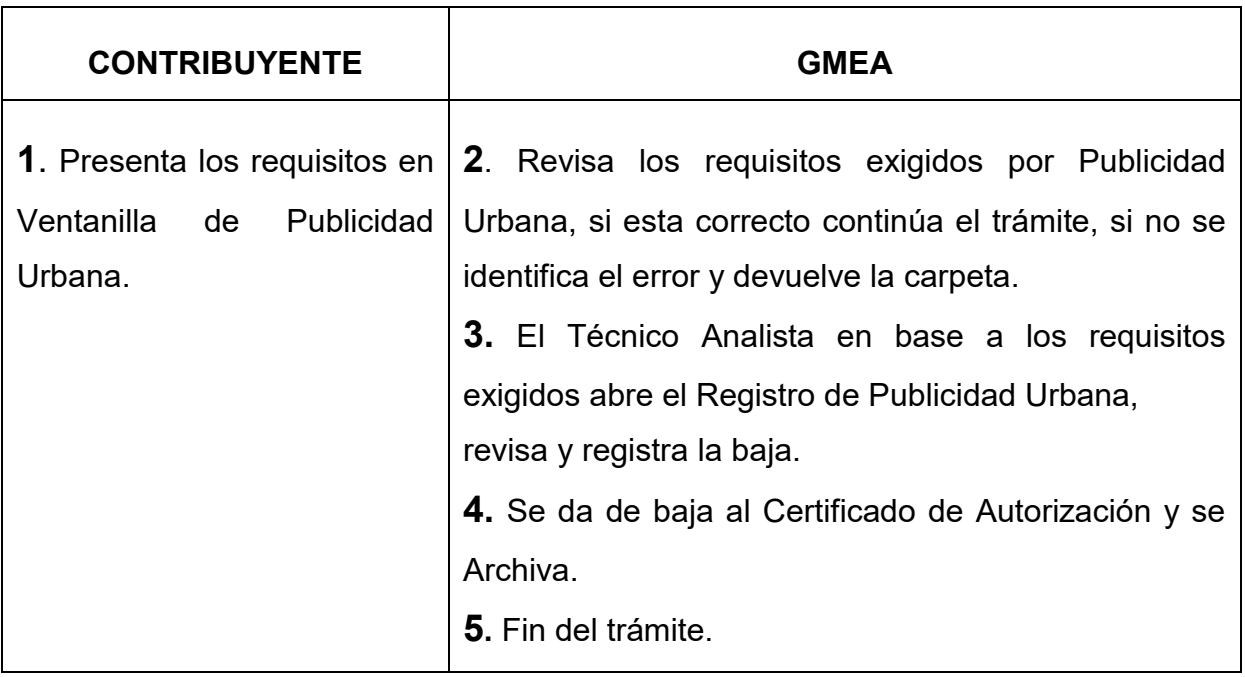

#### **TIEMPO DE PROCESO:**

15 minutos

- Ordenanza Municipal 065/2000
- Ordenanza Municipal 021/2002
- Ordenanza Municipal 128/2004
- Ley 2492 Código Tributario

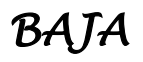

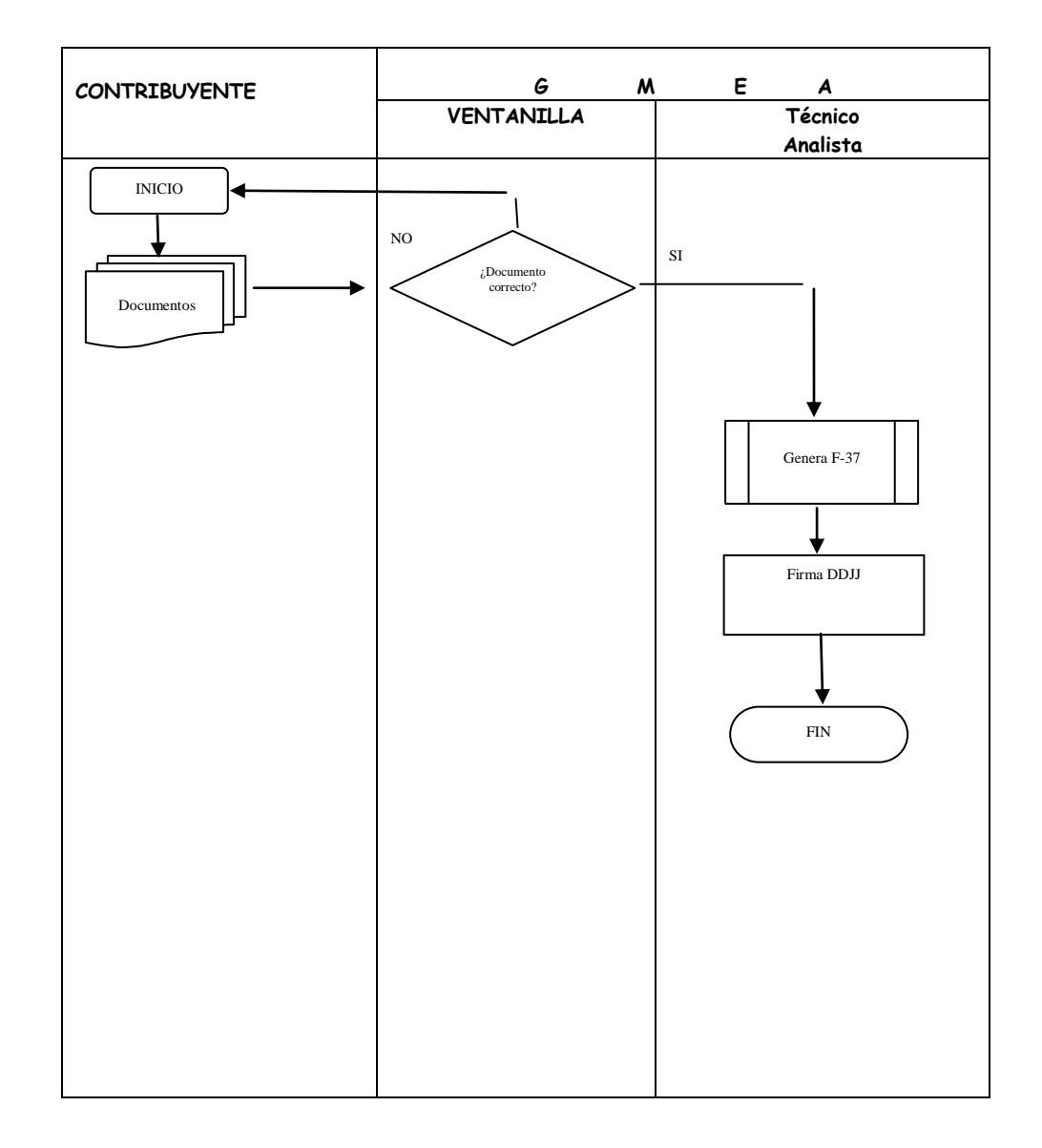

### **X. CONCLUSIONES**

El Manual de Procedimientos para la Unidad de Ingresos Tributarios, será un instrumento que exprese las obligaciones laborales y procedimientos a seguir, en la Unidad de Ingresos Tributarios de la Dirección de Recaudaciones del Gobierno Municipal de El Alto, buscando que las actividades sean integradas y coordinadas para el logro de los objetivos institucionales.

Servirá como un medio de consulta permanente, subsanando de esta manera una de las observaciones de la Contraloría General de la República.

La aprobación de este Manual establece claramente los procedimientos a seguir, elevando la ejecución presupuestaria con mayor eficiencia, eficacia y economía en el rendimiento de la atención a los contribuyentes.

El presente trabajo es una actualización de los procedimientos que actualmente se ejecutan en la Unidad de Ingresos Tributarios de la Dirección de Recaudaciones del GMEA; los mismos que fueron adecuados a las necesidades de la Institución.

#### **XI. RECOMENDACIONES**

El presente Manual debe ser actualizado permanentemente de acuerdo a los requerimientos; con un enfoque de sistema en función a los resultados obtenidos y las necesidades de la Institución.

La Dirección de Recaudaciones del Gobierno Municipal de El Alto, específicamente la Unidad de Ingresos Tributarios debe utilizar el Manual como medio de operación legal y administrativa de manera que permita elevar la ejecución presupuestaria.

### **XII. BIBLIOGRAFIA**

- HERNÁNDEZ SAMPIERI Roberto
	- Metodología de la Investigación,
- FERNÁNDEZ COLLADO Carlos
	- **Editorial, Mc. Graw Hill Colombia, 1991.**
- ZORILLA ARENA Santiago
	- **Introducción a la Metodología de la Investigación**
- TORREZ QUINTANA Carlos Fidel
	- **Técnicas de Investigación**
- CHIAVENATO Idalberto
	- Administración de Recursos Humanos
	- 2da Edición, 1996
- ◆ REYES PONCE Agustín
	- Administración Moderna
	- **Editorial Limusa.**
	- Edición 1996
- VELA QUIROGA Gabriel
	- Auditoria Operativa
- ORTEGA MARIÑO Macario
	- Administración General
- Diccionario de Contabilidad y Finanzas
- CODERA MARTIN, José
	- o Diccionario de Contabilidad
- Constitución Política del Estado
- Ley de Municipalidad
- ◆ Ley 843 Texto Ordenado
- Ley 2492 Código Tributario
- Ley 1178 SAFCO
- ◆ Ley 2337 de Limites
- ◆ DS 24204
- $\bullet$  DS 24054
- Ordenanzas Municipales 128/04
- Ordenanza Municipal 032/07
- Ordenanza Municipal 065/2000
- Ordenanza Municipal 021/2002

## **ANEXOS**

## **GOBIERNO MUNICIPAL DE EL ALTO**

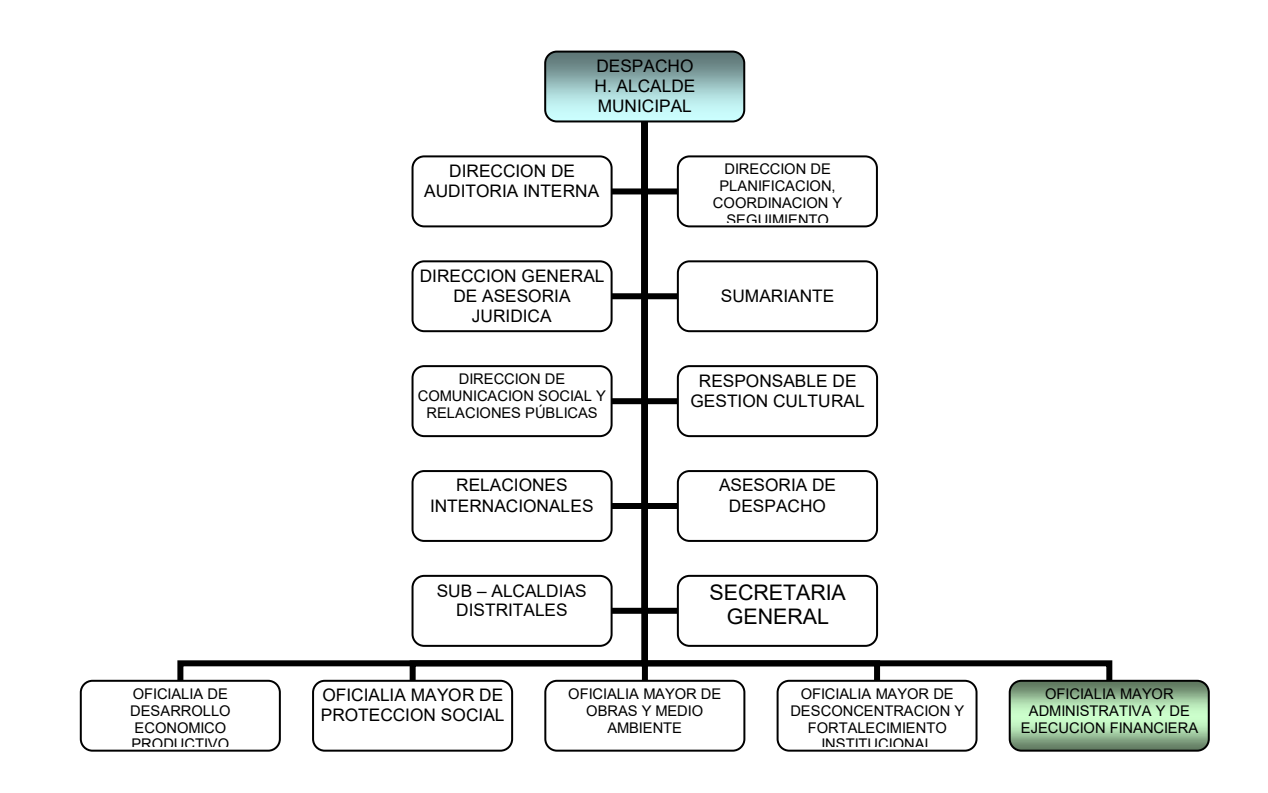

## **OFICIALIA MAYOR ADMINISTRATIVA Y DE EJECUCION FINANCIERA**

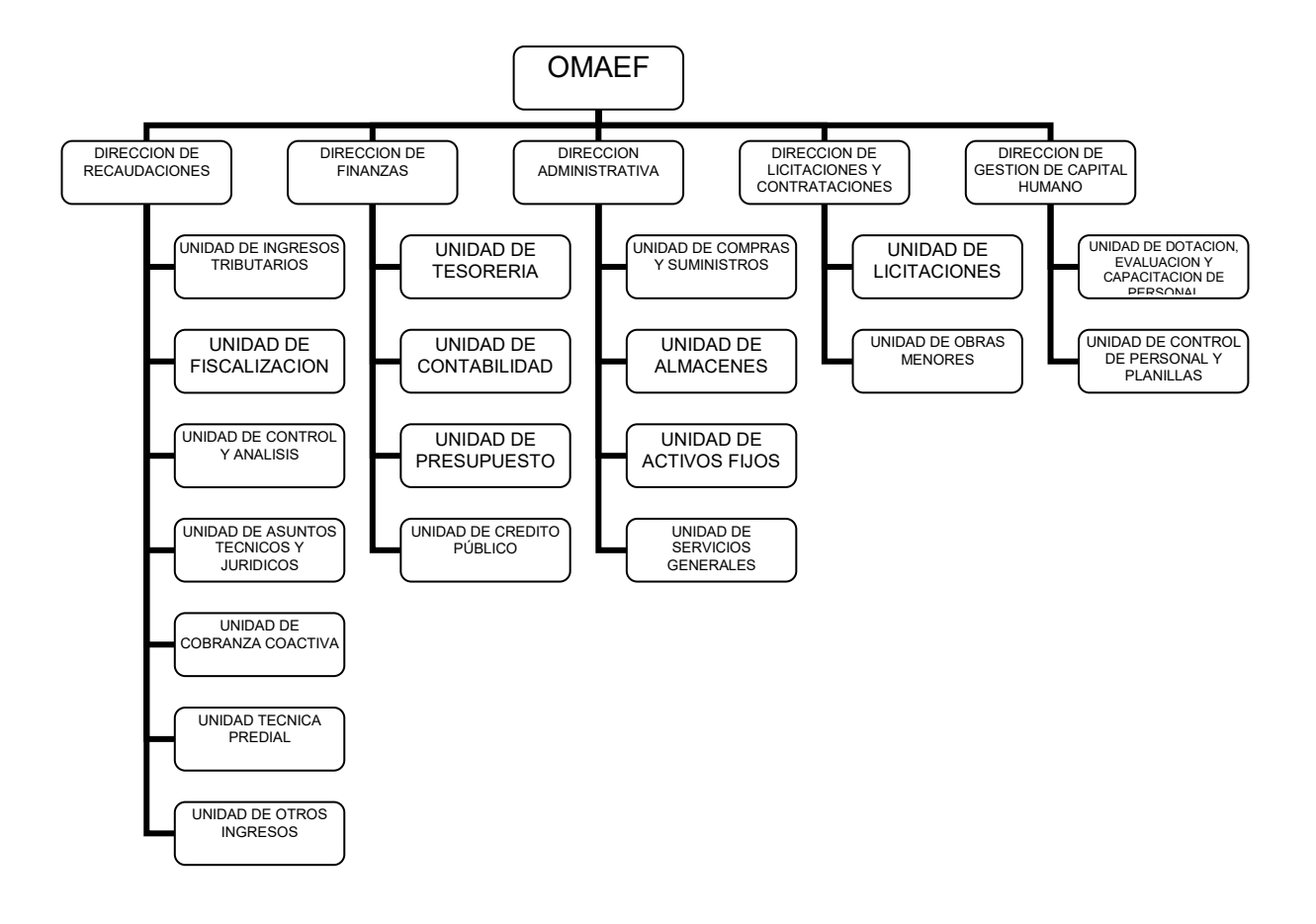

## **UNIDAD DE INGRESOS TRIBUTARIOS**

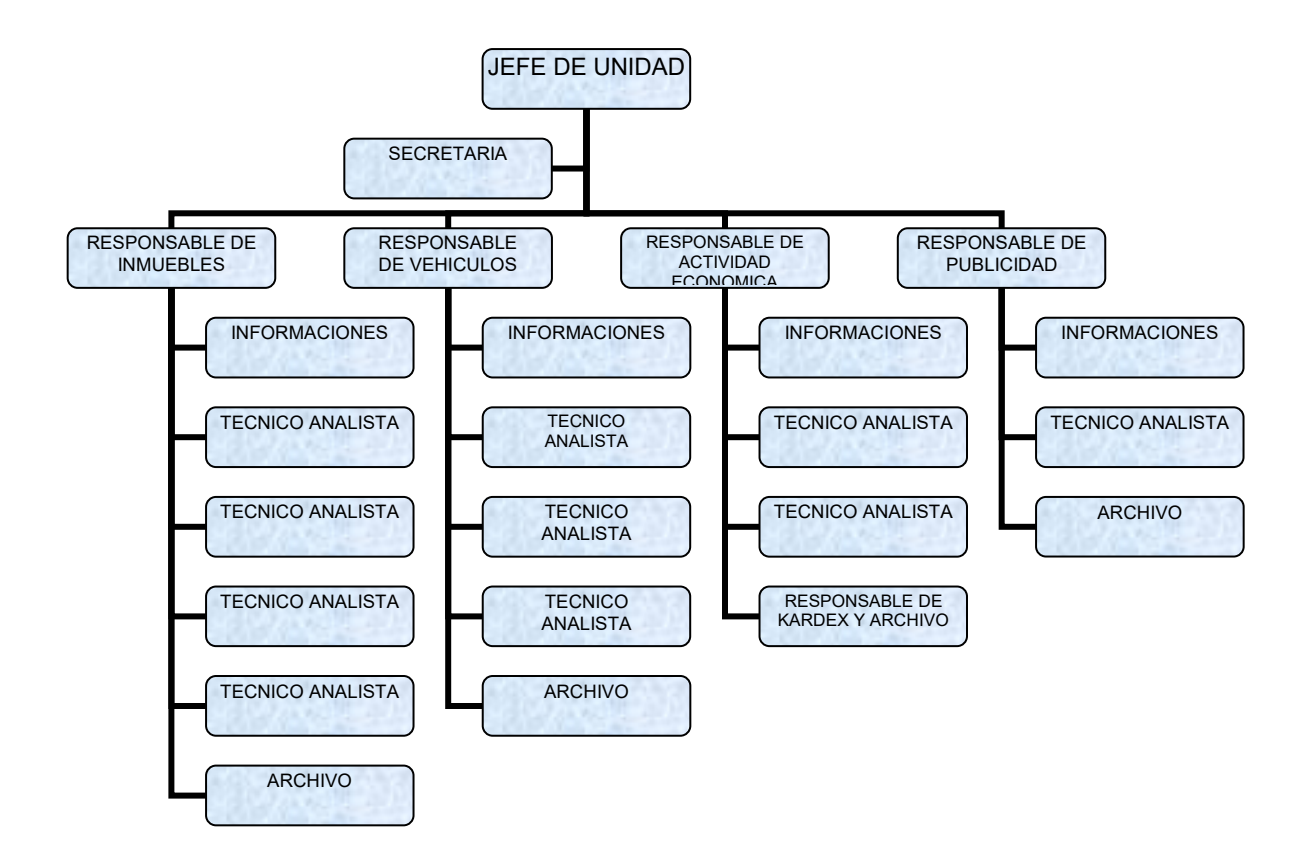